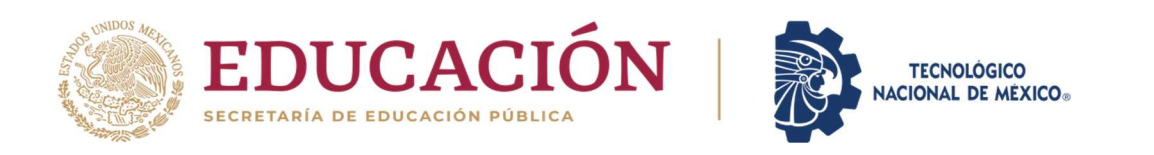

Instituto Tecnológico de Cuautla

# Tecnológico Nacional de México Instituto Tecnológico de Cuautla Coordinación de Posgrado

Repositorio Digital de Contenidos Científicos y Tecnológicos mediante la metodología UI/UX para el TecNM/Campus Cuautla.

Víctor Manuel Ayala Lara

Tesis para Obtener el grado de Maestro en Ingeniería Administrativa

Comité Tutorial Dra. Mónica Leticia Acosta Miranda M.T.I. Ernesto de la Cruz Nicolás Directores de Tesis

M. C. Julio Pérez Machorro M.A. Leonor Ángeles Hernández M.A.N. Omar Oswaldo Torres Fernández

> Cuautla, Morelos 09 de mayo de 2023

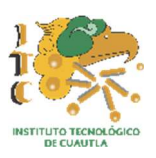

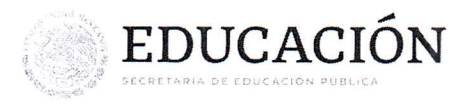

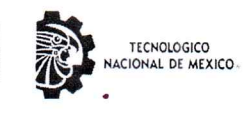

Instituto Tecnológico de Cuautla Subdirección Académica Coordinación de Posgrado

Cuautla, Morelos, 09/mayo/2023 OFICIO: ITC/SA/CPI/35/2023

ASUNTO: Autorización de impresión

#### C. ING. VÍCTOR MANUEL AYALA LARA **PRESENTE**

Me es grato comunicarle que después de la revisión realizada por el Jurado designado para su examen de grado de Maestría en Ingeniería Administrativa, se acordó autorizar la impresión de su trabajo de Tesis titulado:

"Repositorio Digital de Contenidos Científicos y Tecnológicos mediante la metodología Ul/UX para el **TecNM/Campus Cuautla"** 

Es muy satisfactorio para la Coordinación de Posgrado compartir con usted el logro de esta meta.

Espero que continúe con éxito su desarrollo profesional y dedique su experiencia e inteligencia en beneficio de nuestro país.

#### **ATENTAMENTE**

"En su ideal de Servicio reside la grandeza del hom

DRA. ZULŁYWARGAS GALARZA SUBDIRECTORA ACADÉMICA

Ccp: archivo ZVG/MLAM/ebt\*

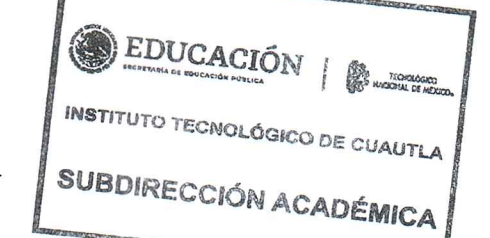

Libramiento Cuautla - Oaxaca, S/N, Col. Juan Morales, C. P. 62826, Yecapixtla, Morelos, Tels. (735) 12-2-22-42 y 35-3-64-96 email: posgrado@cuautla.tecnm.mx tecnm.mx | www.cuautla.tecnm.mx

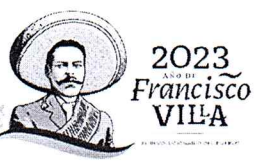

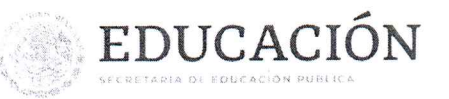

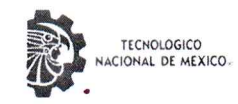

Instituto Tecnológico de Cuautla Subdirección Académica

Cuautla, Morelos, 09/mayo/2023 OFICIO: ITC-D/140/2023

**Asunto: Carta de Impacto** 

#### Dra, Mónica Leticia Acosta Miranda Coordinadora de Posgrado e Investigación TecNM / Instituto Tecnológico de Cuautla **PRESENTE**

Por este conducto, me permito hacer de su conocimiento que el *Ing. Victor Manuel Ayala Lara*, con Número de Control M20680027, estudiante de la MAESTRÍA EN INGENIERÍA ADMINISTRATIVA, del Instituto Tecnológico de Cuautla, con línea de investigación en **Gestión Organizacional** ha concluido satisfactoriamente la Tesis "Repositorio Digital de Contenidos Científicos y Tecnológicos mediante la metodología UI/UX para el TecNM/Campus Cuautla" para obtener el grado de Maestro.

Debido a que es un proyecto que se realizó en el TecNM/Campus Cuautla con el objetivo de investigación: Construir un Repositorio Digital de Contenidos Científicos y Tecnológicos para el TecNM/Campus Cuautla con la finalidad de incrementar el impacto de la producción científica, académica y de vinculación de los docentes y estudiantes de licenciatura y posgrado; así mismo, ser una herramienta y/o Plataforma de Divulgación principalmente para la coordinación de posgrado y para la toda la comunidad tecnológica y para el público en general.

Mediante la investigación realizada se establece, que el Repositorio Digital del TecNM/Campus Cuautla cumplió con las expectativas y dejó en claro la importancia de la Metodología UI/UX, del Diseño Centrado en el Usuario que ayudó a definir todo el proceso de desarrollo, haciendo uso de una metodología ágil como lo es SCRUM.

De acuerdo con la investigación realizada como trabajo de tesis, estamos a favor de la presentación de este proyecto, dado que beneficiará en la difusión de la producción científica, académica y de vinculación de los  $\frac{1}{2}$ y estudiantes de ligenciatura y posgrado democratizando el acceso a la información de la población EDUCACIÓN una presencia de apropiación del conocimiento.

Sin otro tema en particular, quedo a sus órdenes.

#### 1 1 MAYO 2023 **ATENTAMENTE** "En su ideal de Servicio reside la grandeza del hombre" **COORDINACIÓN DE POSGRADO** RECIBIDO EDUCACIÓN M. C. PORFIRIO ROBERTO NAJERA MEDINA MANAGEMENT VARGAS GALARZA DIRECCIÓNSUBDIRECTORA ACADÉMICA **DIRECTOR** Vo. Bo. ccp. Archivo PRNM/mehm\* Libramiento Cuautla - Oaxaca, S/N, Col. Juan Morales, C. P. 62826, Yecapixtla, Morelos, 2023 Tels. (735) 12-2-22-42 y 35-3-64-96 email: posgrado@cuautla.tecnm.mx Francisco tecnm.mx | www.cuautla.tecnm.mx **VILA**

### CARTA DE CESIÓN DE DERECHOS Y NO PLAGIO

En la Ciudad de H. H. Cuautla, Morelos a los 09 días del mes de mayo del 2023, el que suscribe Victor Manuel Ayala Lara, por mi propio derecho y en calidad de autor de la tesis titulada: "Repositorio Digital de Contenidos Científicos y Tecnológicos mediante la metodología UI/UX para el TecNM/Campus Cuautla" (en lo sucesivo de la "TESIS") manifiesto que cedo a título gratuito la totalidad de los derechos patrimoniales de autor que sobre ella me corresponden, a favor del Tecnológico Nacional de México (en lo sucesivo el "TecNM"). Lo anterior en términos de los antecedentes y considerando los siguientes:

- Que la presente cesión de derechos de la "TESIS" se transfiere en virtud de lo estipulado  $\mathbf{L}$ en los lineamientos para la operación de los Estudios de Posgrado en el "TecNM", sin reservarme mi acción legal de ningún tipo.
- Manifiesto bajo protesta de decir verdad, que la "TESIS" es original, inédita y propia, no  $H_{\star}$ existiendo impedimento de ninguna naturaleza para la cesión de derechos que se está haciendo, respondiendo además por cualquier acción de reivindicación, plagio u otra clase de reclamación que al respecto pudiera sobrevenir.
- Que la titularidad de derechos de autor de la "TESIS" en términos del artículo 27 de la Ш. Ley Federal de Derechos de Autor (reproducción, en todas sus modalidades, transformación o adaptación, comunicación pública, distribución y en general cualquier tipo de explotación de que la "TESIS" se pueda realizar por cualquier medio conocido o por conocer, son propiedad única y exclusiva del "TecNM" adquiriendo el derecho de reproducción en todas sus modalidades, el derecho de transformación o adaptación, comunicación pública distribución y en general cualquier tipo de uso de que la "TESIS" se pueda realizar por cualquier medio conocido o por conocer). La cesión de derechos se realiza con carácter permanente e irrevocable.
- El "TecNM" podrá exhibir la "TESIS" a través de cualquier medio, en cualquier parte del IV. mundo, incluso ser modificada comprendida traducida y de cualquier forma explotada en su totalidad o parcialidad.
- Que no he otorgado, ni otorgaré por ningún motivo, consentimiento alguno para la V. utilización de la "TESIS" por cualquier medio y su materialización en productos o servicios de cualquier naturaleza, a favor de ninguna persona física o moral distinta a el "TecNM".
- Estoy enterado del contenido y alcance legal de la presente cesión de derechos,  $VI.$ firmando al final del presente documento para su certificación.

notificaciones: futuras recibir electrónico Indico como correo para victor.avala@cuautla.tecnm.mx

**TENTAMENTE** 

Victor Manuel Ayala Lara

### DEDICATORIA

A Dios, por el Don de la Vida que me regala día con día.

"Doy gracias a mi Dios cada vez que me acuerdo de ustedes y siempre que pido cualquier cosa por todos ustedes, lo hago con alegría, pensando en la colaboración que prestaron a la difusión de la Buena Noticia, desde el primer día hasta hoy". Flp 1 3-5

A mis Padres:

Manuel Ayala Martínez e Isabel Lara Díaz, por todo su apoyo, su ejemplo de vida y por toda la perseverancia y trabajo constante que me heredaron.

A mis Hermanos:

Jaime, Antonio, Maribel y Sandra, este logro académico también es suyo.

A mi amada esposa:

Lourdes Elba Acosta Casarrubias, corazón desde que te conocí y decidimos juntos emprender esta aventura; siempre has sido mi soporte, mi inspiración, mi impulso y mi más grande motor.

A mis hermosas hijas:

Brenda, Paulina, Bárbara, todo sacrificio y todo logro también es para ustedes y por ustedes.

Al Ing. Guillermo de Jesús Fernández Barragán:

Por tu gran ejemplo de vida, por todo tu apoyo brindado en la iglesia a mi familia y mi persona.

### AGRADECIMIENTOS INSTITUCIONALES

Al Tecnológico Nacional de México Campus Instituto Tecnológico de Cuautla (TecNM/Campus Cuautla) por permitirme realizar mis estudios de Posgrado en la Maestría de Ingeniería Administrativa. Así mismo, al Director el M. C. Porfirio Roberto Nájera Medina por haber brindado las facilidades como trabajador de esta Gran Institución TecNM/Campus Cuautla.

Al Consejo Nacional de Ciencia y Tecnología (CONACYT): por la beca otorgada (al menos por un periodo corto), para poder concluir los estudios; así como, el pago de un artículo científico.

A la Coordinación de Posgrado del TecNM/Campus Cuautla: específicamente a la Dra. Mónica Leticia Acosta Miranda, por haber depositado la confianza en mí para la asignación del Proyecto de Investigación y Desarrollo "Repositorio Digital del TecNM/Campus Cuautla"

A mis directores de Tesis: la Dra. Mónica Leticia Acosta Miranda y M. T. I. Ernesto de la Cruz Nicolás, por ofrecer una buena guía, dirección, asesoría de mi proyecto de tesis; pero, sobre todo, la paciencia que me han tenido y por impulsarme para conocer todo cerca del método científico.

A mis revisores de Tesis: M. C. Julio Pérez Machorro, M.A. Leonor Ángeles Hernández y M.A.N. Omar Oswaldo Torres Fernández, por el tiempo brindado a la revisión, por todas y cada una de las recomendaciones y sobre todo sus aportaciones muy valiosas.

A mis Maestros de la Maestría: Dra. Areli Soledad Ruíz Martínez, Mtro. Omar Oswaldo Torres Fernández, Mtro. Ricardo Gutiérrez Feria, Mtro. Guillermo Silvestre Puebla Serrano, Mtro. Rodolfo Jacobo Calle Miranda, por todas sus enseñanzas y compartir sus experiencias y conocimientos en el aula para forjarnos profesionalmente.

A mis amigos y compañeros de la Maestría: Ing. Dayana Belem Cortés Rodríguez, Lic. Rubí Nájera Romano, Psic. Eduardo Carrasco López Aguado, Lic. Evelyn de los Ángeles Sánchez Bahena e Ing. Víctor Nájera Abúndez, todos y cada uno de ustedes formaron gran parte de mi formación, ¡Muchas Gracias AMIGOS!

## ÍNDICE DE CONTENIDO

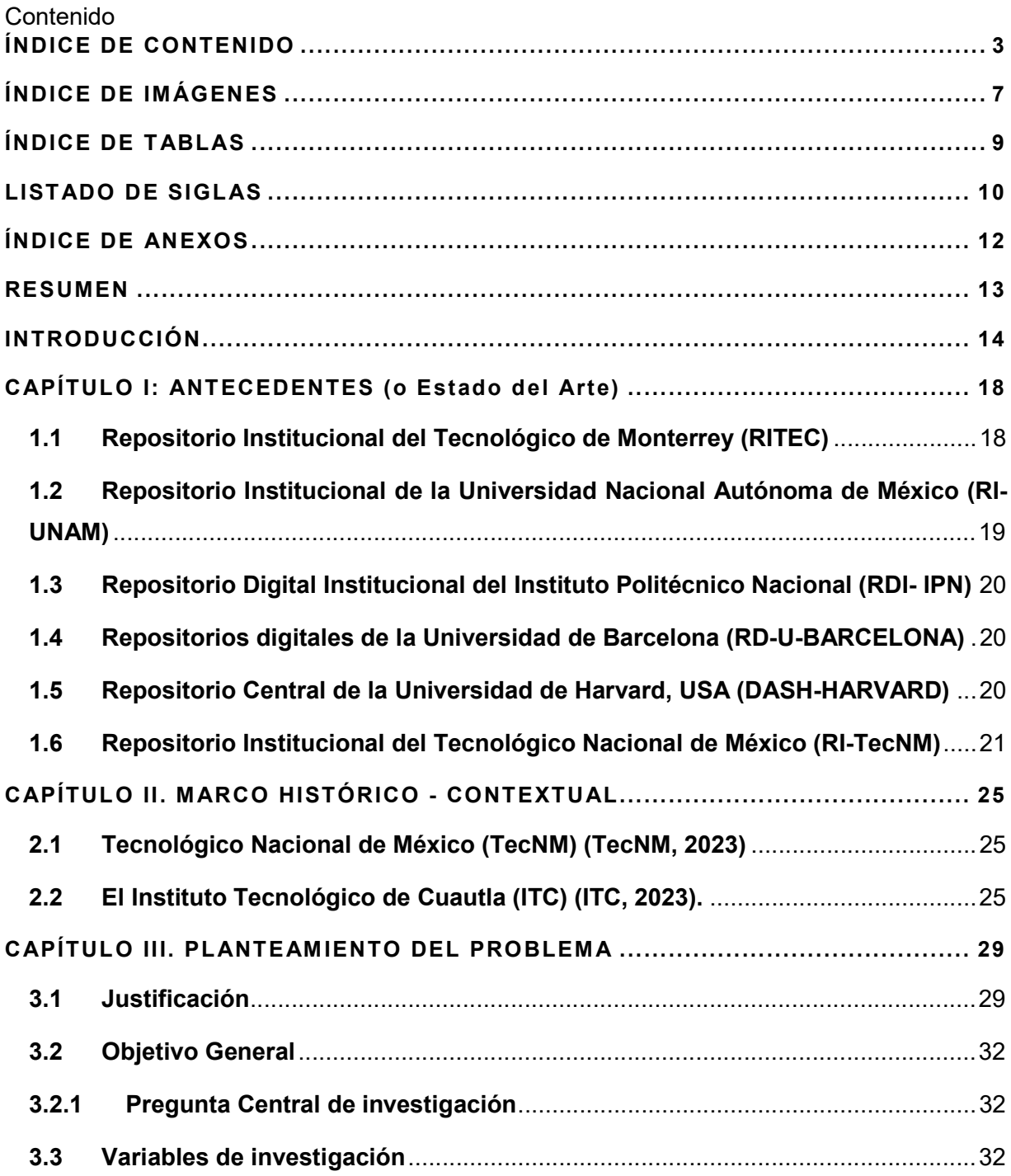

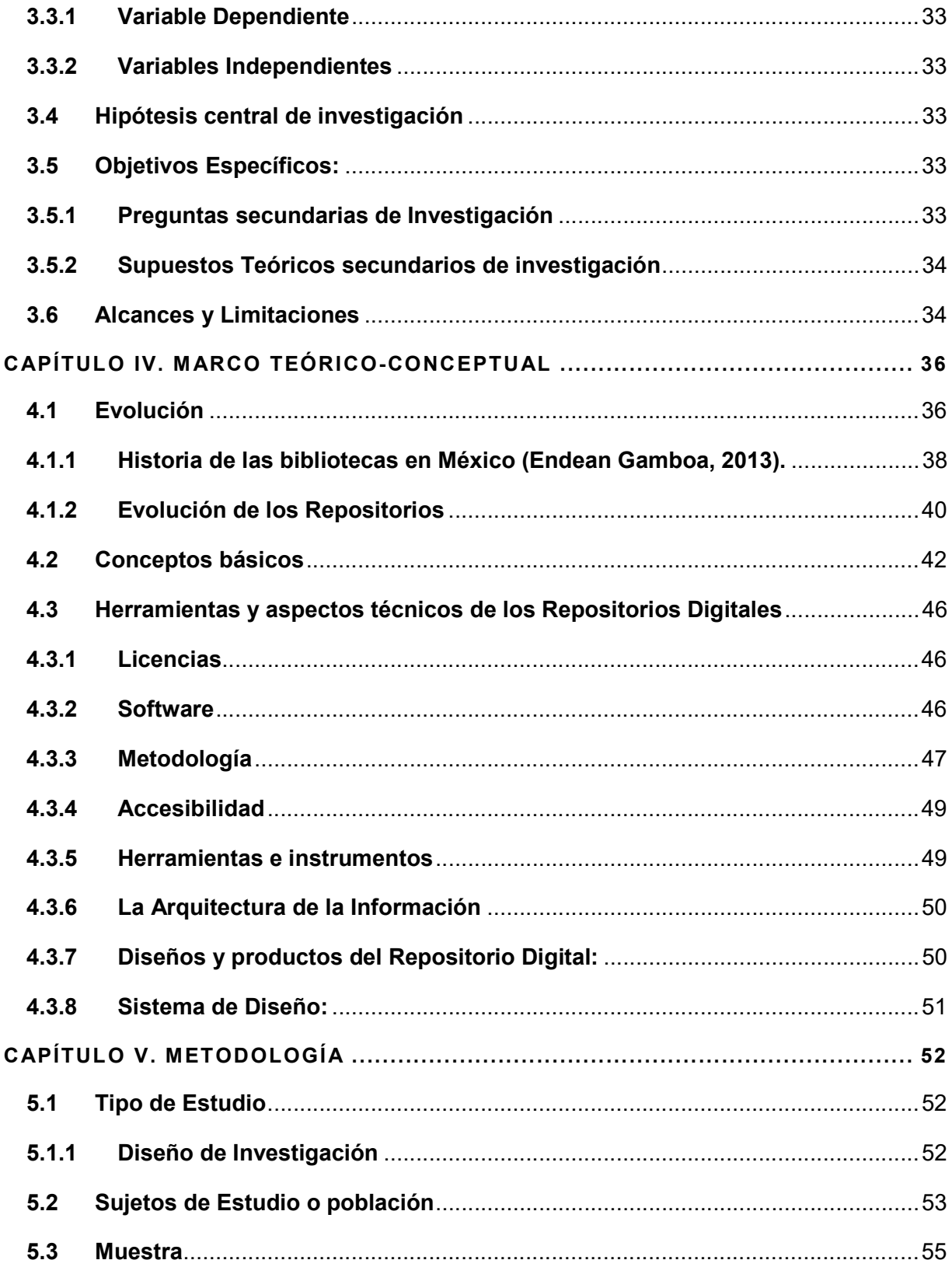

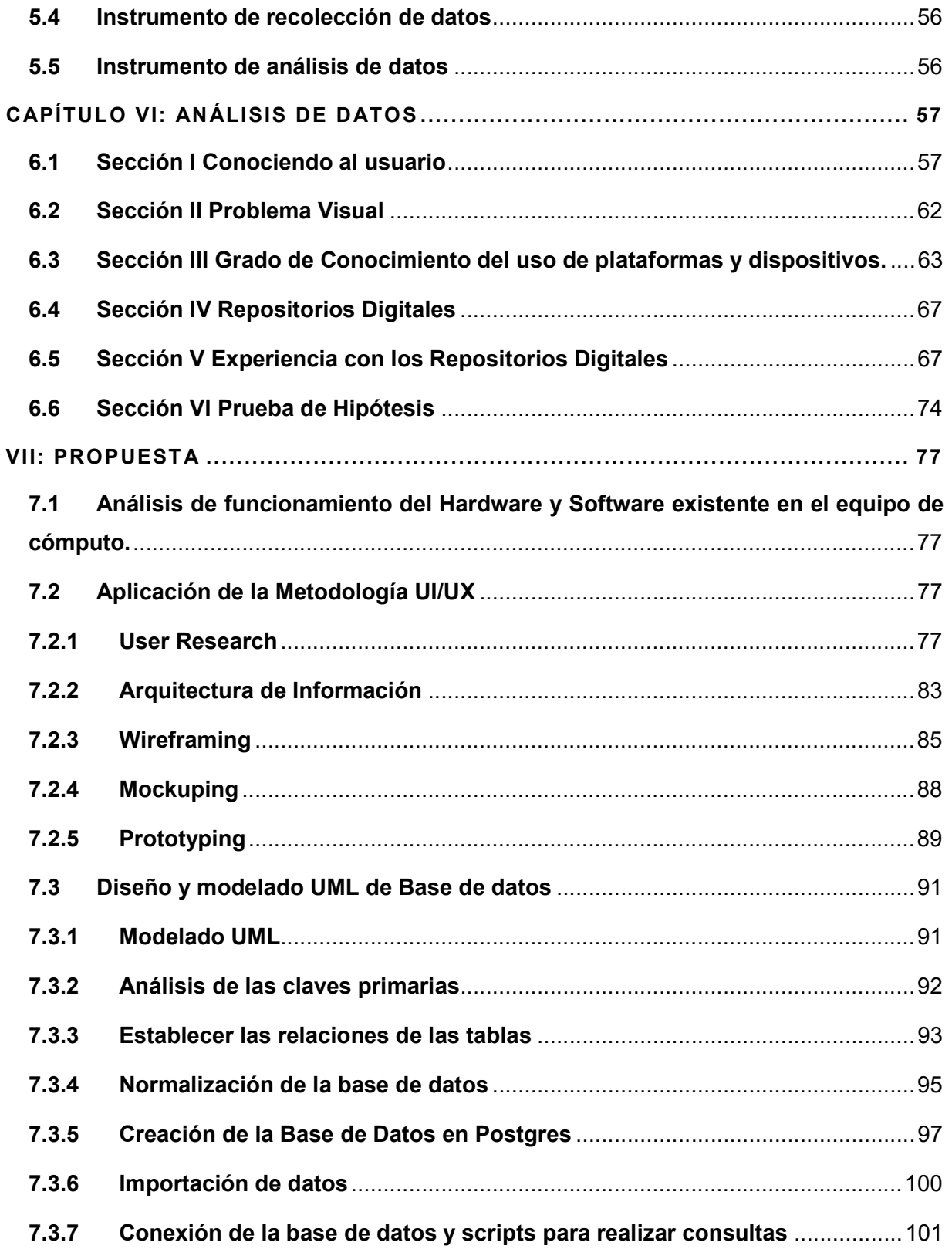

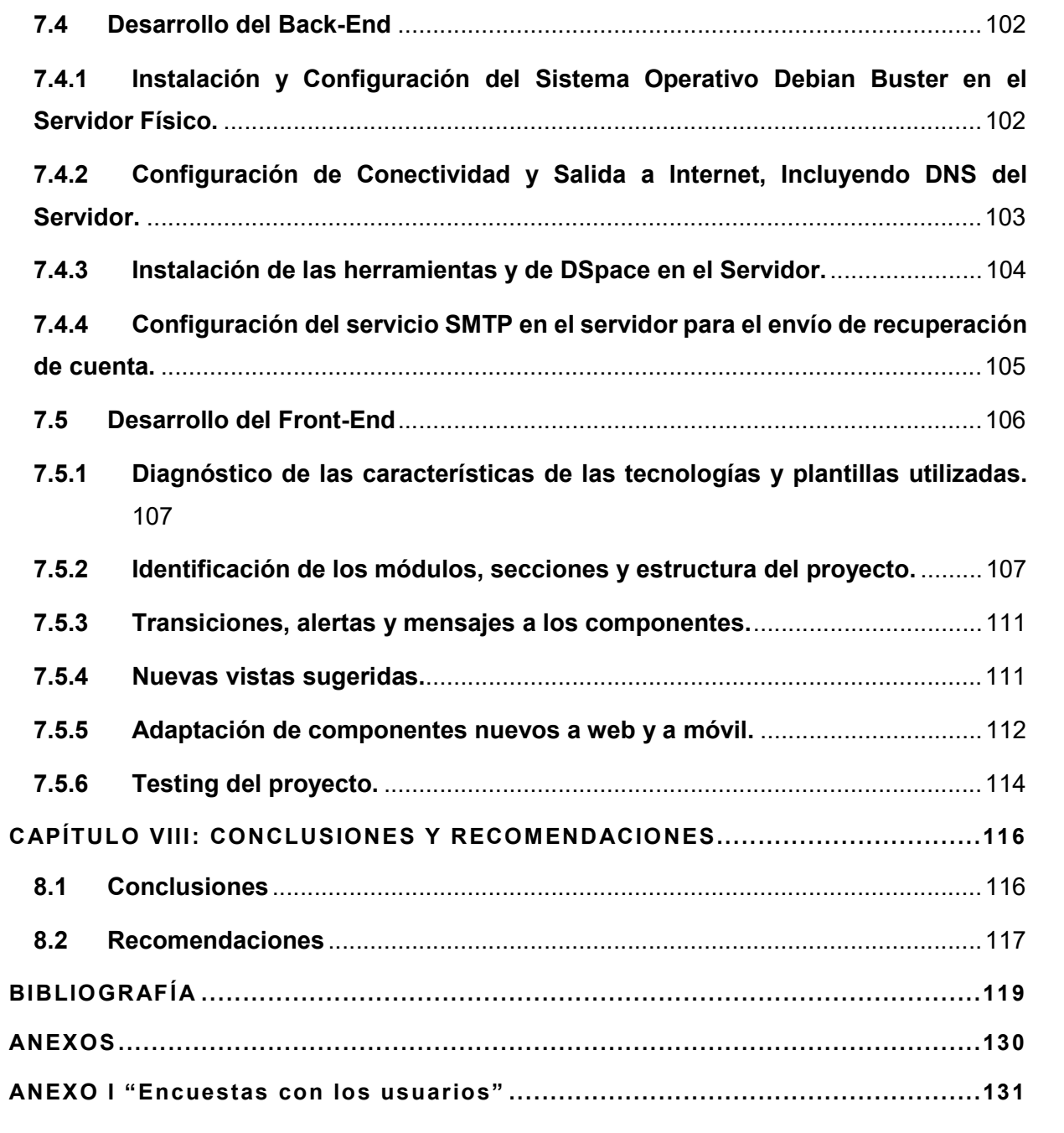

## ÍNDICE DE IMÁGENES

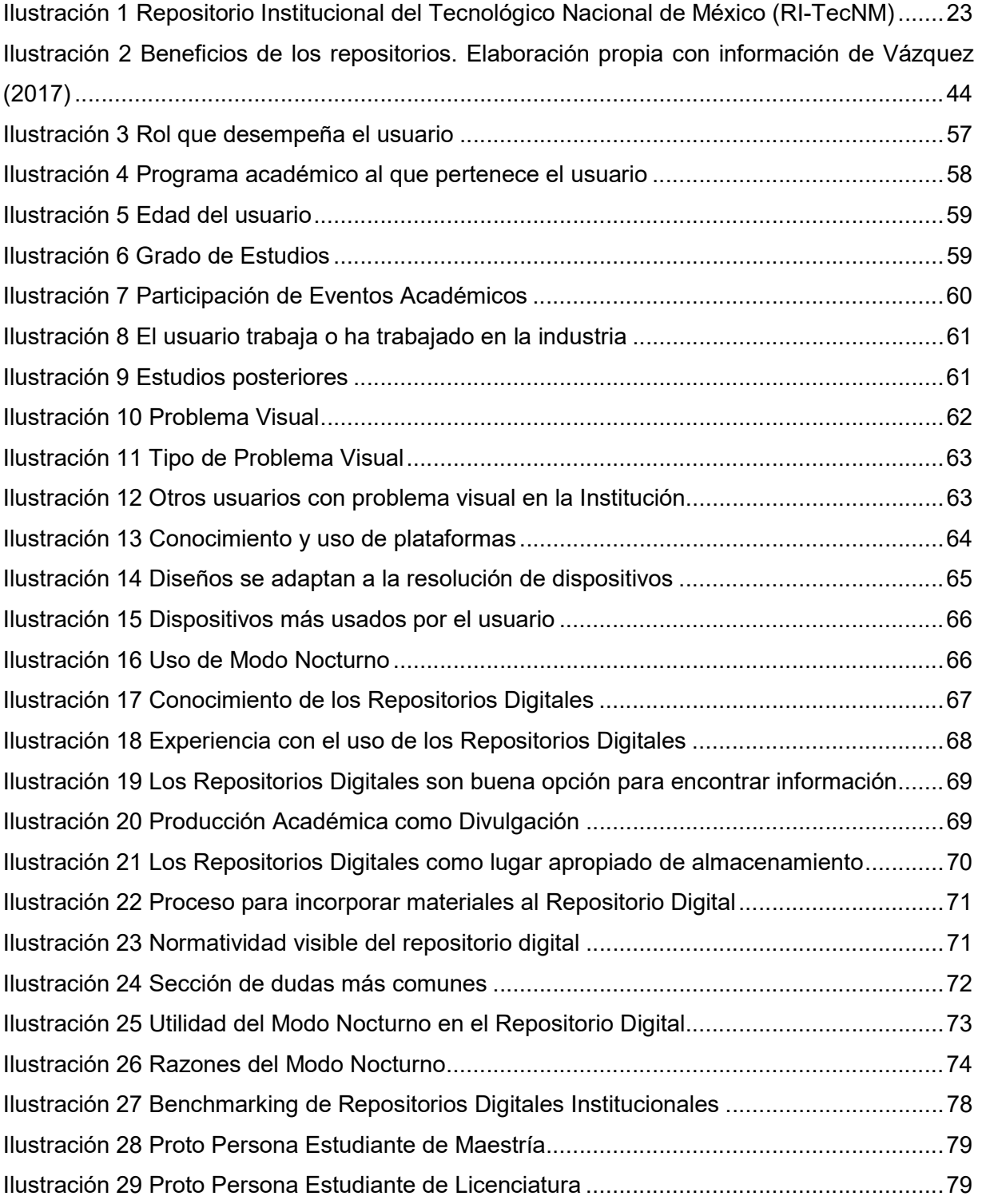

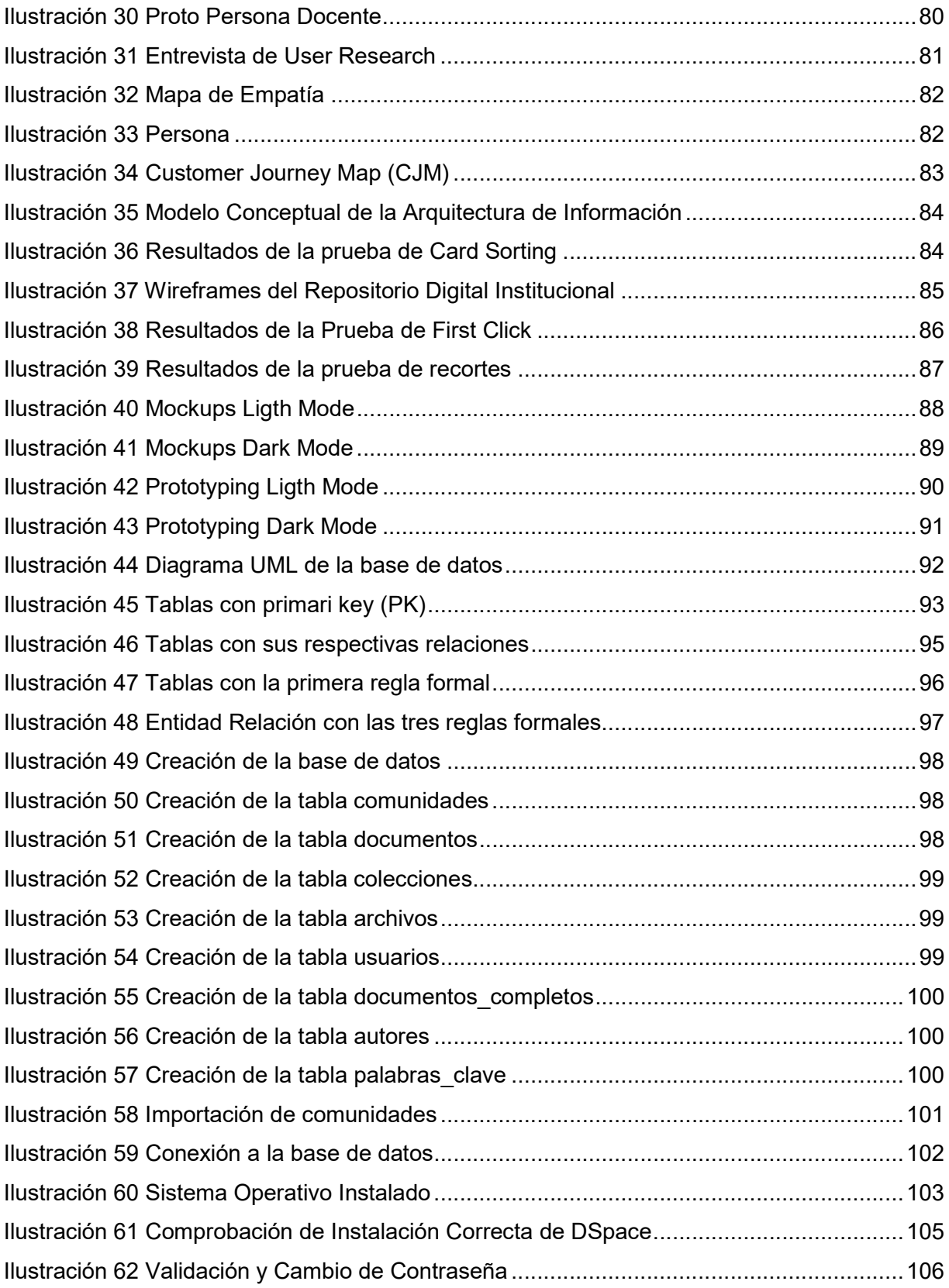

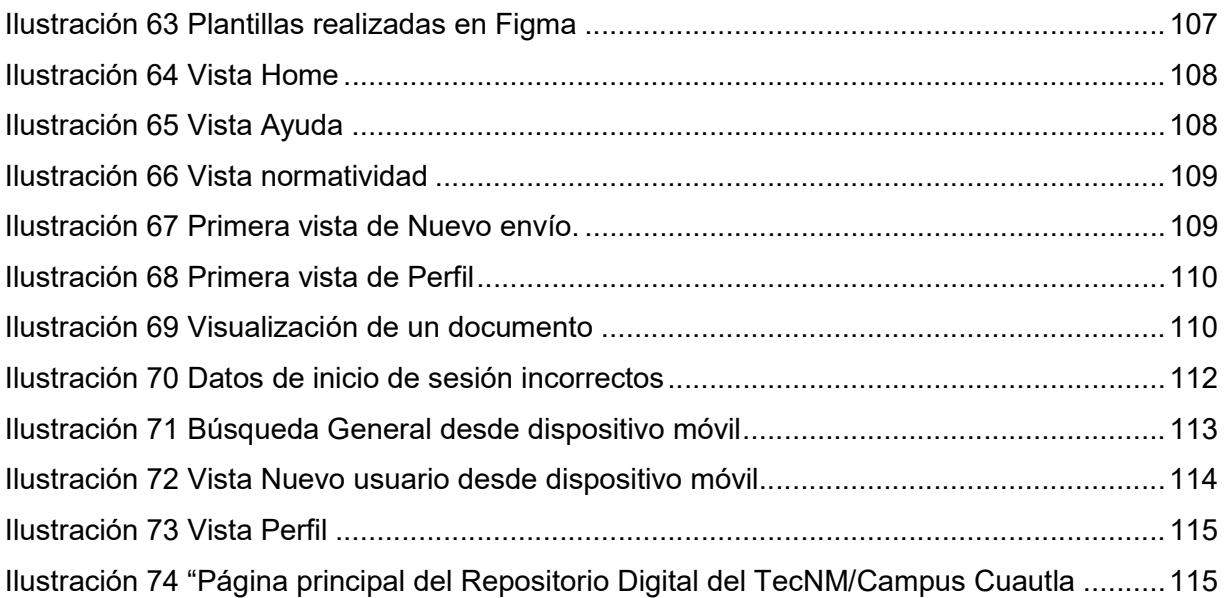

## ÍNDICE DE TABLAS

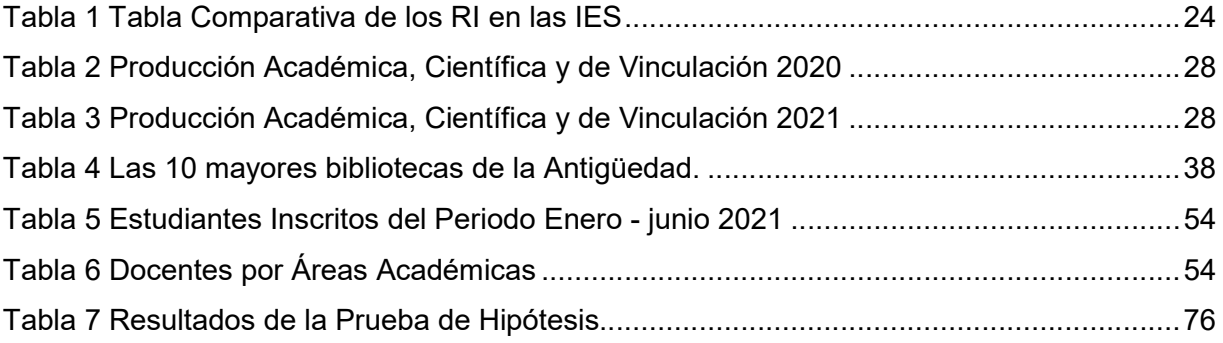

### LISTADO DE SIGLAS

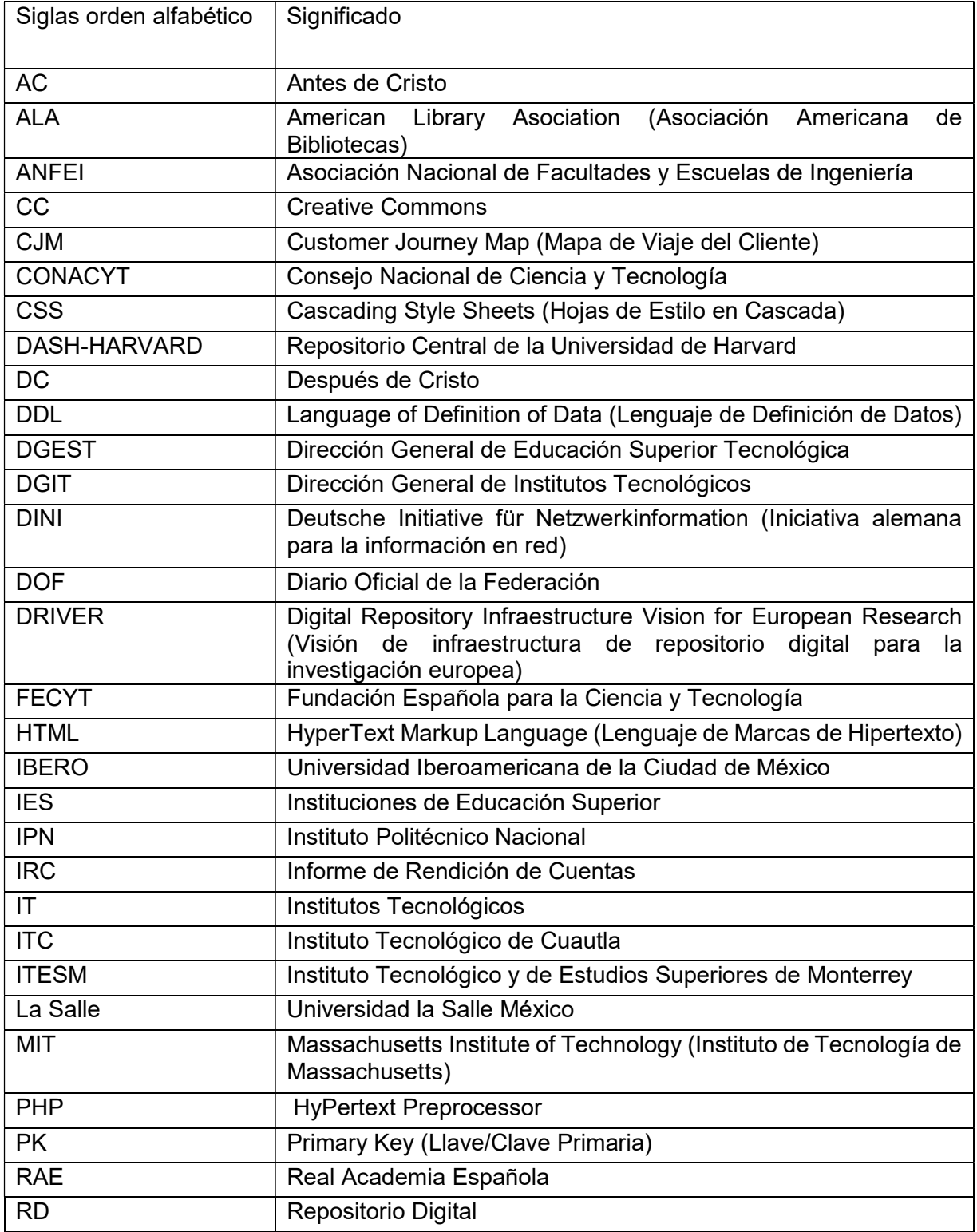

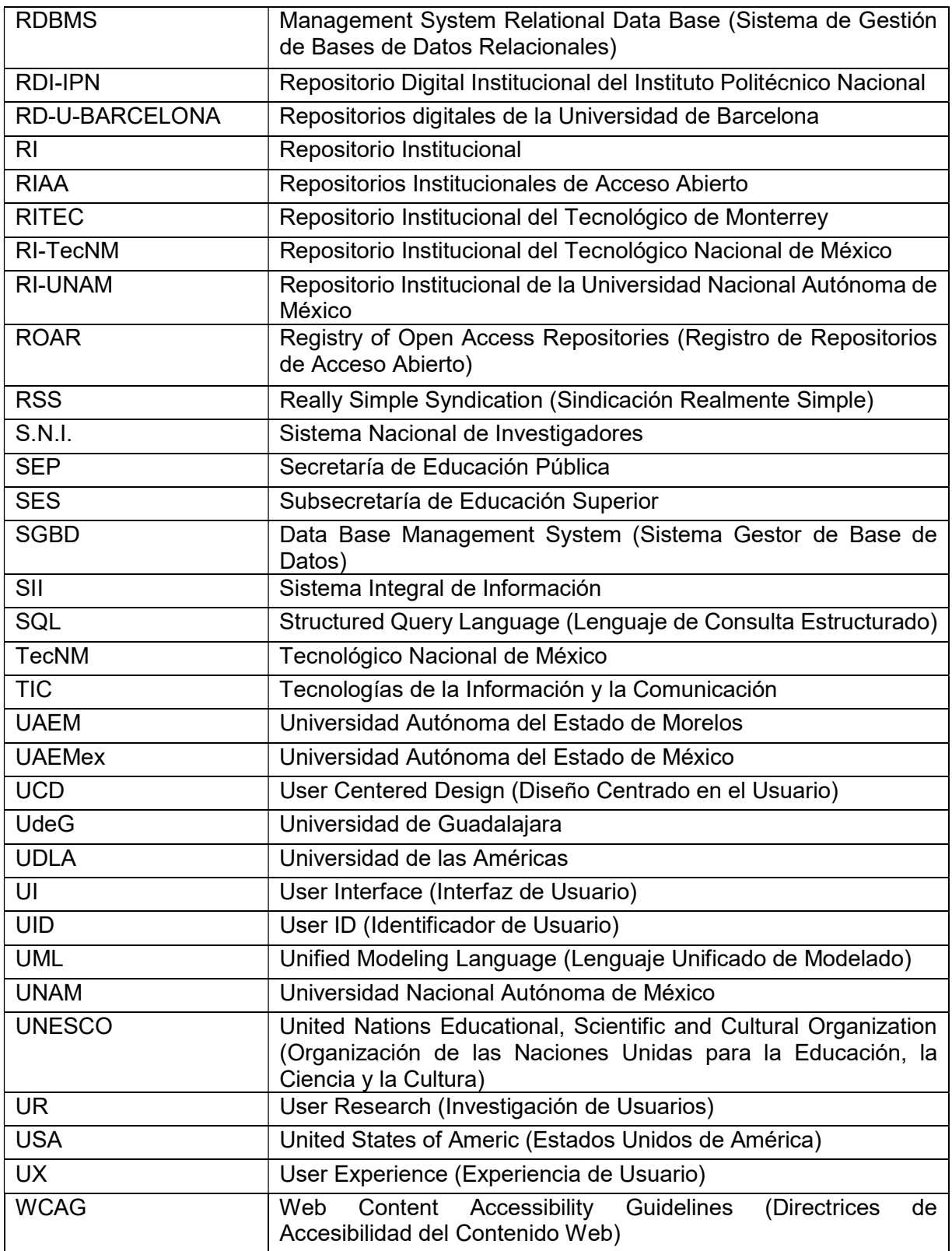

## ÍNDICE DE ANEXOS

ANEXO I "Encuestas con los usuarios" 132

### RESUMEN

El Tecnológico Nacional de México (TecNM)/Campus Cuautla oferta actualmente seis (6) programas educativos de licenciatura: 1) Ingeniería Electrónica, 2) Ingeniería en Sistemas Computacionales, 3) Ingeniería Industrial, 4) Ingeniería Mecatrónica, 5) Ingeniería en Gestión Empresarial y 6) Contador Público y un (1) programa de posgrado Maestría en Ingeniería Administrativa. La institución cuenta con una Página Web Institucional por medio de cual se proporciona información referente al Tecnológico, pero no es el espacio adecuado para publicar la producción Académica, Científica y de Vinculación generada por docentes y estudiantes de Licenciatura y de Posgrado y, en general, de toda la comunidad tecnológica. Por tal motivo se considera necesario desarrollar el Repositorio Digital de Contenidos Científicos y Tecnológicos para el TecNM/Campus Cuautla.

La finalidad de desarrollar el Repositorio Digital de Contenidos Científicos y Tecnológicos es contar con un espacio exprofeso que permita dar a conocer las publicaciones, resultados de los proyectos de investigación, líneas de investigación y cuerpos académicos conformados del TecNM / Campus Cuautla principalmente del área de Posgrado.

La metodología utilizada en su diseño y puesta en marcha consistió en: Revisión y evaluación de las características de diversos repositorios, actualización de hardware y software de acuerdo con los requerimientos, desarrollo del repositorio con herramientas web y móviles, abastecimiento del Repositorio con la producción Académica, Científica y de Vinculación más destacada.

Se pretende que el proyecto impacte en el logro de los objetivos del Programa de Trabajo Anual del Plantel que se encuentran alineados al Plan Nacional de Desarrollo 2019-2024 del TecNM en el eje estratégico 2 "Fortalecimiento de la investigación, el desarrollo científico, tecnológico, de innovación y el emprendimiento" y a la línea de acción 5.2 "Enfocar el proceso académico hacia el desarrollo regional y nacional" (TecNM, s/f).

Así mismo, el Repositorio Digital del TecNM/Campus Cuautla, será referente para concentrar y publicar toda la producción Académica, Científica y de Vinculación y así ponerla a disposición de toda la comunidad tecnológica y del público en general, en la búsqueda de la democratización del conocimiento.

### INTRODUCCIÓN

El Estado es el principal financiador de la investigación, que a través de los recursos públicos apoya el desarrollo de los países. En el caso de México, el gobierno federal, a través del Consejo Nacional de Ciencia y Tecnología (CONACYT), distribuye dichos recursos públicos para el desarrollo de la producción científica. Sin embargo, los productos de la investigación generalmente son publicados en editoriales con alto prestigio académico con un elevado costo de suscripción. Esta situación, en la que las investigaciones financiadas con recursos públicos requieren invertir más recursos para la difusión de sus resultados, afecta el ciclo de producción científica no sólo en México, sino en el mundo.

Desde 2002, se han apoyado iniciativas a nivel global en beneficio del acceso a la información científica, entre las que destaca la Declaración de Bethesda (2002), la Declaración de Berlín (2003) y la Iniciativa de Budapest (2003), en las que nace el movimiento internacional denominado "Acceso Abierto" (Open Access), que es definido como la disponibilidad gratuita de la información en Internet público, para que cualquier usuario la pueda buscar, leer, descargar, copiar, distribuir, imprimir o usarla con cualquier propósito legal, sin alguna barrera financiera, legal o técnica, fuera de las que son inseparables de lo que implica acceder al Internet mismo (Iniciativa de Budapest 2003) (Guajardo Mendoza, 2020, pág. 146).

Todo esto permite dar cumplimiento a lo establecido en los lineamientos que determinan la Ley de Ciencia y Tecnología, la Ley General de Educación y la Ley Orgánica del Consejo Nacional de Ciencia y Tecnología al respecto:

"Promover el desarrollo, la vinculación y diseminación de la investigación científica que se derive de las actividades de investigación básica y aplicada, el desarrollo tecnológico de calidad y la innovación, asociados a la actualización y mejoramiento de la calidad de la educación y la expansión de las fronteras del conocimiento apoyándose en las nuevas tecnologías de la información y, en su caso, mediante el uso de plataformas de acceso abierto. Así como convertir a la

ciencia, la tecnología y la innovación en elementos fundamentales de la cultura general de la sociedad" (DOF, 2014)

Esto ha generado, en los últimos años, un importante movimiento que ha llevado a las bibliotecas, principalmente a las albergadas dentro de las Instituciones de Educación Superior (IES) a considerar la posibilidad de crear repositorios. El informe del Comité de Tecnología y Ciencia del Congreso recomienda que "todas las instituciones de educación superior usen Repositorios Institucionales donde se pueda almacenar lo que se publique y donde se pueda leer de forma gratuita en línea". Dicho informe también sugiere a los organismos económicos gubernamentales "que obliguen a sus investigadores beneficiarios a depositar una copia de sus artículos de esta forma". Al existir una mayor cantidad de investigaciones y material académico en forma digital, recuperar y conservar este material tiene múltiples finalidades. El Informe del Congreso refuerza este punto: "Los repositorios tienen dos propósitos fundamentales: permitir a los autores distribuir sus artículos de investigación gratis vía Internet, y asegurar la conservación de los mismos en un entorno electrónico y dinámico" (Barton & Waters, 2004-2005, pág. 8)

Por estas razones se considera imprescindible la implementación del Repositorio Digital de contenidos Científicos y Tecnológicos para el Tecnológico Nacional de México Campus Cuautla motivo de este proyecto de investigación, que se desarrolla de la siguiente manera:

En el Capítulo I se presenta el estado del arte referente a los repositorios digitales de contenidos científicos y de divulgación tecnológica. Para ello fue necesario apoyarse de diversos autores que refieren la evolución, características, herramientas y procesos para la divulgación de todo tipo de producción Académica, Científica y de Vinculación por medio de los Repositorios Digitales de las Instituciones de Educación Superior (IES).

Por otra parte, el Capítulo II muestra el marco histórico contextual mencionando el origen del Tecnológico Nacional de México, así como la creación del campus Cuautla

y su evolución, lo que da la pauta para reconocer la necesidad del repositorio digital en la institución con la finalidad de difundir la producción Académica, Científica y de Vinculación generada a su interior.

Dentro del Capítulo III se plantea el problema original del proyecto. Ahí se plasman las necesidades del Repositorio Digital de Contenidos Científicos del TecNM/Campus Cuautla, ya que, afortunadamente la producción Académica, Científica y de Vinculación generada es basta, lo que obliga el darla a conocer a toda la comunidad tecnológica principalmente a estudiantes y docentes de posgrado.

En el Capítulo IV se plasma el marco teórico conceptual, referenciando lo que algunos autores y teóricos mencionan en sus documentes en relación a los repositorios digitales, es decir, conocer la evolución histórica de las bibliotecas hasta convertirse en repositorios. Se incluyen también algunos conceptos básicos, hasta cerrar con los beneficios, características y ventajas de los repositorios digitales. De igual forma se mencionan las herramientas, instrumentos y licencias relacionadas con el proyecto.

El Capítulo V corresponde a la metodología usada que, para el proyecto de investigación, fue a través del método cuantitativo, con un tipo de diseño experimental, el cual, de acuerdo a lo mencionado por Hernández-Sampieri (2018, pág. 152) consiste en una "Situación de control en la cual se manipulan, de manera intencional, una o más variables independientes (causas) para analizar las consecuencias de tal manipulación sobre una o más variables dependientes (efectos)". De igual forma se trabajó utilizando metodologías ágiles como SCRUM, basado en una investigación de diseño profunda utilizando Diseño Centrado en el Usuario

El análisis de los datos obtenidos a través de la encuesta se presenta en el Capítulo VI. Dicha encuesta se aplicó a los usuarios mediante un formulario de Google de 24 preguntas dividido en 5 secciones. Estas respuestas ayudaron a reconocer la importancia que el usuario tiene en el desarrollo del repositorio digital.

En el Capítulo VII se presenta la propuesta de trabajo realizada a través de una metodología de desarrollo ágil, en este caso SCRUM. El proyecto se segmentó en cinco fases enlistadas en el siguiente orden: 1) análisis de funcionalidad del equipo de cómputo existente, 2) metodología UI/UX donde se obtuvieron excelentes resultados a través del User Research, 3) modelado de datos a través de un modelo estructurado, 4) desarrollo del Back End y, por último 5) desarrollo de las vistas creadas desde el diseño y plasmadas por medio del Front End.

Finalmente, el capítulo VIII Conclusiones y recomendaciones, cierra la tesis con las conclusiones generales del desarrollo del proyecto, donde se determina que los repositorios digitales en la actualidad son verdaderamente importantes y constituyen una herramienta más para la formación de futuros profesionistas. En las recomendaciones se incluyen aspectos orientados a la mejora continua del proyecto una vez en funcionamiento como son: mejora en la accesibilidad, contar con nociones de bases de datos, y contemplar nuevas herramientas de desarrollo y de navegación.

### CAPÍTULO I: ANTECEDENTES (o Estado del Arte)

En este capítulo se abordarán algunos temas referentes a artículos, metodologías y autores en cuya información se apoyó el presente documento, determinado la factibilidad y el buen uso de los Repositorios Digitales en las Instituciones de Educación Superior con el fin último de difundir y divulgar toda la producción Académica, Científica y de Vinculación generada en el TecNM/Campus Cuautla.

En el proceso de investigación para el desarrollo del proyecto del Repositorio Institucional, se encontraron y revisaron, a través de la herramienta del navegador Google Chrome en su versión 110.0.5481.178 (Build oficial) (64 bits), por medio de una extensión Wappalyzer, las herramientas de desarrollo de cada Repositorio Institucional y varias plataformas ya instaladas, diseñadas e implementadas en el Tecnológico Nacional de México (TecNM), así como en otros Campus: Pachuca Hidalgo, y Conkal Yucatán; y otras Instituciones de Educación Superior (IES) como el Tecnológico de Monterrey, la Universidad Nacional Autónoma de México (UNAM), Instituto Politécnico Nacional (IPN), Universidad Autónoma del Estado de Morelos (UAEM), Universidad de Guadalajara (UdeG), Universidad Iberoamericana de la Ciudad de México (IBERO), Universidad de las Américas (UDLA), Universidad la Salle México (La Salle), Universidad Autónoma de Barcelona, España; Universidad de Salamanca, España, Universidad de Harvard, United States of Americ (USA); instituciones que cuentan con Repositorios Institucionales de Acceso Abierto (R.I.A.A).

A continuación, se dan a conocer la función, tecnología y las principales características de algunos Repositorios Institucionales de las IES más destacadas a nivel Nacional e Internacional.

#### 1.1 Repositorio Institucional del Tecnológico de Monterrey (RITEC)

Es una plataforma digital que preserva, organiza y garantiza la visibilidad y acceso a la producción administrativa, académica y científica de la Institución, así como al patrimonio documental y artístico que se encuentra bajo su resguardo y que está disponible en Acceso Abierto, gestionando el conocimiento en seis principales áreas al 27 de febrero del 2023 (ITESM, 2023):

1. Patrimonio Cultural, con 21595 Colecciones patrimoniales documentales y de arte

- 2. Producción Académica, Científica y de Vinculación con 2728 Recursos didácticos para apoyar, complementar, acompañar o evaluar el proceso educativo.
- 3. Producción Administrativa con 212 Documentos de carácter institucional informativos, normativos o administrativos.
- 4. Producción Científica con 3444 Investigación científica producida o editada por los miembros del Tecnológico de Monterrey.
- 5. Publicaciones Periódicas con 1694 Revistas científicas y de divulgación editadas por el Tecnológico de Monterrey
- 6. Tesis con 10675 Tesis y Trabajos de grado para obtener un grado académico del Tecnológico de Monterrey.

Dentro de las principales características del RITEC se puede mencionar: la tecnológica usada para el Repositorio es DSpace software DuraSpace, con guía de fácil acceso para:

- Envío de Tesis con Carta de Autorización y Guía Rápida
- Tipos de Búsqueda por Autor, Materia, Tipo, Formato y/o Fecha.
- Estadísticas de Uso y Estadísticas de Búsqueda.
- Entre otras ligas de interés.

#### 1.2 Repositorio Institucional de la Universidad Nacional Autónoma de México (RI-UNAM)

"El Repositorio Institucional de la UNAM permite integrar, publicar y consultar los contenidos académicos que genera y resguarda la Universidad, clasificados en Artículos, Tesis, Libros, Periódicos, Registros de Colecciones Universitarias, Artículos en Revistas de Acceso Abierto entre otras publicaciones" (UNAM, 2023). Contiene 3,075,586 recursos digitales incorporados (27 de febrero del 2023).

El RI-UNAM utiliza herramientas de desarrollo como PHP, MySQL, Gestor de Documentos de WordPress, JQuery UI, Bootstrap entre otras Tecnologías de desarrollo de la Plataforma con las siguientes funciones:

- Agrupación de Bibliotecas de información relacionadas con el RI-UNAM
- Índice de Contenido (Entidad Aportante, Año de Producción, Tipo de Contenido, Área, Repositorio y Otras Instituciones)
- Contenidos Destacados (Fechas más importantes y Temas de interés)

#### Recursos Destacados

#### 1.3 Repositorio Digital Institucional del Instituto Politécnico Nacional (RDI- IPN)

"Su objetivo es almacenar, preservar y difundir la producción científica y académica de la comunidad politécnica en formato digital. El Repositorio Digital Institucional, es un sistema abierto que cual forma parte del movimiento internacional conocido como Open Access Initiative" (IPN, 2023). Su plataforma cuenta con 19,730 publicaciones hasta el 27 de febrero del 2023. La tecnológica usada para este Repositorio Digital Institucional es DSpace software MIT and Hewlett-Packard.

#### 1.4 Repositorios digitales de la Universidad de Barcelona (RD-U-BARCELONA)

Plataforma que concentra los repositorios digitales de la Universidad de Barcelona, con la finalidad de concentrar en un depósito las publicaciones digitales en acceso abierto derivadas de la actividad docente, investigadora e institucional del profesorado y de otros miembros de la comunidad universitaria, así como contar con un Portal de las revistas científicas editadas por la Universidad de Barcelona. También contiene artículos con texto completo de revistas científicas, culturales y eruditas catalanas, entre las que se incluyen las de la Universidad de Barcelona. Sólo en publicaciones periódicas cuenta con 796. (UBarcelona, 2023).

Dentro de sus principales características se puede mencionar que esta desarrollada en PHP, Gestor de Contenido de Drupal, JQuery UI, entre otras Tecnologías. Cuenta con el Centro de Recursos para el Aprendizaje y la Investigación de la Universidad de Barcelona, Repositorio Digital, Revistas Científicas y Repositorios Cooperativos.

#### 1.5 Repositorio Central de la Universidad de Harvard, USA (DASH-HARVARD)

Repositorio central de acceso abierto de investigaciones realizadas por miembros de la comunidad de Harvard, con lo que DASH amplía la audiencia y el impacto de su trabajo. Los autores que depositan en DASH tienen acceso a métricas bajo demanda y reciben informes mensuales sobre sus lectores. Los trabajos depositados reciben URL persistentes, están indexados de manera integral por los motores de búsqueda, incluidos Google y Google Scholar, llegan a lectores académicos y no académicos que pueden no tener acceso a las publicaciones originales que son conservados por la Biblioteca de Harvard, contando con 71' 850, 440 contribuciones (Harvard, 2023).

El Repositorio de la Universidad de Harvard fue desarrollado principalmente con tecnología de DSpace, Java, JQuery UI y ofrece:

- Really Simple Syndication (RSS); Sindicación Realmente Simple es un formato XML para distribuir contenido en la web.
- Consulta de acceso autentificado.
- Comunidades y colecciones.
- Fecha de Publicación
- Autores.
- Títulos.
- Genera datos estadísticos (Escuelas, Colecciones, Departamentos, Artículos, País y Autores)

#### 1.6 Repositorio Institucional del Tecnológico Nacional de México (RI-TecNM)

Repositorio de acceso abierto, es decir, es una plataforma digital centralizada que, siguiendo estándares internacionales, almacena, mantiene, preserva y disemina la información científica, tecnológica y de innovación derivada de las investigaciones científicas. Es una plataforma digital que proporciona acceso abierto en texto completo a diversos recursos de información académica, científica y tecnológica, sin requerimientos de suscripción, registro o pago. En este Repositorio pueden ser consultados, entre otros materiales: artículos de revistas científicas, tesis elaboradas en instituciones de educación superior, protocolos de investigación, memorias de congresos y patentes, así como otros documentos académicos que se producen en México con fondos públicos.

Los documentos que se pretendan almacenar en el Repositorio Nacional tendrán que incluir la licencia de contenidos abiertos, como: Creative Commons, Open Source Licenses, GFDL o FreeBSD documentation licence. Se apoya de 106 Repositorios Institucionales de cada uno de los campus. Al 27 de abril de 2021 contaba con 134,456 Recursos de Información y con 17,40,688.

Dentro de las principales características del Repositorio del TecNM se puede mencionar la tecnología que utiliza, ya que trabaja con el sistema de repositorios DSpace, el cual le permite:

 Capturar y describir el material digital usando un módulo del flujo de trabajo de la sumisión o una variedad de opciones programáticas.

- Distribuir los materiales digitales de la institución sobre la web a través de un sistema de la búsqueda y de recuperación.
- Preservar todo el material digital generado por el TecNM.

El modo de trabajo del Repositorio Institucional del TecNM divide todo en comunidades. Una comunidad del Repositorio Institucional del TecNM es cada uno de los 266 campus dispuestos en las 32 entidades federativas del país. Las comunidades contienen colecciones, las cuales son agrupaciones de contenidos relacionados. Una colección puede aparecer en más de una comunidad. También las comunidades pueden contener subcomunidades.

Debido a que trabaja con DSpace, puede aceptar documentos en cualquier tipo de formato digital como: Animaciones, artículos, libros, capítulos de libros, imágenes, imágenes 3D, mapas, música, preprint, blueprint, presentaciones, software, reportes técnicos, tesis, video entre otros.

Respecto a la navegación se encuentran las siguientes opciones:

- Icono del TecNM: Permite ir a la página principal del TecNM.
- Página de Inicio: Dirige a la página principal del Repositorio Institucional del TecNM.
- Listar: Muestra un sub menú para listar las comunidades, colecciones y ítems del Repositorio Institucional del TecNM.
- Comunidades y colecciones: Permite navegar por un listado de dependencias y colecciones.
- Títulos: Muestra, por orden alfabético, los títulos de los documentos ingresados en el repositorio.
- Autores: Indica, por orden alfabético, los autores de los documentos ingresados en el repositorio.
- Temas: El listado de temas de los artículos dentro del repositorio ordenados alfabético.
- Fecha: Permite visualizar, en orden cronológico, los ítems ingresados.
- Ayuda: Despliega una ventana de ayuda sobre DSpace.
- Manual de Usuario: Muestra el Manual de Usuario para su consulta mientras navega en el Repositorio Institucional del TecNM.

 A su vez, en la barra de navegación derecha se encuentra la barra de Búsqueda del repositorio. (Sólo subí como viñeta)

Otros servicios adicionales:

- Mi DSpace: Es un sitio personal, donde se muestra el nombre y apellido, grupos a los que se pertenece (con autorización para enviar, aprobar flujos de trabajos o administrar), enlace para ver sus suscripciones y dos botones más:
	- o "Comenzar un nuevo envío",
	- o "Ver los mensajes aceptados".
- Si se cuenta con los permisos correspondientes, se podrá subir artículos a los repositorios.
- Recibir actualizaciones por correo sobre los nuevos artículos agregados a las colecciones de su interés y solo se requiere ser usuario registrado de DSpace.
- Editar Perfil o las características del usuario como nombre, apellido, teléfono de contacto, y cambiar la contraseña.

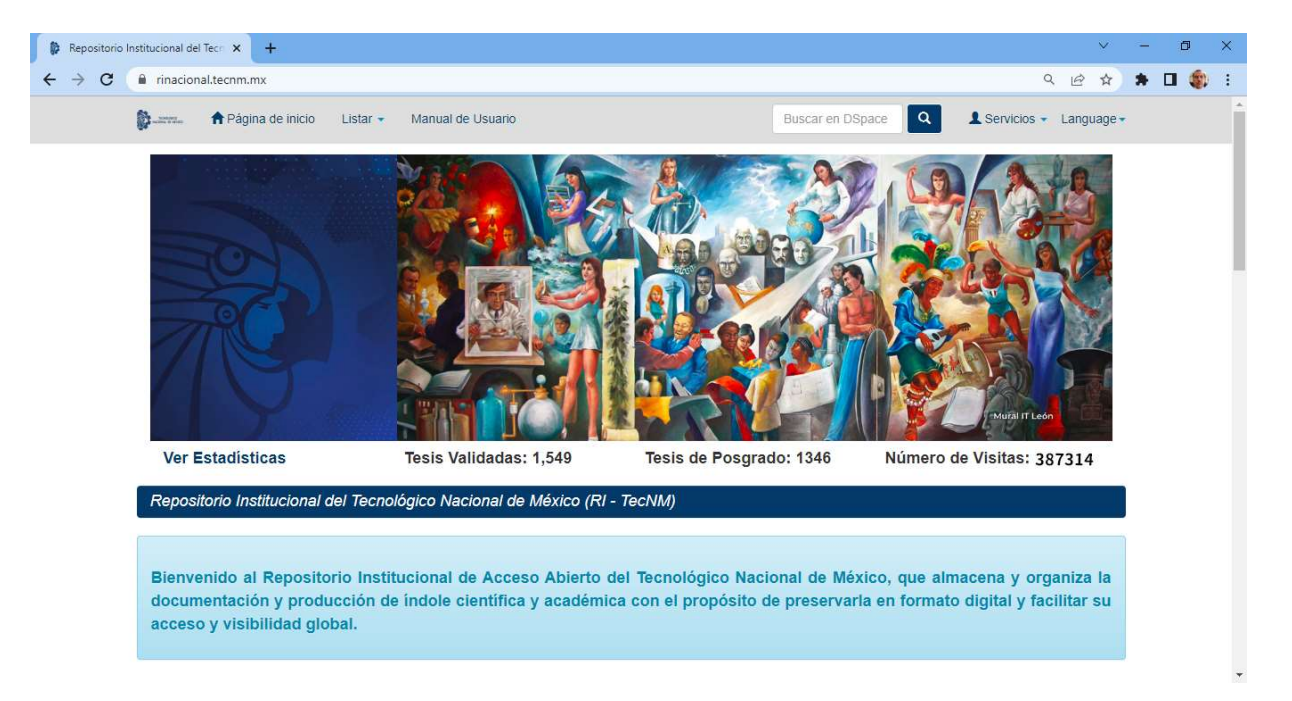

Language: Permite cambiar el idioma de la página.

Ilustración 1 Repositorio Institucional del Tecnológico Nacional de México (RI-TecNM)

(TECNM, 2021)

En la Tabla 1 se muestra un concentrado de las IES con sus respectivos Repositorios Institucionales, observando que realmente es de suma importancia el contar con un Repositorio Institucional para la Divulgación Científica y Tecnológica de toda la Producción Académica, Científica y de Vinculación en nuestra institución.

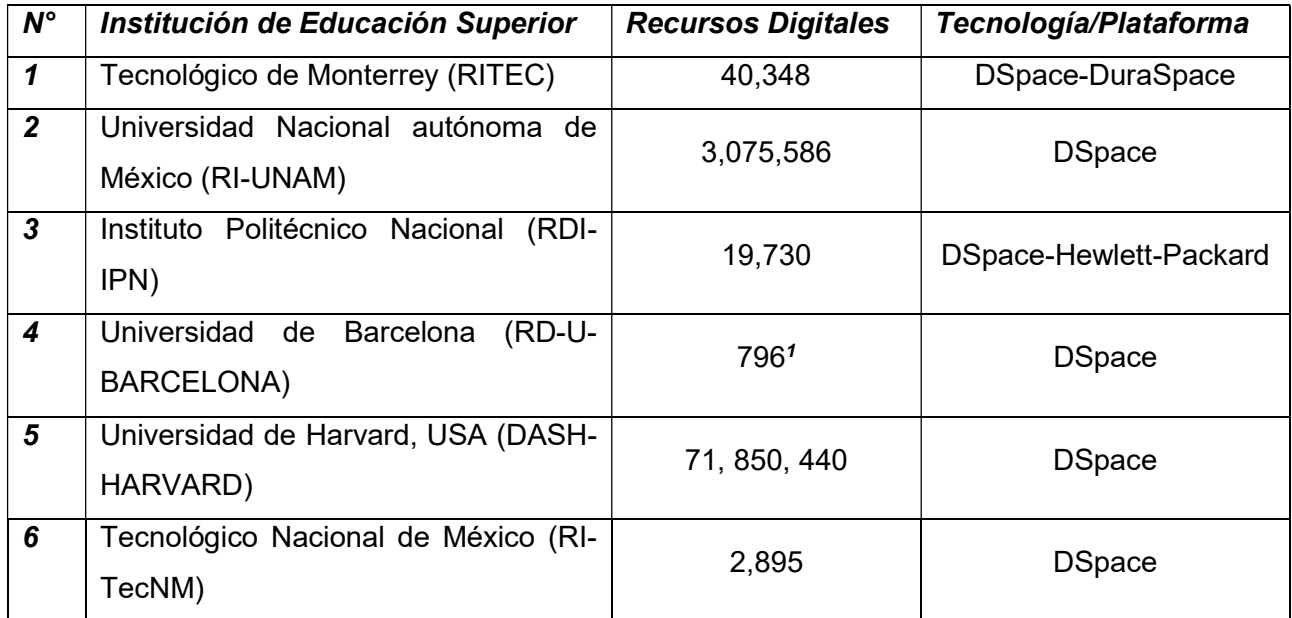

Tabla 1 Tabla Comparativa de los RI en las IES

Fuente: Elaboración Propia con información de los sitios de las IES.

Esta información ha servido de base para el desarrollo de este proyecto, con el que se pretende fortalecer la investigación, el desarrollo científico, tecnológico, de innovación y el emprendimiento, además de la vinculación con los sectores público, social y privado, al almacenar y difundir información histórica de los casos investigados que permita la generación de nuevos proyectos de investigación ya así, generar un conocimiento aplicado a los diversos sectores de la sociedad.

 1 Al 27 de febrero de 2023, solo se consideraron las publicaciones periódicas.

### CAPÍTULO II. MARCO HISTÓRICO - CONTEXTUAL

#### 2.1 Tecnológico Nacional de México (TecNM) (TecNM, 2023)

El origen de los Institutos Tecnológicos se remonta a finales de la década de los 50's. Los primeros Institutos Tecnológicos (IT) surgieron en México en el año de 1948, siendo Durango y Chihuahua los estados en los que se asentaron, con el propósito de impulsar la ciencia y tecnología regional. Poco tiempo después se fundaron los Tecnológicos de Saltillo (1951) y Ciudad Madero (1954).

Con el paso de los años, el sistema de educación superior tecnológica sufrió diversos cambios en su estructura, siendo en 2005 cuando se reorganiza el Sistema Educativo Nacional por niveles, lo que trajo como resultado la integración de los Institutos Tecnológicos a la Subsecretaría de Educación Superior (SES), transformando a la Dirección General de Institutos Tecnológicos (DGIT) en Dirección General de Educación Superior Tecnológica (DGEST). Como consecuencia de esta reestructuración, se incorporan a la recién creada DGEST el nivel superior de la Dirección General de Ciencia y Tecnología del Mar y la Dirección General de Educación Tecnológica Agropecuaria.

Posteriormente, el 23 de julio de 2014, fue publicado en el Diario Oficial de la Federación, el Decreto Presidencial por el que se crea la institución de educación superior tecnológica más grande de nuestro país, el Tecnológico Nacional de México (TecNM). De acuerdo con el Decreto citado, el TecNM se funda como un órgano desconcentrado de la Secretaría de Educación Pública, que sustituye a la unidad administrativa que se hacía cargo de coordinar este importante subsistema de educación superior.

#### 2.2 El Instituto Tecnológico de Cuautla (ITC) (ITC, 2023).

Dentro del Sistema de Educación Superior Tecnológica, se crea, el 26 de agosto de 1991, el Instituto Tecnológico de Cuautla que, desde su fundación, ha tenido como objetivo primordial responder eficiente y eficazmente a las perspectivas de desarrollo de la Región Oriente del Estado de Morelos. El proyecto del Instituto Tecnológico de Cuautla inició gracias a la inquietud de un grupo de habitantes del municipio de Cuautla, de crear una institución de educación superior, ya que las más cercanas se encontraban en los municipios de Cuernavaca y Zacatepec, ocasionando con esto que los jóvenes del municipio tuvieran que trasladarse para poder continuar con sus estudios de licenciatura. En resumen, el Instituto Tecnológico de Cuautla surge como una opción para atender la gran necesidad de Educación Superior en la Región Oriente del Estado de Morelos.

El Instituto Tecnológico de Cuautla inicia sus actividades el día 26 de agosto de 1991 en la Escuela Secundaria Técnica No. 31 ubicada en la Col. Eusebio Jáuregui de la ciudad de Cuautla, Morelos; como domicilio provisional, bajo la Dirección del Ing. Jorge Raúl Aguilar y Rico. El 13 de agosto de 1992 se traslada a sus instalaciones ubicadas en el Libramiento Cuautla-Oaxaca s/n, domicilio donde hasta la fecha se encuentra instalado.

En el momento de su creación, en 1991, el Instituto Tecnológico de Cuautla imparte un nuevo modelo de educación superior, con dos programas educativos autorizados y registrados para ser cursadas en 2 años: 1) Técnico Superior en Instrumentación Industrial y 2) Técnico Superior en Sistemas Computacionales. Estas carreras entran en liquidación egresando los últimos estudiantes inscritos en ellas en diciembre de 1997 como Técnicos Superiores.

A partir del ciclo escolar 1996-1997 se da la apertura al modelo de Licenciaturas Técnicas con una duración de 3 años, modelo educativo en el cual los cuatro primeros semestres se integran con materias de licenciaturas convencionales y los dos últimos semestres incluyen materias de especialización enfocadas a atender las necesidades de la región. Estos programas fueron: 1) Ingeniero Técnico en Sistemas Computacionales, 2) Ingeniero Técnico en Electrónica y 3) Administrador General.

En agosto de 1999, la DGEST autoriza al Instituto Tecnológico de Cuautla la apertura de Licenciaturas convencionales, previo estudio de factibilidad y diversas gestiones por la dirección del plantel encabezada entonces por el Ing. Enrique Lugo Oñate, iniciando con los programas de: 1) Ingeniería Electrónica, 2) Ingeniería en Sistemas Computacionales y 3) Licenciatura en Administración.

Con el compromiso de apoyar con inversión, en enero del 2008, el Dr. Marco Antonio Adame Castillo, Gobernador del Estado de Morelos, anuncia la apertura de dos nuevas carreras a partir del mes de agosto de ese año siendo estas: Ingeniería Industrial e Ingeniería Mecatrónica.

En el año 2009, entra en liquidación la Licenciatura en Administración, estructurando un nuevo programa curricular a nivel nacional y ofertando, a partir del semestre agosto-diciembre 2009,

la carrera de Ingeniería en Gestión Empresarial y, a partir del semestre agosto-diciembre 2010, se ofrece también la carrera de Contador Público.

Continuando con este crecimiento y con la firme determinación de atender las necesidades de la región, en el semestre agosto-diciembre 2018, se apertura el Programa de Posgrado con la Maestría en Ingeniería Administrativa.

Una vez mostrada la evolución que ha tenido la institución en cuanto a su estructura y oferta educativa y, si se considera que la labor educativa no solo tiene que ver con el hecho de impartir asignaturas siendo indispensable complementar el quehacer académico con otras actividades como la investigación, la vinculación y la difusión de los resultados de esos trabajos de una forma integral, se entiende por qué estos parámetros se han convertido en fuertes indicadores de evaluación de la actividad docente e institucional, ya que además, forman parte de los requisitos previos para conformar los Perfiles Deseables e integrarse en Cuerpos Académicos, Proyectos de Investigación y Líneas de Investigación que posteriormente deben publicar y difundir los nuevos los productos generados, lo que será posible a través del Repositorio Digital de Contenidos Científicos y Tecnológicos.

Para conocer la magnitud de la información generada en la institución a través de las diversas actividades científicas y académicas llevadas a cabo, se presenta, en la Tabla 2, la Producción Académica, Científica y de Vinculación del año 2020 de acuerdo al Informe de Rendición de Cuentas (IRC) correspondiente a ese periodo (ITC, 2021)

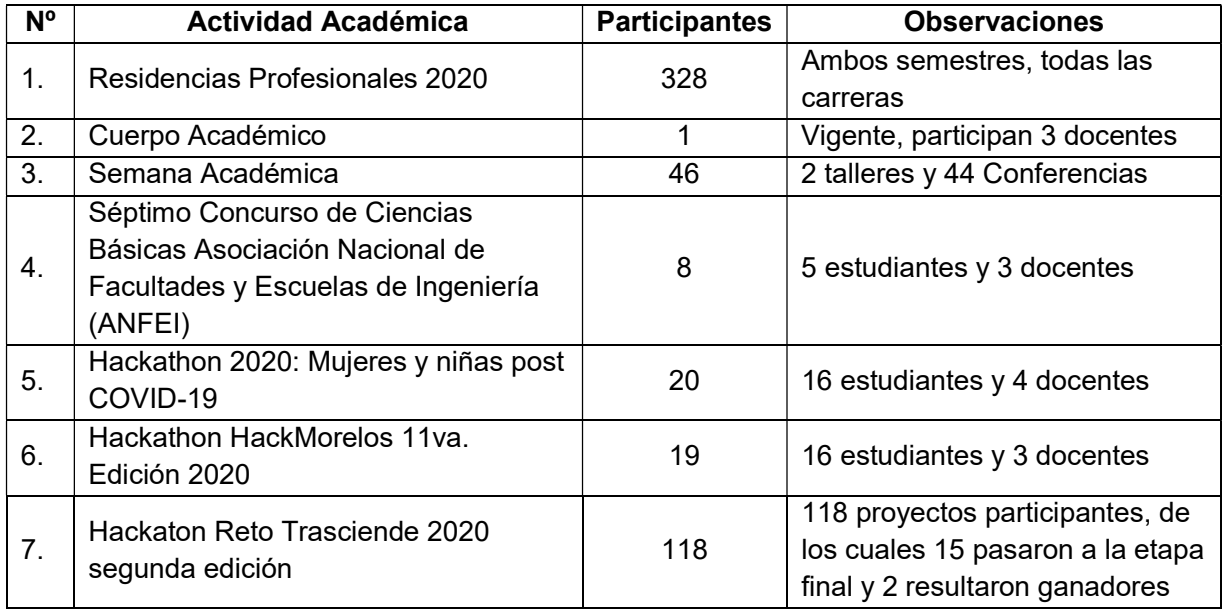

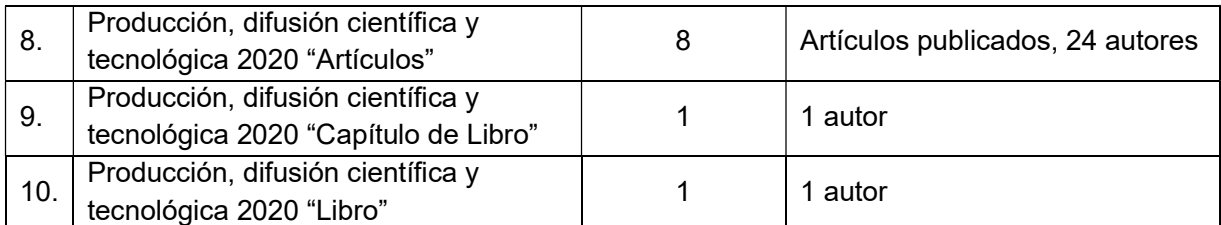

Tabla 2 Producción Académica, Científica y de Vinculación 2020 Fuente: Elaboración propia con información I.R.C. 2020

En ese mismo contexto, respecto al periodo 2021, se enlistan, en la Tabla 3, los resultados de las diversas actividades llevadas a cabo en la institución con la participación de docentes y estudiantes: (ITC, 2022)

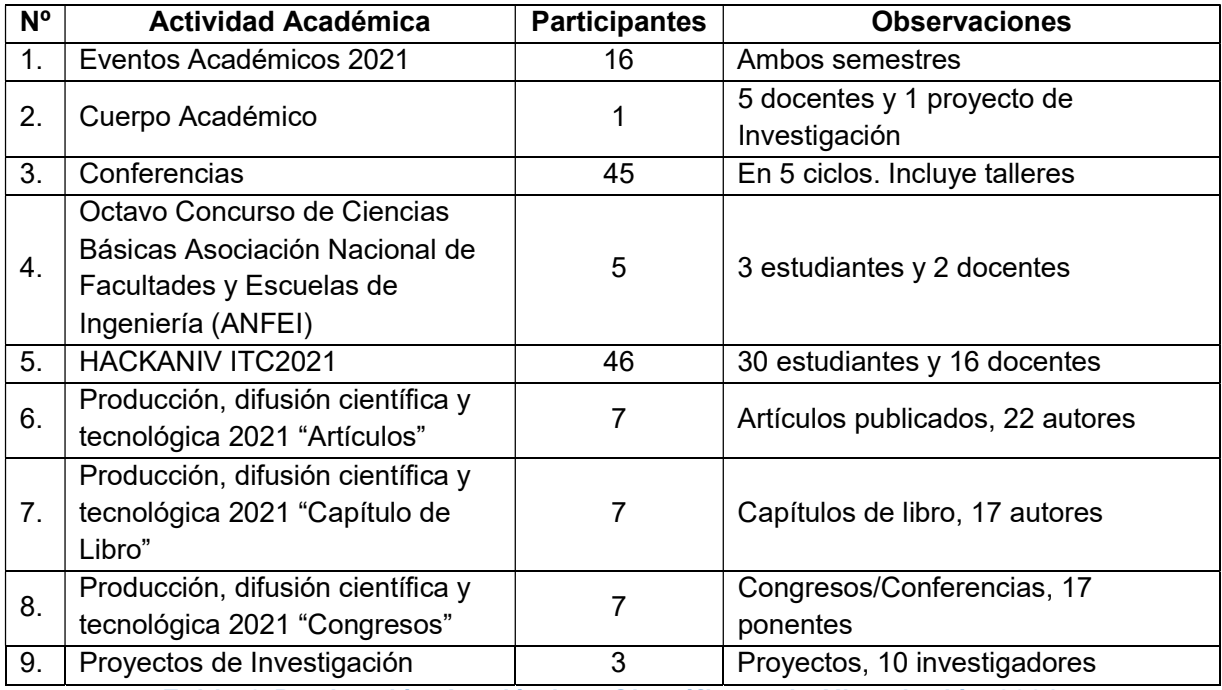

Tabla 3 Producción Académica, Científica y de Vinculación 2021 Fuente: Elaboración propia con información I.R.C. 2021

Como se observa en las dos tablas anteriores, desde su creación, en el Instituto Tecnológico de Cuautla se han realizado múltiples actividades docentes- académicas, de vinculación, de investigación y de divulgación científica; por lo tanto, se hace necesario crear una plataforma como lo es el Repositorio Digital Institucional, por medio de la cual se difunda toda la producción Académica, Científica y de Vinculación generada por la comunidad tecnológica.

### CAPÍTULO III. PLANTEAMIENTO DEL PROBLEMA

El TecNM/Campus Cuautla cuenta con seis (6) programas educativos de licenciatura y un (1) programa educativo de posgrado, la Maestría en Ingeniería Administrativa. Se cuenta con una Página Web Institucional en la que se da a conocer toda la información referente a la Institución, pero no se cuenta con un espacio para publicar y difundir la producción Académica, Científica y de Vinculación de la Coordinación de Posgrado y en general, de toda la comunidad tecnológica. Por tal motivo, se requiere construir el Repositorio Digital de Contenidos Científicos y Tecnológicos para la Coordinación de Posgrado del TecNM/Campus Cuautla Con la finalidad de contar y dar a conocer las publicaciones, artículos, proyectos de investigación y líneas de investigación del TecNM/Campus Cuautla a toda la comunidad interesada y así, compartir el conocimiento generado dando pie a nuevos desarrollos en todos los sectores productivos y académicos.

#### 3.1 Justificación

El presente proyecto pretende impactar en el logro de las metas establecidas en el Programa de Trabajo Anual 2019 del Tecnológico Nacional de México, alineado con el Plan Nacional de Desarrollo 2019-2024 y prioridades de la Secretaría de Educación Pública (SEP) y Subsecretaría de Educación Superior (SES), principalmente en lo que establece en el Eje estratégico 2 "Fortalecimiento de la investigación, el desarrollo científico, tecnológico, de innovación y el emprendimiento":

Objetivo 4 "Impulsar la ciencia, la tecnología y la innovación"

Líneas de Acción:

4.1 "Fortalecer los núcleos académicos básicos de investigadores, mediante el concurso e incorporación de investigadores cátedras de Consejo Nacional de Ciencia y Tecnología (CONACyT), el impulso a programas de posgrado de ámbito regional o nacional y la contratación de investigadores ya reconocidos con perfil o ya miembros del Sistema Nacional de Investigadores (SNI).

4.2 Robustecer la investigación científica, el desarrollo tecnológico y la innovación, de alto impacto, para la solución de problemas regionales y nacionales, participando en la identificación de los mismos, en las convocatorias locales y de la solución de problemas nacionales del CONACyT y

4.4 Promover la investigación y el desarrollo tecnológico desde el nivel licenciatura, convocando y autorizando un mayor número de proyectos de investigación en ese nivel, capacitando y promoviendo la creación de grupos de investigación multi e interdisciplinarios, generando alianzas entre Institutos Tecnológicos y Centros, y haciendo de la investigación una estrategia de aprendizaje, aunado al empleo de forma intensiva de los recursos aquí de información científica y tecnológica para el ejercicio de la docencia." (TecNM, s/f, pág. 14 y 15).

Con el desarrollo e implementación del Repositorio Digital de contenidos Científicos y Tecnológicos se pretende beneficiar al Tecnológico Nacional de México Campus Cuautla a través de la Subdirección Académica y de la Coordinación de Posgrado, al ser estas las áreas en donde se genera la mayor cantidad de producción Académica, Científica y de Vinculación.

Si se toma en consideración lo establecido por la Ley de Ciencia y Tecnología, la Ley General de Educación y la Ley Orgánica del Consejo Nacional de Ciencia y Tecnología que establece:

"El CONACyT diseñará e impulsará una estrategia nacional para democratizar la información Científica, Tecnológica y de Innovación, con el fin de fortalecer las capacidades del país para que el conocimiento universal esté disponible a los educandos, educadores, académicos, investigadores, científicos, tecnólogos y población en general. La estrategia buscará ampliar, consolidar y facilitar el acceso a la información científica, tecnológica y de innovación nacional e internacional a texto completo, en formatos digitales.

Las instituciones de educación superior y Centros de Investigación podrán constituir Repositorios por disciplinas científicas y tecnológicas u otros que se determinen, a fin de diseminar la información científica y tecnológica que se derive de sus productos educativos y académicos, y en general de todo tipo de investigaciones que realicen, cualquiera que sea su presentación, de acuerdo con criterios de calidad y estándares técnicos que emita el CONACyT. Dichos Repositorios podrán establecerse a nivel de las instituciones y centros de investigación o mediante la creación de redes o asociaciones con otras instituciones, por disciplinas, por regiones u otros. El CONACyT emitirá los lineamientos a que se sujetarán los Repositorios a que se refiere la presente Ley" (DOF, 2014, pág. 1)

Como se puede observar, para las instituciones educativas y centros de investigación es sumamente importante generalizar el conocimiento dando visibilidad a su producción académica, asegurando el acceso libre, abierto y sin limitaciones legales y económicas a los todos los sectores de la sociedad para que puedan hacer uso de los servicios que ofrecen. De igual manera, compartir la información generada en la institución es uno de los aspectos que reciben una evaluación constante de diferentes instituciones y organismos certificadores o acreditadores, basados en indicadores de calidad y productividad científica y académica, lo que les otorga un adecuado nivel de posicionamiento. Por ello, surge la necesidad de que docentes e investigadores que pertenecen a las Instituciones de Educación Superior (IES) construyan su identidad digital y la hagan visible al resto de la comunidad, lo cual es posible gracias a los repositorios digitales (González-Pérez, Ramírez-Montoya, & García-Peñalvo, 2018).

Considerando los beneficios institucionales que es posible atender con el presente trabajo, se establece la necesidad de construir en el campus Cuautla del TecNM un Repositorio Digital con la finalidad de compartir y divulgar con la comunidad científica y el público en general la producción Académica, Científica y de Vinculación generada, producto de las actividades realizadas.

#### • En lo Social:

El desarrollo de un Repositorio digital al interior de la institución permitirá contar con una herramienta que permita centralizar información de calidad, organizada y actualizada; con diferentes contenidos científicos y tecnológicos, para ser compartida, democratizando el conocimiento y como punto de partida a nuevos proyectos de investigación dentro y fuera del plantel.

#### • En lo Profesional:

Los repositorios están evolucionando en el ámbito académico y científico y las instituciones, sobre todo las de nivel superior, deben prepararse para facilitar el acceso a la información, mediante un conjunto de servicios a través de esos sistemas, para la sociedad de hoy y del mañana. Ante situaciones como la vivida en los últimos dos años producto de la pandemia, los Repositorios constituyen una herramienta más en la formación de los futuros profesionistas al mismo tiempo que permiten la preservación de documentos y datos en el tiempo, garantizando su acceso a futuras generaciones.

#### • En lo Metodológico:

Para la implementación de un Repositorio Digital Institucional, resulta indispensable evaluar las metodologías de Diseño y Desarrollo y elegir la más adecuada, moderna y eficaz. Este trabajo de investigación, desarrollado en el campus Cuautla del Tecnológico Nacional de México, requiere investigar las diversas metodologías para seleccionar la más adecuada y funcional.

#### • En lo Institucional:

Lo anterior muestra que el proyecto resulta técnicamente viable para el TecNM/Campus Cuautla, ya que permitirá dar respuesta a las necesidades de los usuarios, con un acceso ágil y seguro de la información para diversos usos y de una manera sustentable, siendo el proceso clave de desarrollo la etapa de la investigación.

#### • En lo Personal:

Dentro de lo Personal y con un perfil profesional de Ingeniero en Sistemas Computacionales, el proyecto permitirá el desarrollo de nuevas habilidades y destrezas al conocer nuevas metodologías, técnicas y herramientas que se pondrán en práctica permeando en la construcción del Repositorio Digital.

#### 3.2 Objetivo General

Construir un Repositorio Digital de Contenidos Científicos y Tecnológicos para el TecNM/Campus Cuautla con la finalidad de incrementar el impacto de la producción científica, académica y de vinculación de los docentes y estudiantes de licenciatura y posgrado; así mismo, ser una herramienta y/o Plataforma de Divulgación principalmente para la coordinación de posgrado, para la toda la comunidad tecnológica y para el público en general.

#### 3.2.1 Pregunta Central de investigación

¿Construir un Repositorio Digital de Contenidos Científicos y Tecnológicos dará mayor visibilidad a la producción académica generada en la institución?

#### 3.3 Variables de investigación
Otro de los aspectos fundamentales para llevar a cabo la investigación, es la definición de las variables de estudio, ya establecen la relación entre los diversos elementos que integran la investigación. Para este trabajo se consideran:

# 3.3.1 Variable Dependiente

Plataformas de Divulgación o Repositorios Digitales (RD) / Repositorios Institucionales (RI)

# 3.3.2 Variables Independientes

Mayor difusión de la producción académica, científica y tecnológica generada en la institución

# 3.4 Hipótesis central de investigación

El Repositorio Digital de Contenidos Científicos y Tecnológicos facilitará al TecNM/Campus Cuautla la gestión y divulgación de la producción Académica, Científica y de Vinculación generada por la comunidad tecnológica.

# 3.5 Objetivos Específicos:

- 1. Realizar un Diagnóstico de las características de los Repositorios Digitales de Contenidos Científicos y Tecnológicos a nivel nacional y específicamente en el TecNM.
- 2. Actualizar el Hardware y Software del Equipo de Cómputo existente en la institución para la construcción del Repositorio Digital de Contenidos Científicos y Tecnológicos.
- 3. Construir el Repositorio Digital de Contenidos Científicos y Tecnológicos en el TecNM/Campus Cuautla con herramientas web y móviles.
- 4. Dar a conocer el Repositorio Digital de Contenidos Científicos y Tecnológicos a la comunidad del TecNM/Campus Cuautla.
- 3.5.1 Preguntas secundarias de Investigación
- ¿Qué características presentan los Repositorios Digitales de Contenidos Científicos y Tecnológicos a nivel nacional y específicamente el del TecNM?
- ¿Es suficiente el Hardware y Software del Equipo de Cómputo existente en la institución para la construcción del Repositorio Digital de Contenidos Científicos y Tecnológicos?
- ¿Cómo construir el Repositorio Digital de Contenidos Científicos y Tecnológicos en el TecNM/Campus Cuautla con herramientas web y móviles?
- ¿Cuál es la mejor estrategia para dar a conocer el Repositorio Digital de Contenidos Científicos y Tecnológicos a la comunidad del TecNM/Campus Cuautla?

# 3.5.2 Supuestos Teóricos secundarios de investigación

- Conocer las características de otros Repositorios Digitales de Contenidos Científicos y Tecnológicos a nivel nacional y específicamente en el TecNM facilitará el desarrollo del presente proyecto.
- El Hardware y Software del Equipo de Cómputo existente en la institución resulta funcional para la construcción del Repositorio Digital de Contenidos Científicos y **Tecnológicos**
- Conocer los requerimientos para el desarrollo del Repositorio Digital de Contenidos Científicos y Tecnológicos con herramientas web y móviles facilitará el diseño del Repositorio Digital (RD)
- Definir la mejor estructura del Repositorio Digital de Contenidos Científicos y Tecnológicos del TecNM/Campus Cuautla repercutirá en su adecuado funcionamiento.
- Es necesario dar a conocer el Repositorio Digital de Contenidos Científicos y Tecnológicos a la comunidad del TecNM/Campus Cuautla para contar con su participación.

# 3.6 Alcances y Limitaciones

Este proyecto abarca desde la investigación, el desarrollo y la instalación de un Repositorio Digital Institucional en el Instituto Tecnológico de Cuautla. Asimismo, cubre el proceso de diseño del producto digital a partir de la investigación de usuarios, desarrollo de la arquitectura de información con validaciones de card sorting, creación de Wireframes, pruebas de usabilidad para validar interfaces, creación de Mockups gracias a los Wireframes anteriormente construidos y validados, hasta llegar al prototipado de los Mockups.

De igual manera se hizo entrega de un Sistema de Diseño (Design System) y una Guía de estilos (Style Guides) con los que se trabajó en la implementación de los diseños en DSpace para la creación del Back-End (lógica y solución), su almacenamiento en un servidor Debian, con una adecuada configuración de almacenamiento, correo electrónico institucional y su adecuado enlace con el Front-End, con base a lo siguiente:

- Modelo de Base de datos: El diseño que proporciona DSpace.
- Espacio: Instituto Tecnológico de Cuautla
- Tiempo: Se almacenará información de tesis, artículos, videos, audios, proyectos, etc.; del año 2021 como prueba de almacenamiento.

 Universo: Tesis, artículos, videos, audios y proyectos académicos realizados por estudiantes, académicos e investigadores de la institución.

Para la creación del Front End (interfaz) del Repositorio Digital en ambiente Web se trabajó con tecnologías web emergentes, lo que permitirá al usuario interactuar con el sistema de manera eficiente y eficaz en la carga de materiales y su correspondiente consulta lo que se logró con base en el diseño del interfaz basado en las experiencias de usuario (UX).

Por lo anterior, el alcance del proyecto permitió cumplir con los objetivos planteados, al lograr un producto diseñado de acuerdo a las necesidades del usuario y, que a la vez, responde a las necesidades de la institución. Durante su desarrollo también se pudo observar que las herramientas empleadas podrían implementarse en el uso de plataformas digitales de almacenamiento de información para el uso de profesionistas independientes (contadores, médicos, abogados, etc.) que requieren almacenar grandes cantidades de información, en ocasiones físicamente, lo cual podrían hacer de forma digital facilitando su conservación y acceso.

Respecto a las limitaciones, se encontraron dos que de cierta forma limitaron el desarrollo del proyecto de manera más eficaz, las cuales se describen a continuación:

- 1. El presupuesto fue limitado para la adquisición de un servidor de gama media (con características de hardware compatibles, funcionales pero no optimas) como parte de la infraestructura del alojamiento del Repositorio Digital. La solución fue adquirir dicho servidor y adecuar el desarrollo del proyecto a la infraestructura existente.
- 2. La herramienta DSpace no resulto compatible con el FRONTEND al momento de su implementación de acuerdo al Manual de Identidad Gráfica del TecNM y las políticas propias la herramienta DSpace respecto a su compatibilidad. Para ello fue necesario desarrollar las colecciones desde el BACKEND y empatar con el FRONTEND.

# CAPÍTULO IV. MARCO TEÓRICO-CONCEPTUAL

Durante el proceso de investigación documental para la realización del trabajo del Repositorio Digital se encontraron diversos materiales, resultando de sumo interés la evolución de los mecanismos de acumulación y resguardo de la información histórica y el conocimiento, desde su origen, en las Bibliotecas hasta los actuales Repositorios Digitales apoyados en la tecnología y como una vía ecológica y rápida de compartir el conocimiento considerando, como en la antigüedad, el poder de la información. Desafortunadamente, las guerras, los saqueos, las catastrases naturales, así como incendios intencionales o accidentales han acabado con algunas de ellas lo que hace necesario implementar nuevos mecanismos de conservación de los resultados de la investigación y la creatividad.

La Real Academia Española (RAE) (2023) define biblioteca como "Institución cuya finalidad consiste en la adquisición, conservación, estudio y exposición de libros y documentos". Por otra parte, la American Library Asociation (ALA) conceptualiza a la biblioteca como una "Colección de material de información organizada para que pueda acceder a ella un grupo de usuarios". En ambos conceptos se distinguen los elementos: Colección, organización, uso y gestión de la información; elementos de los RD, por lo que es viable considerar a las bibliotecas como el antecedente de los repositorios.

Por esta razón, en el presente capítulo se revisan los acontecimientos más relevantes en la evolución de las bibliotecas hasta llegar a los repositorios digitales, así como algunas de las principales herramientas tecnológicas que pueden ser aplicadas en la ciencia y la tecnología con relación al objetivo principal de este proyecto: el diseño y desarrollo del Repositorio Digital de Contenidos Científicos y Tecnológicos.

# 4.1 Evolución

El primer edificio destinado a almacenar archivos de lectura en papiros y tabletas de piedra fue edificado por órdenes del rey asirio Asurbanipal en el siglo VII Antes de Cristo (A.C.) en la actual ciudad de Mosul, antes Nínive, en Irak. La biblioteca, con 1,500 tablillas de arcilla de hasta 200 líneas de texto, fue destruida, junto con la ciudad, en el año 612 A.C. En Atenas, en el año 330 A.C. se establece la primera biblioteca pública y ese mismo año se funda la Biblioteca de Alejandría, en Egipto, considerada la más grande biblioteca del mundo antiguo. Fundada por Ptolomeo I Sóter, llegó a albergar 900,000 manuscritos de las grandes culturas

de la época, con obras de Palestina, India, Grecia, Persia, África y otras culturas. Dentro de este número de ejemplares sé incluían los 200,000 volúmenes que recibió Cleopatra de Marco Antonio, provenientes de la Biblioteca de Pérgamo. La Biblioteca de Alejandría fue saqueada en varias ocasiones, llegando a su fin en el año 297 Después de Cristo (D.C.) con el saqueo de Alejandría por el emperador Aureliano. En la década de 1990 la Organización de las Naciones Unidas para la Educación, la Ciencia y la Cultura (UNESCO) inicia el proyecto de rescate inaugurando la Nueva Biblioteca de Alejandría el 16 de octubre de 2002 (Expansión, 2017).

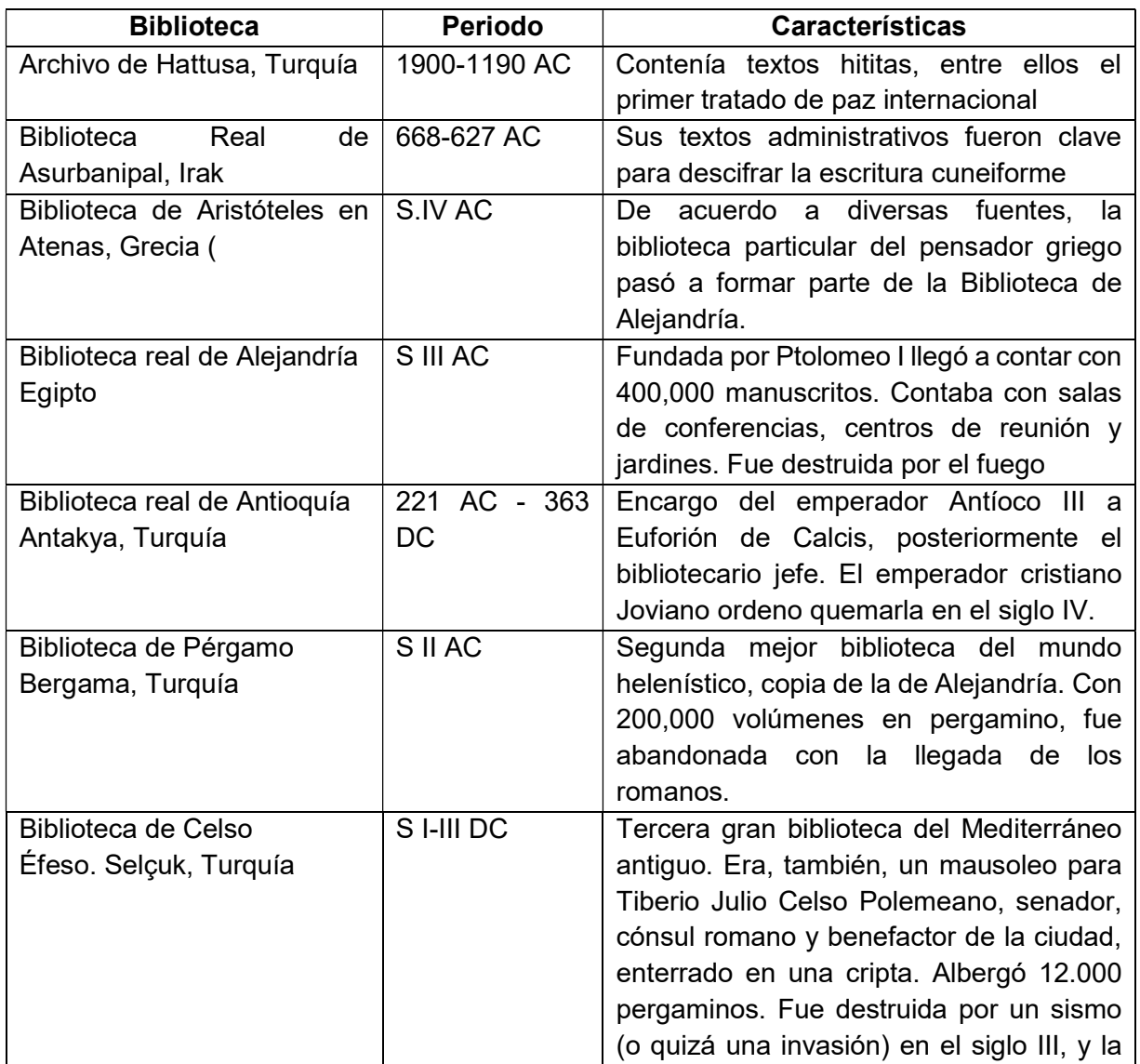

María Pla (2019) menciona como las mayores bibliotecas de la antigüedad:

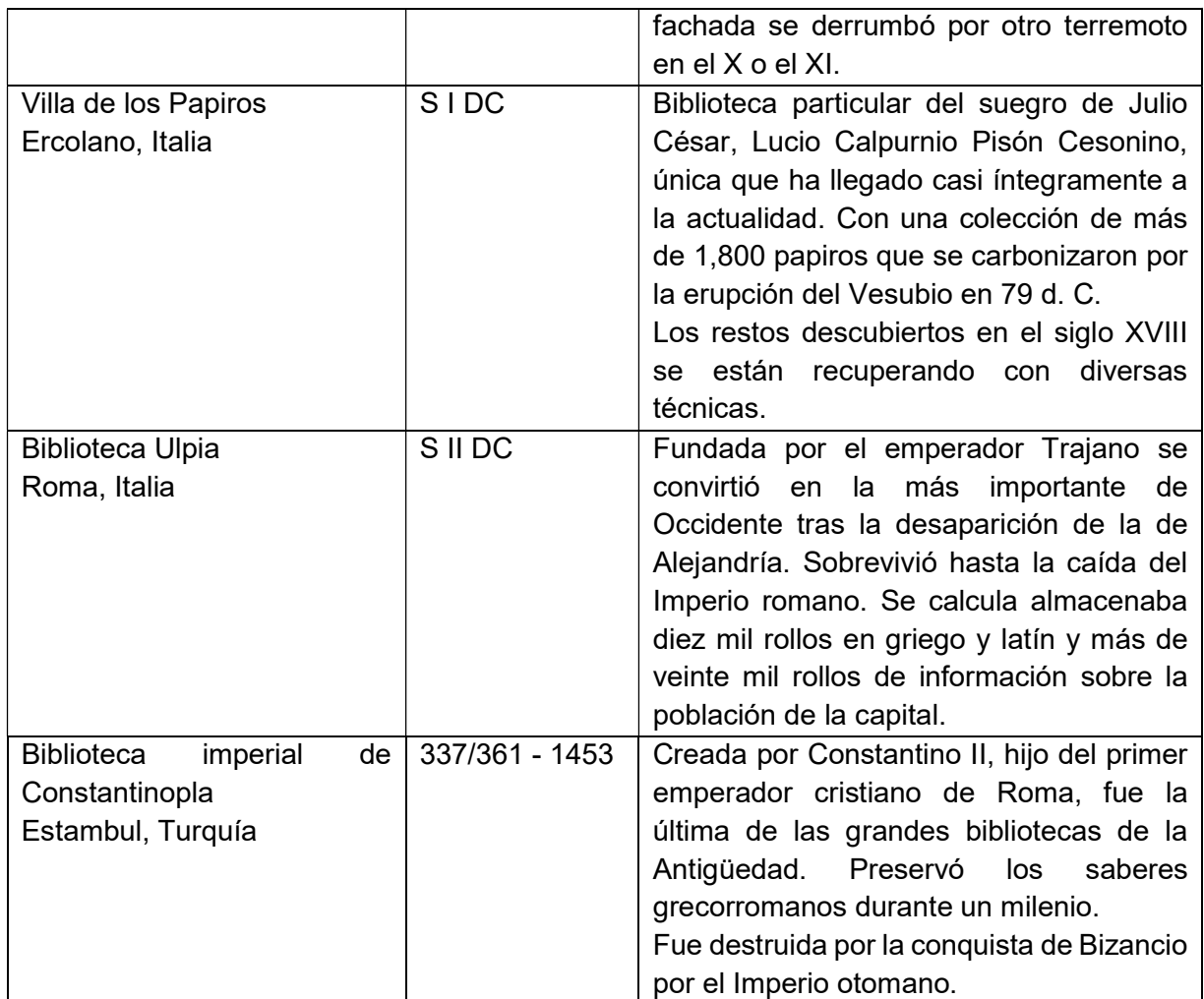

Tabla 4 Las 10 mayores bibliotecas de la Antigüedad. Fuente: Elaboración propia con información de (Pla, 2019)

# 4.1.1 Historia de las bibliotecas en México (Endean Gamboa, 2013).

Al igual que en otras partes del mundo en México también se reconoció la necesidad de preservar la información desde la época Prehispánica y se ha ido desarrollando con apoyo de la tecnología en la búsqueda de mayores beneficios a los usuarios. A continuación, se mencionan algunos de estos avances:

Bibliotecas prehispánicas.

Las bibliotecas ya existían en este opulento espacio. Desde antes de la era cristiana los pueblos mesoamericanos comenzaron a desarrollar incipientes formas de escritura. No todos llegaron a poseer un sistema completo, pero los mayas si consiguieron tenerlo. Entre los mixtecos, nahuas y otros grupos étnicos, al no tener una escritura completa, se mantenía la tradición oral. Asimismo, en algunos casos, como los olmecas, los zapotecos y los huastecos, los pueblos tuvieron formas de escritura propias, pero es muy poco lo que sabemos sobre ellas.

Bibliotecas en el Virreinato de la Nueva España.

La primera biblioteca en una institución de la Nueva España fue la episcopal, que algunos autores llaman biblioteca del obispo Zumárraga. Esta se dispersó a su muerte en 1548, pudiéndose encontrar algunos de sus libros en las bibliotecas del Colegio de Santa Cruz de Tlatelolco, de la Catedral de México y del Convento de San Francisco de México.

Bibliotecas en el siglo XIX

Las primeras bibliotecas públicas del siglo aparecieron entre 1827 y 1833 en los estados de Oaxaca, Zacatecas y México. En el primer caso, se convirtió en pública la biblioteca del Instituto de Ciencias y Artes del Estado. Asimismo, no faltaron obstáculos para establecer bibliotecas públicas en otras partes del país, principalmente por razones financieras por lo que algunas de ellas debieron conformarse con libros que pertenecieron a seminarios, colegios y conventos creados en el antiguo régimen, que serían de gran valor histórico, pero de poco uso en esos momentos.

Bibliotecas en el siglo XX

En el siglo XX se crean las primeras normas bibliotecarias nacionales e internacionales y algunas instituciones bibliotecarias de la capital del país gozaban de gran estimación y prestigio como: la Biblioteca Nacional, las bibliotecas de las escuelas de estudios universitarios, como la de Jurisprudencia y la de Altos Estudios, o la Biblioteca del Museo Nacional.

En las primeras tres décadas que siguieron al inicio del movimiento revolucionario, confluyeron intenciones diversas para mejorar la condición social, económica y, sobre todo, la cultural del pueblo mexicano. Como parte sustancial de los esfuerzos que se emprendieron, las escuelas y las bibliotecas estuvieron siempre en la consideración de los gobernantes.

A partir de la creación de la Secretaría de Educación Pública en 1921, se dio inicio una cruzada nacional en tres sentidos: Publicaciones, escuelas y bibliotecas. El artífice de los programas que se establecieron fue José Vasconcelos, un oaxaqueño enigmático y poderoso que tuvo su momento de mayores logros y reconocimiento durante los siguientes cuatro años, en los cuales ejecutó acciones de gran envergadura y largo aliento que cambiaron la faz del país en materia de educación y acceso al libro y al conocimiento.

# 4.1.2 Evolución de los Repositorios

La tecnología vino a modificar la forma de acceder a la información con la llegada del Internet y es entonces cuando surgen los repositorios digitales como plataformas de divulgación tecnológicas para la gestión digital de la información y el conocimiento en acceso abierto. Al igual que las bibliotecas su objetivo es el almacenamiento de contenidos digitales para lo cual requieren de conectividad (interfaces entre repositorios y otras plataformas digitales) y acceso (a través de un portal para la ingesta, consulta, visualización y descarga de recursos digitales). Permiten la integración, publicación y vinculación de los recursos digitales académicos al reunirlos y combinarlos de forma estandarizada, para facilitar su consulta unificada, poniéndolos a la disposición de la comunidad institucional y del público en general, a través del acceso abierto en internet, fortaleciendo la colaboración con instituciones nacionales y extranjeras para aumentar la difusión y diseminación de los recursos académicos digitales de la institución (DGRU, 2022).

Jorge Von Ziegler destaca que la revolución digital puede comprenderse desde el periodo del desarrollo y evolución de la tecnología y la escritura, en la que sobresalen tres etapas que se han vivido en los últimos 600 años: la tecnología de la imprenta, que tiene entre 560 y 565 años; la tecnología electrónica, de entre 85-90 años, y la tecnología digital que abarca 44 años (Secretaría de Cultura, Gobierno de México. , 2015).

Daryel Hernández Vázquez (CUBAHORA, 2022) menciona que el hecho de contar con diferentes plataformas tecnológicas de información en busca de aumentar la densidad y complejidad de este nuevo hábitat digital donde se persigue el crecimiento, la mejora, la comprensión y el acceso desde un ambiente sano y sostenible, se han desarrollado dos áreas específicas que refractan la atmósfera de una biblioteca en concreto:

En primer lugar, las Bibliotecas Digitales que surgieron por el uso intensivo de las Tecnologías de la Información y la Comunicación (TIC). Como parte de su confección y servicios que ofrecen, comparten similares funcionalidades que las bibliotecas tradicionales, e incluso, la reproducción de la información primaria de dicha institución. Estos sistemas brindan a los usuarios un amplio espacio para la colaboración, donde el diálogo es un componente fundamental. Sus servicios se complementan con el uso de multimedia y otras herramientas como la videoconferencia.

Un segundo espacio es el de las Bibliotecas virtuales, sistemas cuyo atractivo principal proviene del recorrido que realiza el usuario entre las aparentes locaciones e inmuebles de una biblioteca tradicional, todo esto desarrollado por medio de la realidad virtual reflejada en una interfaz que emula dicha institución en concreto. Este entorno amigable posibilita que el usuario sea capaz de encontrar en ella conocimiento de alto valor, según sus demandas y necesidades específicas. El acceso a las colecciones y la información primaria reproducidas aquí suelen ser muy sutiles donde el usuario llega a ellas sin dificultad, siendo parte de la misma funcionalidad del sistema.

Actualmente un buen número de instituciones educativas, sobre todo las de nivel superior, cuentan con un repositorio digital y, al igual que las bibliotecas, han evolucionado de acuerdo a los nuevos avances tecnológicos. Algunos de ellos, a nivel internacional y nacional son los siguientes (Caldera Serrano, 2013):

- Deutsche Initiative für Netzwerkinformation E.V. (DINI 2006), se funda en las universidades alemanas con el fin de mejorar los servicios de información y comunicación, por medio del desarrollo de las infraestructuras tecnológicas informativas necesarias para la creación de estos productos. DINI cuenta con grupos de trabajo que, de forma constante, evolucionan sus herramientas atendiendo los cambiantes criterios nacionales e internacionales considerando principalmente los siguientes ítems: visibilidad, políticas, asesoramiento a autores, aspectos legales,
- Digital Repository Infraestructure Vision for European Research (DRIVER 2008). Iniciativa con visión europea que tiene como misión el recolectar los contenidos digitales de los repositorios abiertos de investigación del ámbito europeo, con la posibilidad de generar herramientas de recuperación y consulta sobre todos ellos siempre y cuando cuenten con estructuras similares y protocolos de comunicación comunes.
- RECOLECTA (2007), plataforma que agrupa a todas las infraestructuras digitales españolas en las que se publican y/o depositan resultados de investigación en acceso abierto. Su creadora, la Fundación Española para la Ciencia y Tecnología, F.S.P.

(FECYT busca reforzar el vínculo entre ciencia y sociedad por medio de acciones que promuevan la ciencia abierta e inclusiva, la cultura y la educación científicas. Dentro de sus objetivos destaca: "Dotar de una mayor visibilidad tanto nacional como internacional de los resultados de la investigación que se realiza en España" (FECYT, s/f).

En la gran mayoría de los repositorios la información se presenta por bloques informativos, relacionados con información de control, onomástica, cronológica, temática, geográfica, datos de producción y emisión, entre otras cuestiones (Caldera Serrano, 2013). Dentro de los aspectos que suelen evaluarse en los repositorios encontramos: los campos para la documentación audiovisual procedente de programas informativos como puedan ser la localización de los planos, tipos de sonidos que incorpora el material (voz, música, efectos especiales, etc.), la forma (brutos, editados, imágenes de agencia, etc.), el título facticio, la descripción de las secuencias atendiendo al contenido, pero también a los encuadres, efectos especiales o movimientos de cámara.

En otros casos los repositorios suelen clasificarse según los contenidos que alojan, que pueden ser muy diversos: artículos, tesis, materiales didácticos, fotografías, objetos de aprendizaje y otros. Existen, por ejemplo, repositorios que alojan revistas en desarrollos implementados que originalmente no estaban pensados como tales. Registry of Open Access Repositories (ROAR) reporta 117 repositorios de revistas con un panorama de implementaciones diverso (De Giusti, 2014).

#### 4.2 Conceptos básicos

Los profesionistas, las empresas y las instituciones de educación superior (IES) comparten la necesidad de almacenar y compartir su información en diversos momentos y con diferentes fines. En el caso de las IES, la nueva ruta de la comunicación científica exige canales que faciliten la publicación de los resultados de investigación. Ese es el papel de los repositorios institucionales y temáticos, pues no sólo hacen factible el depósito (como archivo permanente) sino también el acceso abierto a todos los interesados, de manera sostenible, a los contenidos (Delgado López-Cózar, 2018)

Ferreras Fernández (2018) menciona: "El archivo de documentos en repositorios constituye la "ruta verde" para alcanzar el acceso abierto al conocimiento. Los repositorios no "publican" documentos, hacen "pública" la documentación, a menudo ya publicada en revistas científicas o por los canales editoriales habituales"

Un repositorio debe tener como objetivos: garantizar la promoción, difusión y discusión de los resultados de la investigación. Si se considera lo que señala Guajardo Mendoza (2020, pág. 4):

"El Estado es el principal financiador de la investigación, que a través de los recursos públicos apoya el desarrollo de los países. En el caso de México, el gobierno federal a través del CONACYT distribuye dichos recursos públicos para la producción científica. Sin embargo, los productos de la investigación generalmente son publicados en editoriales con alto prestigio académico, pero con un elevado costo de suscripción. Esta situación en la que las investigaciones financiadas con recursos públicos y que para acceder a la misma se requiere invertir más recursos afecta el ciclo de producción científica no sólo en México, sino en el mundo"

Bustos y Fernández definen el Repositorio Institucional (RI) como "un sistema de información que reúne, preserva, divulga y da acceso a la producción intelectual y académica de una comunidad universitaria o de investigación" (Bustos González & Fernández Porcel, s/f). De igual manera, "la preservación y difusión de la producción científica y académica son esenciales en estos sistemas de información" (González Pérez, Glasserman Morales, Ramírez Montoya, & García Peñalvo, 2017).

Los RI promueven el desarrollo, la vinculación y diseminación de la investigación científica que se deriva de las actividades de investigación básica y aplicada, el desarrollo tecnológico de calidad y la innovación asociados a la actualización y mejoramiento de la calidad de la educación y la expansión de las fronteras del conocimiento apoyándose en las nuevas tecnologías de la información y, en su caso, mediante el uso de plataformas de acceso abierto. Así como convertir a la ciencia, la tecnología y la innovación en elementos fundamentales de la cultura general de la sociedad

La Ley de Ciencia y Tecnología, refiere que los Repositorios Digitales deben ser diseñados para promover el desarrollo, la vinculación y diseminación de la investigación científica. Así mismo, deben ser de Acceso Abierto a Recursos de Información Científica, Tecnológica y de Innovación, de Calidad e Interés Social y Cultural. Por lo tanto, el Repositorio Digital es "la plataforma digital centralizada que, siguiendo estándares internacionales, almacena, mantiene y preserva la información científica, tecnológica y de innovación, la cual se deriva de las investigaciones, productos educativos y académicos" (DOF, 2014).

Por otra parte, para Vázquez (2017), son un sistema en red que proporciona servicios Web sobre una colección de objetos digitales, basado en una arquitectura abierta y en el uso de estándares. Constituyen un sistema en línea para la gestión y acceso abierto a los documentos digitales creados por los miembros de una Institución al tiempo que ofrecen un conjunto de servicios de valor agregado a la comunidad difundiendo y dando visibilidad al conocimiento producido por una Institución, permitiendo la preservación digital de la información con la ventaja de que son interoperables con otros RI. Los principales beneficios de contar con un Repositorio Institucional se muestran en la figura 2 Beneficios de los repositorios. entra para vázquez (2017), son un sistema en red que propor<br>
en una colección de objetos digitales, basado en una arquitectura al<br>
indares. Constituyen un sistema en línea para la gestión y acceso abie<br>
tales creados por l tra parte, para Vázquez (2017), son un sistema en red que proporci<br>
una colección de objetos digitales, basado en una arquitectura abidares. Constituyen un sistema en línea para la gestión y acceso abiert<br>
les creados por • Accesso perpetuo a la minimation de la minimation de la minimation de la minimation de la minimation de la minimation de la minimation de la minimation de la minimation de la minimation de la minimation de la minimation creados por los miembros de una Institución al tiempo que ofrecer<br>
side valor agregado a la comunidad difundiendo y dando visibilidad<br>
de que son interoperables con otros RI. Los principales beneficios de la infe<br>
de que s A la institución<br>
A institución a la contentida de la investigación principal interaction and internal interaction and a content<br>
A la institución a la gestión y acceso abierto a los documentos<br>
de una Institución al tiemp de la maria de la maria de la maria de la maria de la maria de la maria de la maria de la maria de la maria de<br>
de la ma linstitución al tiempo que ofrecen un conjunto de<br>
de la maria de la maria de la maria de la maria de • Preservación para la mestion de la material de la mismo de munidad difundiendo y dando visibilidad al conocimiento<br>
munidad difundiendo y dando visibilidad al conocimiento<br>
mitiendo la preservación digital de la informac prociona servicios Web<br>abierta y en el uso de<br>erto a los documentos<br>recen un conjunto de<br>lidad al conocimiento<br>la información con la<br>positorios.<br>A sociedad<br>• Acceso al<br>• Acceso al<br>conocimiento<br>sibilizar y rendir<br>uentas sob roporciona servicios Web<br>
ura abierta y en el uso de<br>
o abierto a los documentos<br>
e ofrecen un conjunto de<br>
visibilidad al conocimiento<br>
de la información con la<br>
neficios de contar con un<br>
s repositorios.<br>
<br> **A la socieda** que ofrecen un conjunto de<br>
be visibilidad al conocimiento<br>
al de la información con la<br>
beneficios de contar con un<br>
los repositorios.<br>
A la Sociedad<br>
• Acceso al<br>
• conocimiento<br>
• Visibilizar y rendir<br>
• cuentas sobre l

# Al investigador

- de sus trabajos
	-
- - formatos

# A la institución

- producción academica
- impacto Mayor visibilidad de la
- información **en la partida el partida el partida el partida el partida el partida el partida el partida el partida el partida el partida el partida el partida el partida el partida el partida el partida el partida el parti**

# A la sociedad

institucional visibilizar v rendir institución inversión pública en la conocimiento cuentas sobre la investigación.

futuro **· · · · Disminuir la brecha de** acceso a la información

#### Ilustración 2 Beneficios de los repositorios. Elaboración propia con información de Vázquez (2017)

 "En el mundo hay diferentes experiencias de repositorios de apoyo a la innovación educativa que han tenido éxito. De acuerdo con García-Peñalvo (2015) el repositorio de buenas prácticas en innovación educativa es un caso de éxito en España porque permite realizar búsquedas eficaces cuando no se tiene certeza de lo que se desea encontrar y también cuando se desea identificar algo más concreto. Uno de los aspectos más importantes a considerar en los repositorios es la simplicidad para el usuario pero que internamente tenga un sistema de gestión de conocimiento avanzado que permita encontrar la información que se busca" (González Pérez, Glasserman Morales, Ramírez Montoya, & García Peñalvo, 2017)

"Los repositorios institucionales contienen la radiografía de los tópicos que se están considerando actualmente en los proyectos de innovación educativa. Sin embargo, en estos repositorios los datos sobre innovación educativa no suelen ser fáciles de localizar por compartir espacio con otra mucha información institucional" (González Pérez, Glasserman Morales, Ramírez Montoya, & García Peñalvo, 2017).

Con base en lo anterior se puede mencionar que los repositorios Digitales institucionales presentan las siguientes características (UCM, 2023):

- Es un servicio institucional abierto a toda la comunidad institucional y a todo tipo de temáticas.
- Su objetivo es reunir, preservar y dar acceso a la producción de los investigadores y docentes en múltiples formatos.
- Los contenidos se reciben de forma activa, ya sea a través de un formulario web o por medio de correo electrónico.
- Permiten el acceso libre de sus resultados a toda la comunidad en una vía verde del acceso abierto.
- La principal comunidad de acceso abierto está formada por los investigadores y bibliotecarios.

De igual manera se pueden identificar las siguientes ventajas de los RI (BUH, 2023):

- Aumenta la visibilidad, prestigio, reconocimiento y accesibilidad de la investigación dentro y fuera del país.
- Preserva por más tiempo los documentos.
- Su distribución es rápida.
- Los derechos de autor quedan protegidos a través de la aceptación de los términos de uso
- Impulsan el contacto entre investigadores, académicos y profesionales dentro y fuera del país, así como el crecimiento de la competitividad y relevancia de las investigaciones realizadas.
- Aumento de las citaciones y en consecuencia mayor impacto,
- Centralización de la producción en un solo lugar.
- Los autores no pagan por colocar su trabajo en acceso abierto, ya que la mayoría de los repositorios son servicios públicos y gratuitos.
- Permite obtener estadísticas de consultas y descargas de los documentos.

Dentro de sus desventajas se pueden mencionar las restricciones de algunas editoriales académicas que suelen exigir a los autores la cesión de derechos de su trabajo durante un tiempo determinado, lo que se denomina "embargo". Por esta razón, los autores no pueden hacer público el texto completo hasta que no se haya cumplido el embargo impuesto por el editor.

Cabe resaltar que para la construcción del Repositorio Digital del TecNM/Campus Cuautla, fue necesario buscar, recopilar, extraer y considerar los aspectos más importantes como los mencionados de diversos investigadores y teóricos, información que orientó en el buen desarrollo de la plataforma digital para la gestión y divulgación de toda la producción académica, de investigación tecnológica y científica elaborada en el TecNM/Campus Cuautla.

## 4.3 Herramientas y aspectos técnicos de los Repositorios Digitales

En la construcción de los Repositorios Digitales es necesario hacer uso de diversos instrumentos como las licencias y otras herramientas y aspectos que determinan su funcionalidad y puesta en marcha.

# 4.3.1 Licencias

Cuando se trabaja con Repositorios Digitales es indispensable que se mencionen las Licencias de uso comúnmente llamadas estándares de Facto o "de hecho", ya que muchos de los documentos o archivos que los usuarios alojaran en ellos deben estar protegidos por algún tipo de estas licencias. Dentro de las más comunes se encuentra Creative Commons que "es una organización sin fines de lucro dedicada a construir un bien público de conocimiento y cultura accesible a nivel mundial creando un entorno que permite a las personas compartir su trabajo creativo y académico, así como acceder y desarrollar el trabajo de otros" (Shum, 2020).

# 4.3.2 Software

El modelado de base de datos es una parte importante al momento de trabajar en un proyecto de software. DSpace ayuda con este proceso y consiste en diseñar una base de datos en tres etapas: diseño conceptual, diseño lógico y diseño físico:

- 1. Un esquema conceptual es una descripción de alto nivel de la estructura de la base de datos por medio del cual se abstraen las características de los elementos que forman parte del dominio del problema en el mundo que se quiere modelar.
- 2. Un modelo lógico usa un lenguaje para especificar esquemas lógicos (modelo relacional, modelo de red, etc.). En los modelos lógicos, las descripciones de los datos tienen una correspondencia sencilla con la estructura física de la base de datos.
- 3. El Sistema Gestor de Base de Datos (SGBD) "se encarga de administrar el esquema físico, el cual corresponde a una descripción (estructura de almacenamiento y métodos utilizados) de la implementación de una base de datos en memoria que interactúa con él a través de un lenguaje de definición de datos (DDL)" (Meneses Escobar, Gálvez Correa, & Chavarro Rojas, 2011). Ejemplo de este tipo de gestores es PostgreSQL, también conocido como Postgres, sistema de gestión de bases de datos relacionales (RDBMS) libre y de código abierto (Open Source) que hace énfasis en la extensibilidad y el cumplimiento de "Lenguaje de consulta estructurado" ("Structured Query Language") (SQL) (Dorantes, 2015). PostgreSQL es una muy buena alternativa cuando se trata de almacenar una cantidad de datos como los que existen en un Repositorio Digital, además de ser una de las dos alternativas que propone DSpace para su uso.

# 4.3.3 Metodología

La metodología es muy importante en el desarrollo del diseño de los Repositorios Digitales, ya que permite su construcción con ayuda y retroalimentación de los usuarios finales del producto en todas sus etapas, con la finalidad de conocer sus necesidades tratando de resolverlas y buscando obtener la mejor experiencia de uso del producto digital, a través del User-Centered Design (UCD).

Por otra parte, el framework Design Thinking ayuda a trabajar con mayor efectividad el UCD ya que para tener buenos productos digitales no solo se necesita una interfaz bonita. La "Experiencia de Usuario" (user experience) (UX) abarca toda la parte de la experiencia que atrae a los usuarios a volver a utilizar el producto digital, al ser práctico y fácil de usar logrando

usuarios satisfechos. En ocasiones podemos ver que existen productos digitales muy usados, sin una interfaz atractiva, pero si con una buena experiencia de usuario y es eso lo que los hace tan consumidos. Lo ideal es ofrecer tanto la UI y el UX muy bien construidas.

En el caso de la "Interfaz de Usuario" (user interface) (UI) es aquello con lo que el usuario interactúa. Para su construcción se utilizan heurísticas de usabilidad y patrones de UI que siguen leyes de UX, buscando que las interfaces no solo fueran amigables, si no que tuvieran un sentido para lo que fueron creadas y resulten fáciles de recordar por el usuario.

Actualmente, el desarrollo de sistemas se apoya de metodologías ágiles y SCRUM es una metodología en la que se involucra en todo momento al cliente. Las metodologías tradicionales sólo lo tomaban en cuenta al inicio del proyecto, sin embargo, para la satisfacción total del cliente, fue necesario su involucramiento antes, durante y después del proyecto.

Rodríguez y Dorado (2015) definen SCRUM como una metodología ágil que aporta al proceso de desarrollo la Satisfacción del cliente como su gran diferenciador, convirtiéndolo en parte del equipo de trabajo y comprometiéndolo con el resultado final. El uso de las metodologías tradicionales en contraposición a un modelo de tipo ágil como Scrum, implica los siguientes riesgos:

- Cambios en la funcionalidad pactada en los documentos iniciales debido a diversos motivos como políticas de la compañía o cambio de personal.
- Discrepancias en cuanto a la entrega final por razones administrativas, debido a que las personas que aprueban los documentos pueden ser diferentes a las que reciben el producto.
- Discusiones con el cliente debido a la interpretación del documento de acuerdo a las expectativas de los diferentes interesados.

Al involucrar al cliente en el proceso de desarrollo, SCRUM ayuda a solventar estos riesgos. El cliente, junto con el equipo de desarrollo, define qué se hace y cuándo se hace puede realizar revisiones tempranas de los desarrollos y una revisión general del proceso, con el fin de que aporte al proceso, ayude a mejorar la sinergia del equipo y a que efectivamente se entregue lo que él espera. Algunas de las ventajas de SCRUM:

• Simplicidad: identifica cada uno de los eventos, indicando para cada uno: quienes participan, su objetivo, el tiempo que debe tomar y cuál es el resultado esperado.

- Inspección: por medio de tres de eventos orientados a estos objetivos: la reunión diaria, la revisión del sprint y la retrospectiva de este último.
- Adaptación: disposición de las características del producto al cambio.
- **Trabajo en equipo:** Scrum logra la sinergia entre quienes participan en el proceso, a tal punto que en cada iteración -ciclo de desarrollo-, el equipo se adapta para mejorar.

## 4.3.4 Accesibilidad

La accesibilidad en la web es un factor muy importante hoy en día, ya que por años muchos sitios, plataformas o aplicaciones no tomaban en cuenta este tema, algo triste, ya que existen muchas personas con discapacidades que no pueden usar un producto digital como la mayoría de las personas lo hacemos cotidianamente. La Web Content Accessibility Guidelines (WCAG) cuenta con directrices creadas para explicar cómo se debe diseñar cualquier página web para facilitar el acceso a todos los usuarios de Internet, sin importar las limitaciones físicas o mentales que padezcan.

### 4.3.5 Herramientas e instrumentos

Para el desarrollo de plataformas digitales se cuenta con diversos tipos de herramientas e instrumentos como el benchmarking, que es un proceso de comparación referencial usado por las empresas para medir y mejorar la calidad y el rendimiento de sus productos, servicios y procesos. Obviamente, para que dichas medidas sean útiles, estas deben ser comparadas con algún tipo de estándar o punto de referencia para analizar funcionalidades y verificar como se adaptaban a diferentes entornos, así como conocer las posibles desventajas para aprovecharlas. Es decir, tomar en cuenta lo que ya existía, mejorarlo y tratar de no cometer los mismos errores.

Otra herramienta muy útil son las proto-personas, instrumento fundamental en la etapa de User Research. Este proceso de investigación y sus instrumentos, permite crear supuestos o arquetipos de los usuarios finales de acuerdo al nivel de conocimiento que se tenga del proyecto. Posteriormente con las entrevistas u otros procesos en donde se interactúa con personas de verdad y ya se cuenta con datos verídicos, se comience a crear "personas" de verdad. Como consecuencia, las personas son un instrumento importante para el desarrollo del producto digital ya que es la abstracción de los usuarios que usaran dicho producto. Con esta información es posible crear otros tipos de instrumentos como Customer Journey Map (CJM).

Si se considera que las personas son el resultado de procedimientos como entrevistas, inmersiones contextuales u otras más, el CJM es un instrumento importante en el User Research, ya que permite conocer la perspectiva de un proceso o recorrido dentro de un producto digital. Conocer las emociones, los puntos claves, frustraciones, etc., es decir, lo que el usuario piensa en cada punto del proceso, para aprovecharlo y lograr. una mejor experiencia del proceso o recorrido dentro del producto digital. Otro instrumento más es el mapa de empatía, que ayuda a conocer al usuario en muchos aspectos y puede ser usado como complemento del CJM

### 4.3.6 La Arquitectura de la Información

La Arquitectura de la Información, es el proceso que define como estará organizada y etiquetada la información. Además de que define la navegación dentro del producto digital, la arquitectura de información puede ser validada con los usuarios mediante Card Sorting, las cuales son pruebas de usabilidad que ayudan a validar el diseño junto con los usuarios. De esta forma se construyen soluciones centradas en ellos y analizando sus opiniones, gustos, necesidades lo que ayuda a la validación de la Arquitectura de Información. Esta trata de que los usuarios clasifiquen en grupos una lista de conceptos que se les darán. Dichos grupos ya tendrán una etiqueta definida, pero los usuarios podrán crear grupos nuevos si lo necesitaran. La clasificación se hace con el entendimiento de los usuarios, el concepto lo agruparan donde ellos consideren o perciban que debe ir de acuerdo a su abstracción;

#### 4.3.7 Diseños y productos del Repositorio Digital:

Para el desarrollo de los repositorios digitales se requiere de diseños y productos entre los que se pueden mencionar: Wireframes son los diseños a baja fidelidad del producto digital, ayudan para plasmar la estructura de cómo será el diseño. Una vez que ya se tiene la arquitectura de información es recomendable hacer los Wireframes para plasmar esos datos al diseño. Por otra parte, los Mockups son un montaje gráfico y digital de una maqueta a escala para una idea o concepto, llevado a cabo por un diseñador gráfico con el fin de simular el resultado del diseño de un proyecto antes de su desarrollo final.

De esta forma, los "decision makers" pueden comprobar si el formato diseñado, así como sus medidas y elementos, encajarán en el soporte donde más adelante se producirá. Los Mockups son diseños con mayor fidelidad que los Wireframes y muestran cómo se verá el diseño final. Pueden incluir incluso representaciones de datos verdaderos en las interfaces con el fin de que se vean más realistas y parecidos al producto final, por lo que, el prototipado es la última fase del diseño de producto (aunque el desarrollo de un producto nunca acaba, es una iteración continua) en esta parte se le da vida a los Mockups para que los clientes, stakeholders o desarrolladores puedan darse una idea de cómo sería el producto digital no solo en cuestión de diseño si no en la forma en como interactúa con el producto.

#### 4.3.8 Sistema de Diseño:

Por último, un sistema de diseño, puede verse como una biblioteca de diseño donde se encuentran diferentes áreas como colores, tipografía, iconografía, layouts, imágenes entre otras más, todo depende del proyecto por el cual fue construido o el uso que se le dará; así como, las Guías de estilos es un entregable que sirve para hacer referencia de cómo utilizar adecuadamente el Sistemas de Diseño que se tenga, puede abarcar el uso correcto o incorrecto de colores, tipografía, iconografía, imágenes e incluso puede contener componentes de UI en sus diferentes estados y su uso correcto uso o el momento adecuado.

# CAPÍTULO V. METODOLOGÍA

Hernández-Sampieri (2018) menciona que, en la ruta cuantitativa, el investigador utiliza los diseños de investigación para analizar la certeza de las hipótesis formuladas. Al igual que el diseño experimental tiene dos acepciones básicas: la primera, se refiere a realizar una acción y después observar las consecuencias; la segunda, hace referencia a una investigación con la manipulación de una o más variables independientes y analizar las consecuencias que con tal manipulación tiene sobre una o más variables dependientes. En este capítulo se hablará sobre la metodología que se siguió en el desarrollo del proyecto.

# 5.1 Tipo de Estudio

Para el proyecto de investigación del Repositorio Digital del TecNM/Campus Cuautla se determinó que el Enfoque Cuantitativo resultaba ser el más adecuado de acuerdo a lo que menciona Hernández-Sampieri (2018, págs. 5-6): el enfoque cuantitativo resulta útil "para representar un conjunto de procesos organizados de manera secuencial para comprobar ciertas suposiciones. Cada Fase precede a la siguiente y no podemos eludir pasos, el orden es riguroso, aunque desde luego, podemos redefinir alguna etapa". Y precisamente ese orden riguroso fue el que se siguió en el desarrollo del Repositorio Digital.

# 5.1.1 Diseño de Investigación

Para el desarrollo / construcción del Repositorio Digital se trabajó con el método cuantitativo experimental considerando lo mencionado por Hernández-Sampieri (2018, pág. 152) quién define experimento como "Situación de control en la cual se manipulan, de manera intencional, una o más variables independientes (causas) para analizar las consecuencias de tal manipulación sobre una o más variables dependientes (efectos)". De igual forma se trabajó utilizando metodologías ágiles como SCRUM, basado en una investigación de diseño profunda utilizando Diseño Centrado en el Usuario, para poder lograr un diseño que no solo sea agradable, si no que esté construido de la mano de los usuarios finales en la mayor parte del proceso de este producto digital, con la intención de conocer mejor cuáles son sus problemas, necesidades, metas y los resultados que se espera obtener con el producto, en comparación con otros Repositorios Digitales que no están diseñados ni construidos pensando en el usuario. Este proceso de diseño involucra temas de accesibilidad, heurísticas de diseño y leyes de UX para que este producto sea accesible y usable.

La metodología UX se basa en obtener datos confiables respecto al comportamiento y necesidades de los usuarios potenciales de una interfaz. Su objetivo es contar con las herramientas que permitan diseñar plataformas fáciles de usar, comprensibles y que solucionen la problemática de los usuarios (Uhlein, 2021), razón por la que se decidió emplearla considerando sus características más importantes:

- Transparencia. Con el marco Scrum todos los implicados tienen conocimiento de qué ocurre en el proyecto y cómo ocurre. Esto hace que exista un entendimiento "común" del proyecto, una visión global.
- Inspección. Los miembros del equipo Scrum frecuentemente inspeccionan el progreso para detectar posibles problemas. La inspección no es un examen diario, sino una forma de saber que el trabajo fluye y que el equipo funciona de manera auto organizada.
- Adaptación. Cuando hay algo que cambiar, el equipo se ajusta para conseguir el objetivo del sprint. Esta es la clave para conseguir el éxito en proyectos complejos, donde los requisitos son cambiantes o poco definidos y en donde la adaptación, la innovación, la complejidad y flexibilidad son fundamentales.

Crear un repositorio digital requiere de un arduo trabajo, para lo cual es necesario dividirlo en etapas. Como etapa inicial se hizo necesaria la investigación, con el fin de analizar el material con el que cuenta la institución (hardware) y definir que software y tecnologías son las más adecuadas para el desarrollo del Repositorio Digital. Esta etapa abarca una parte del modelado, así como todo el proceso de desarrollo del diseño del producto digital.

#### 5.2 Sujetos de Estudio o población

Como sujetos de estudio o población objetivo se consideró a los estudiantes inscritos de segundo a noveno semestre de todos los programas educativos incluyendo estudiantes de posgrado de primero a sexto semestre, en el periodo Enero – junio 2021 del TecNM/Campus Cuautla, lo que arrojó un total de 2690 de acuerdo a datos del Sistema Integral de Información (SII) de la institución. Los números por programa educativo se muestran en la tabla no. 5.

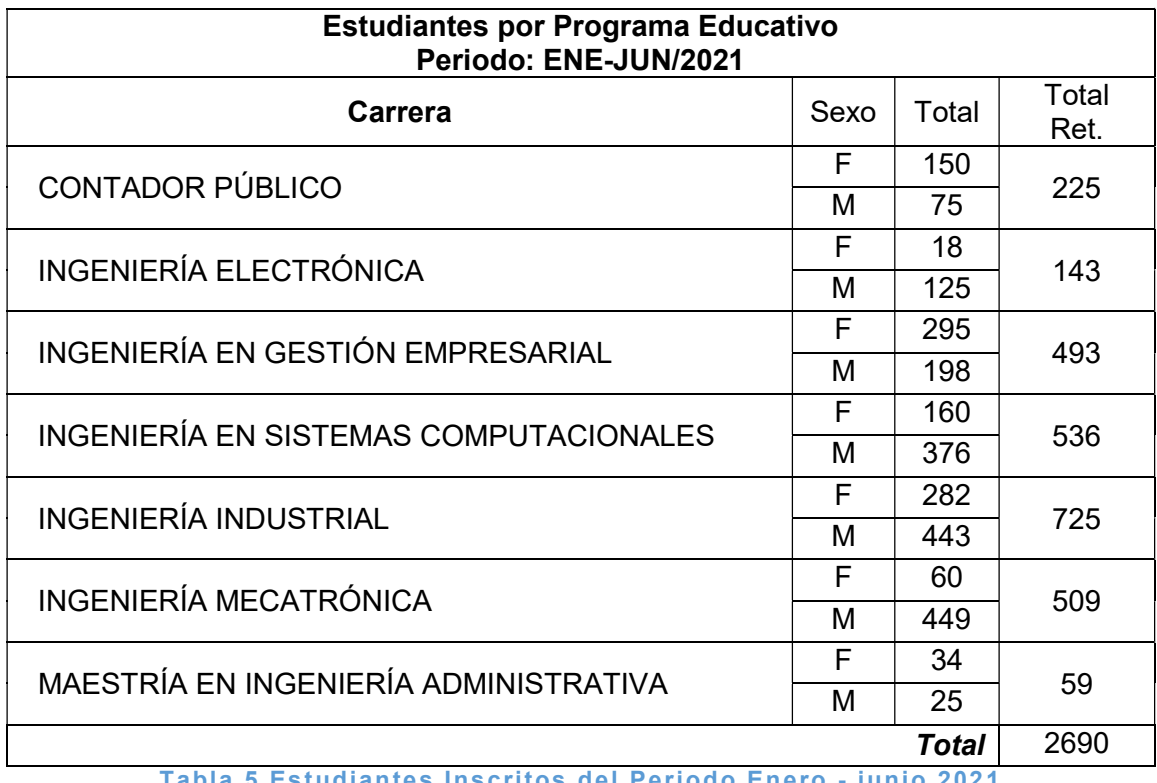

Tabla 5 Estudiantes Inscritos del Periodo Enero - junio 2021 Fuente: Elaboración propia con información del SII

Respecto al personal docente, se consideró a los docentes de Tiempo Completo y de Asignatura con un total de 48 docentes que participan en los diferentes programas de licenciatura y 9 de ellos además forman parte del Consejo de Posgrado (ver tabla de 6 docentes por área académica).

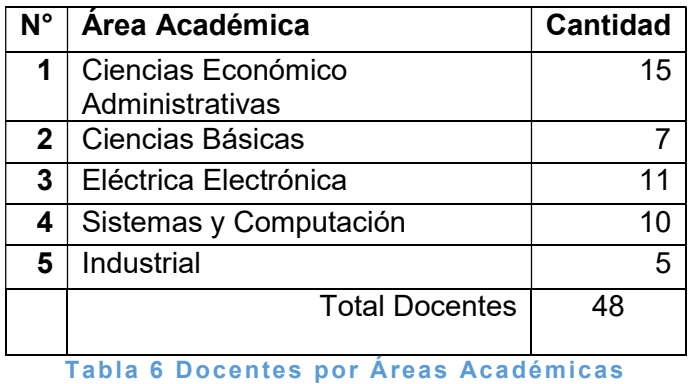

Fuente: Elaboración propia con información del Departamento de Recursos Humanos de la

Institución

#### 5.3 Muestra

Para la determinación de la muestra se utilizó la fórmula para el tipo de investigación Cuantitativa Finita, de acuerdo a la metodología de Murray y Larry (2009). Se eligió al considerar que el universo de la investigación es finito, es decir puede contabilizarse, y la variable es de tipo categórica. En primer lugar, debe conocerse "N", en este caso, el número total de estudiantes inscritos y docentes laborando en el TecNM/Campus Cuautla. Bajo estas condiciones la fórmula a aplicar sería:

$$
n = \frac{N * Z^2 * S^2}{(N-1) * E^2 + Z^2 * S^2}
$$

Donde:

- N = Total de la población
- Zα= 2.58 al cuadrado (si la seguridad es del 99%) "Estudiantes"
- Zα= 1.96 al cuadrado (si la seguridad es del 95%) "Docentes"
- $\cdot$  S = proporción esperada (en este caso 5% = 0.05)
- E = precisión (en su investigación use un 5%).

Seguridad = 99% Estudiantes y 95% en Docentes; Precisión = 3%; proporción esperada = para dicha proporción se utilizó el valor S = 0.5 (50%) y considerando la población estudiantil del semestre enero-junio 2021, arrojó un resultado de 102 estudiantes por encuestar. En el caso del personal docente la formula determina una muestra de 27 personas.

FORMULA: (Cuantitativa Finita) ESTUDIANTES con un 99% de nivel de confianza:

$$
n = \frac{N * Z^2 * S^2}{(N-1) * E^2 + Z^2 * S^2} = \frac{2690 * (2.58)^2 * 144}{(2690 - 1) * 3^2 + (2.58)^2 * (144)} = \frac{2,578,423.104}{24,201 + 958.5216}
$$

$$
= \frac{2,578,423.104}{25,159.5216} = 102.48
$$

FORMULA: (Cuantitativa Finita) DOCENTES (nivel de confianza del 95%)

$$
n = \frac{N \times Z^2 \times S^2}{(N-1) \times E^2 + Z^2 \times S^2} = \frac{48 \times (1.96)^2 \times 144}{(48-1) \times 3^2 + (1.96)^2 \times (144)} = \frac{26,553.1392}{423 + 553.1904} = \frac{26,553.1392}{976.1904}
$$
  
= 27.20077

#### 5.4 Instrumento de recolección de datos

Torres, Paz y Salazar (2019) mencionan que una investigación es científicamente válida al estar sustentada en información verificable, que responda lo que se pretende demostrar con la hipótesis formulada. Para ello, es imprescindible realizar un proceso de recolección de datos en forma planificada y teniendo claros objetivos sobre el nivel y profundidad de la información a recolectar. El cuestionario es un conjunto de preguntas sobre los hechos o aspectos que interesan en una investigación y que son contestadas por los encuestados. Se trata de un instrumento fundamental para la obtención de datos.

En este caso se desarrolló un Cuestionario Auto aplicados o por Correo que "consiste en enviar la información con las preguntas necesarias por correo o algún otro medio. Este debe estar bien construido para facilitar la respuesta y la participación" (Torres, Paz Abdo, & Salazar, 2019, pág. 6). El instrumento se trabajó mediante un Formulario de Google de 24 preguntas ver ANEXO I "Encuestas con los usuarios" que se aplicó tanto a docentes como estudiantes en el periodo Enero – junio 2021 del 15 al 27 de marzo del 2021 solicitando su respuesta por medio de los correos institucionales. El cuestionario fue elaborado considerando la metodología UI/UX que está Centrada en el Usuario para lo cual se consideraron 5 secciones: I. Conociendo al Usuario; II. Problema Visual; III Grado de Conocimiento del uso de plataformas y dispositivos; IV. Repositorios Digitales y V. Experiencia con los Repositorios Digitales.

#### 5.5 Instrumento de análisis de datos

Para realizar el análisis de la información recabada se utilizaron las gráficas que genera el formulario de Google (instrumento de "Encuestas con los usuarios" mostrado en el anexo 1) y se procedió al análisis de dichos datos.

# CAPÍTULO VI: ANÁLISIS DE DATOS

Para realizar el análisis de datos se procesaron las 147 respuestas obtenidas que superaron a las que indicaba la formula aplicada de acuerdo a Murray y Larry (102 respuestas de Estudiantes y 27 respuestas de Docentes = 129). Se generaron los siguientes gráficos estadísticos en su mayoría en forma de pastel (circular). A continuación, se representan los resultados de las 6 secciones con sus respectivas preguntas y respuestas y la prueba de hipótesis:

# 6.1 Sección I Conociendo al usuario

La pregunta número uno permitirá conocer el rol que desempeña cada una de las personas que respondieron el instrumento. De las 147 respuestas, 119 respuestas correspondieron a estudiantes conformando el 81% y 28 respuestas fueron de los docentes con un 19%, como puede visualizarse en la figura 3 "Rol del usuario".

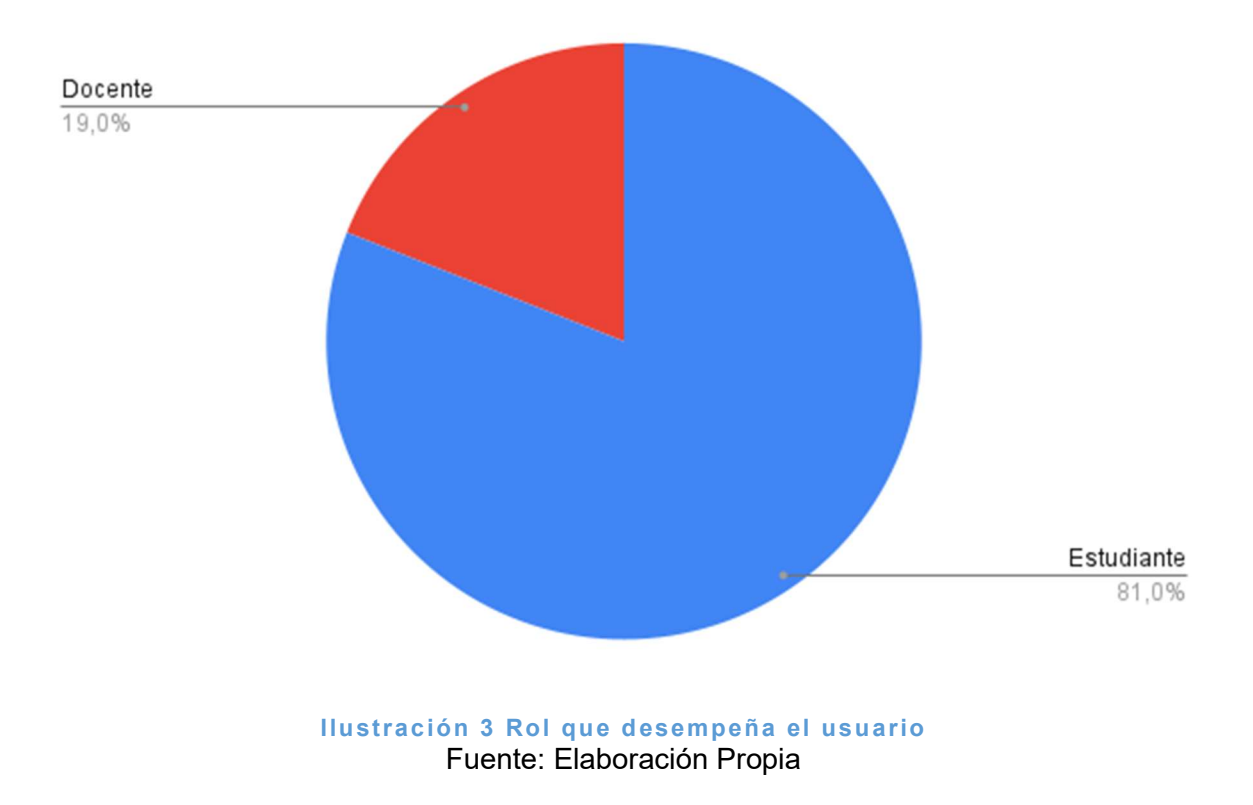

1. ¿Qué rol desempeña en el TecNM/Campus Cuautla?

Con la pregunta número dos se conoce el programa educativo al que pertenece el estudiante o aquel en que el docente imparte clases. No sorprende que el mayor número de respuestas se obtuvo de los programas de Ingeniería Mecatrónica e Ingeniería Industrial ya que son estos los que tienen la matrícula más alta, como se muestra en la figura 4 "Programa académico del usuario".

2. Si es Estudiante; ¿A qué programa educativo pertenece? o si es Docente ¿En qué nivel de estudios imparte clases?

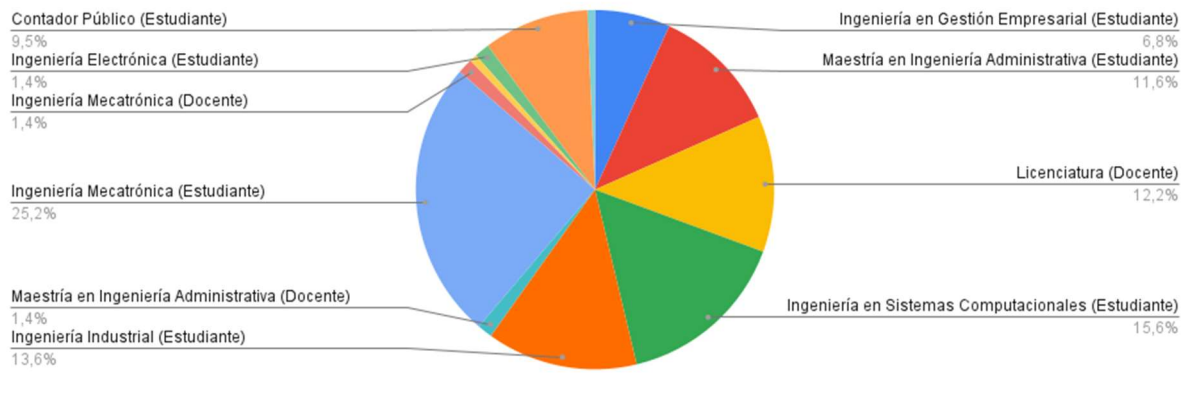

Ilustración 4 Programa académico al que pertenece el usuario Fuente: Elaboración Propia

La pregunta tres muestra las edades de quienes contestaron el cuestionario, básicamente para fines estadísticos. El rango de edad que predomina en la institución es entre 18 y 24 años lo que equivale al 62.6 % de la población encuestada (Figura 5 "Edad del usuario")

# 3. ¿Qué edad tiene?

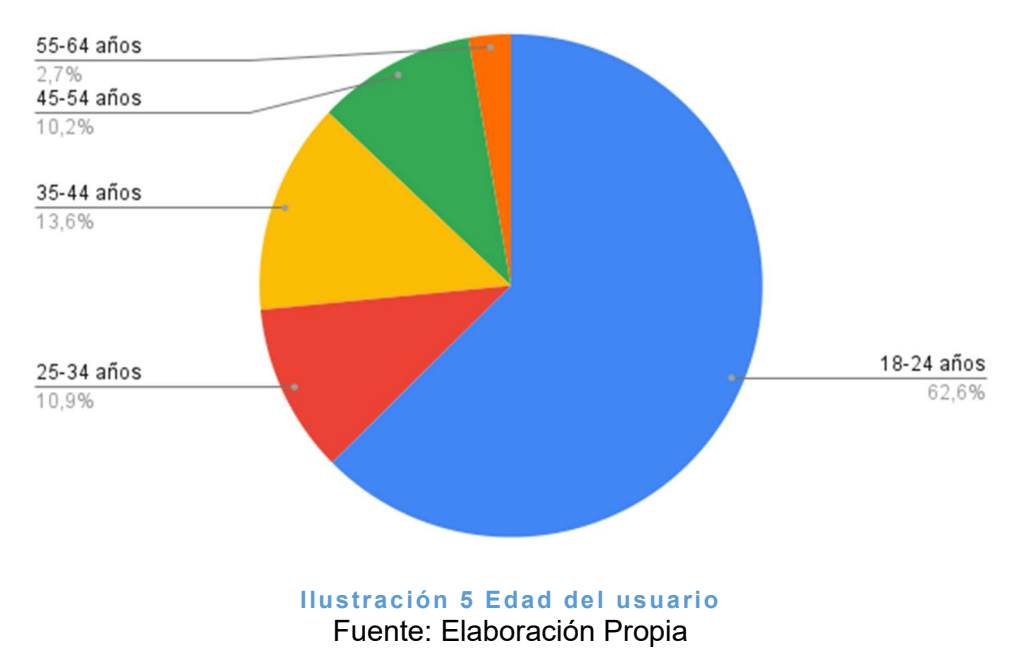

La pregunta número cuatro permite conocer el grado de estudios máximo de quienes respondieron, lo cual se muestra en la Figura 6 "Grado máximo de Estudios" como la mayor parte de las respuestas ser obtuvieron de los estudiantes es natural que el mayor grado sea bachillerato con un 38.1%.

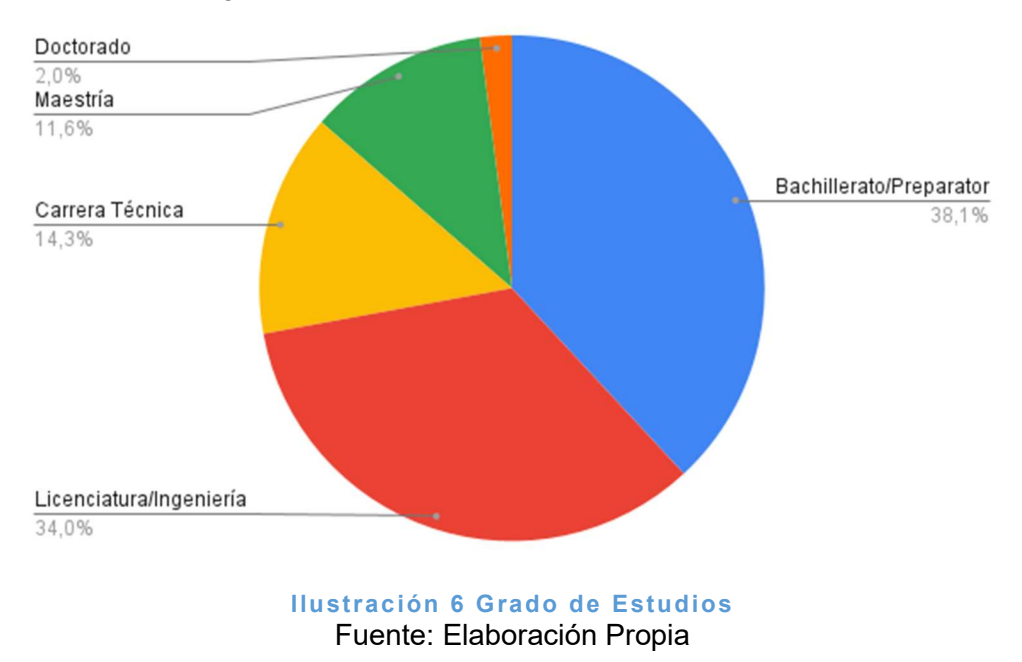

4. ¿Cuál es su más alto grado de estudios?

En la figura 7 "Participación de Eventos Académicos", se puede observar que el 57.1% de quienes respondieron ha participado en eventos académicos, de donde se puede concluir que existe producción académica que puede formar parte del Repositorio y, con esto, fomentar una participación mayor en eventos académicos que repercuta en un incremento en los productos y, con ello un número mayor de materiales a publicar. Es importante reconocer que los resultados incluyen las repuestas de ambos roles (estudiantes y docentes).

5. ¿Ha participado en eventos académicos, concursos o programas académicos y/o proyectos de investigación?

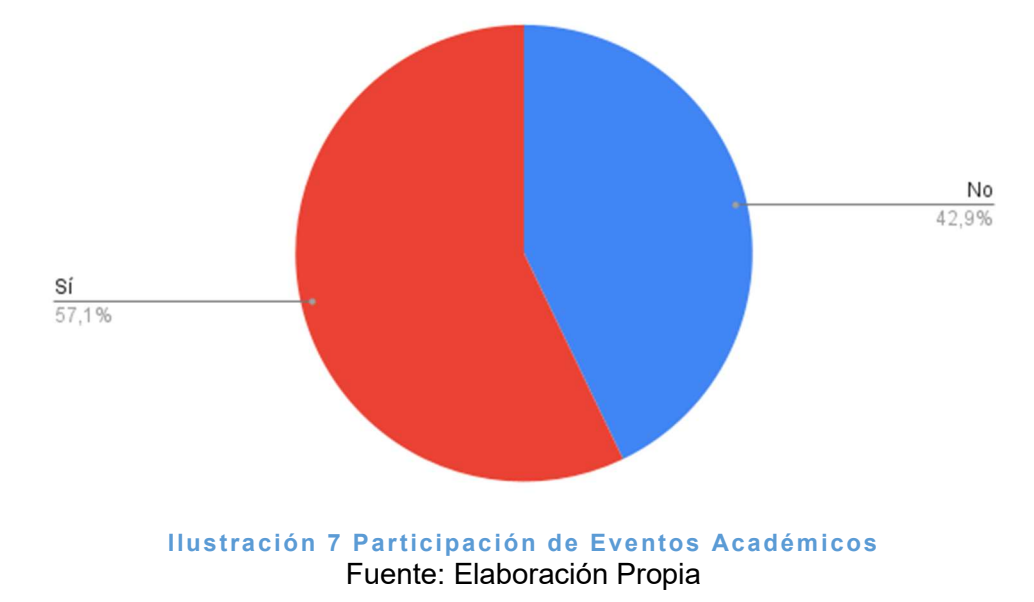

De acuerdo a los resultados de la pregunta seis, el 53.7% de los usuarios no han trabajado en la Industria, seguido del 32.0% que si lo ha hecho. Esto se muestra en la figura 8 "El usuario trabaja o ha trabajado en la industria", la pregunta permite conocer la experiencia laboral y/o profesional en la industria.

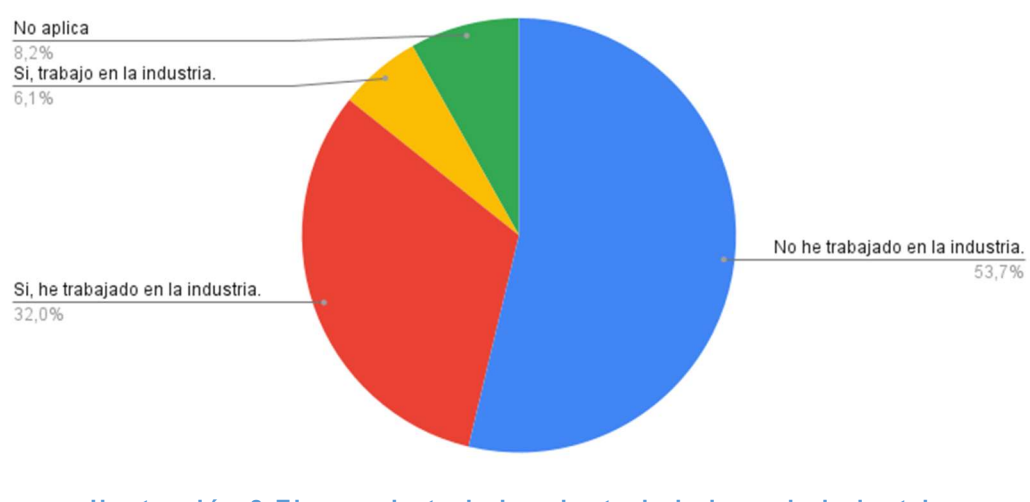

# 6. ¿Usted trabaja o ha trabajado en la industria?

Ilustración 8 El usuario trabaja o ha trabajado en la industria Fuente: Elaboración Propia

Con respecto a la pregunta siete, que cierra la Sección I, se refiere al crecimiento académico y profesional y la intención de concluir y/o continuar estudios posteriores a los actuales. En la figura 9 "Estudios posteriores" se puede observar una respuesta muy cerrada con un 36.7% que si continuarán con estudios de la maestría, seguido de un 36.1% que, no continuarán estudiando.

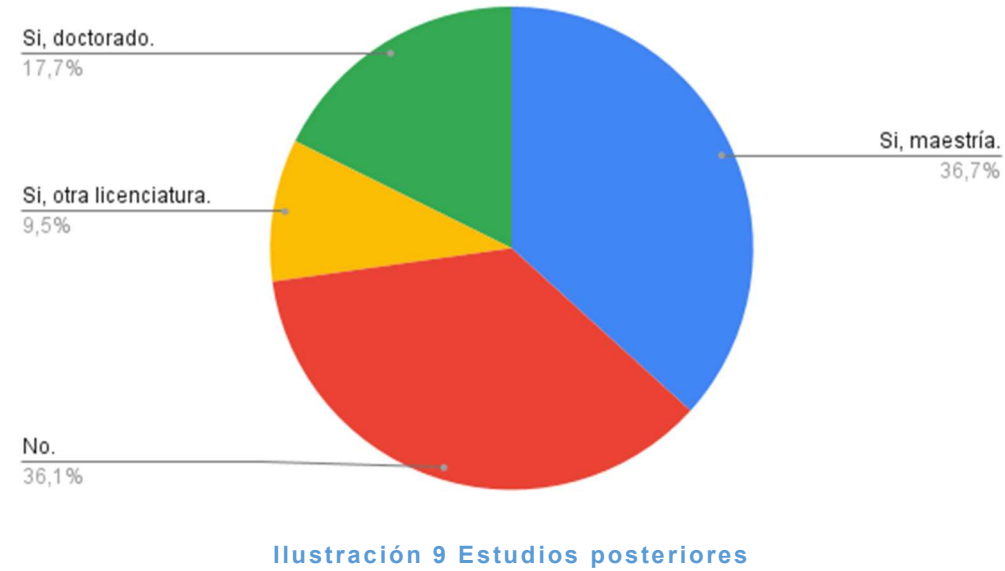

7. ¿Piensa continuar estudiando al concluir sus estudios actuales?

Fuente: Elaboración Propia

# 6.2 Sección II Problema Visual

# Problema visual o variante daltonismo

A través de la segunda sección: Problema Visual, conoceremos si los usuarios presentan algún tipo de problema visual, esto con la finalidad de contemplar herramientas que disminuyan o cuando menos no agudicen dicho problema. Específicamente la pregunta ocho sólo cuestiona si existe o no problema visual, arrojando como resultados que sólo el 27.2% tiene problemas visuales. Se muestra el resultado en la figura 10 "Problema Visual"

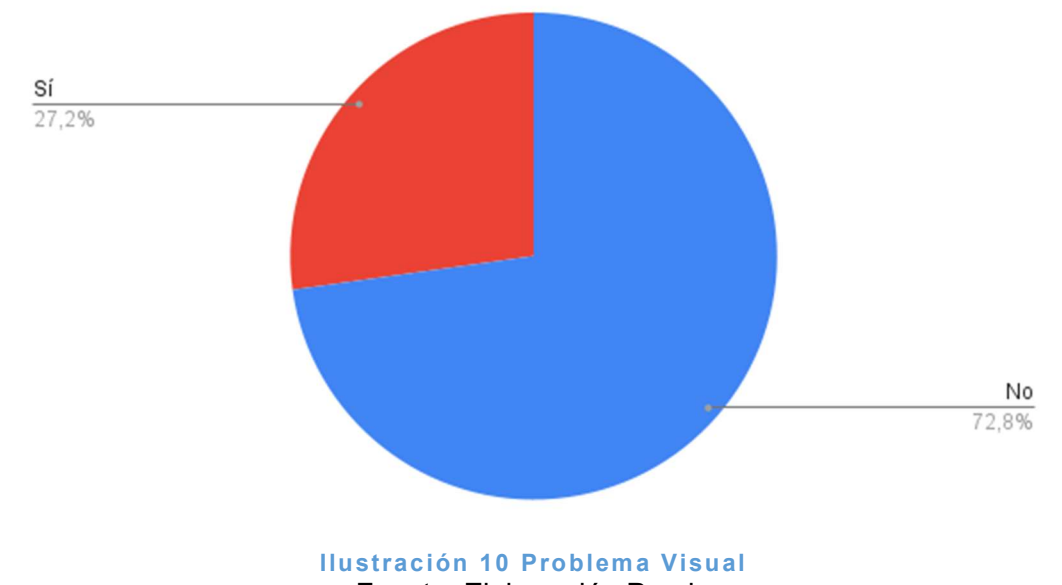

8. ¿Cuenta con algún problema visual o alguna variante de daltonismo?

Fuente: Elaboración Propia

Derivado de la pregunta anterior, la pregunta nueve muestras algunos de los tipos de problemas visuales de quienes respondieron previamente que si tienen problema visual, como se observa en la figura 11 "Tipos de Problemas Visuales". Los resultados se agruparon en seis diferentes problemas visuales, siendo los más comunes la miopía y el astigmatismo con un 37.5%.

# 9. ¿Qué problema visual tiene?

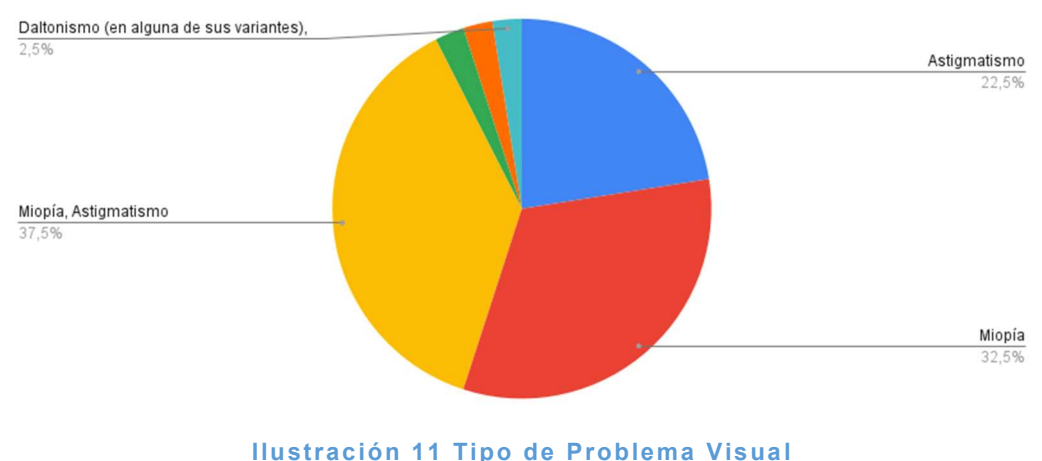

Fuente: Elaboración Propia

Concluyendo con la sección II, en la pregunta diez los mismos encuestados comentan que existen en la institución más personas con problemas visuales. Así se muestra en la figura 12 "Otros usuarios con problemas visuales" donde, el 67.5% padecen de algún problema visual.

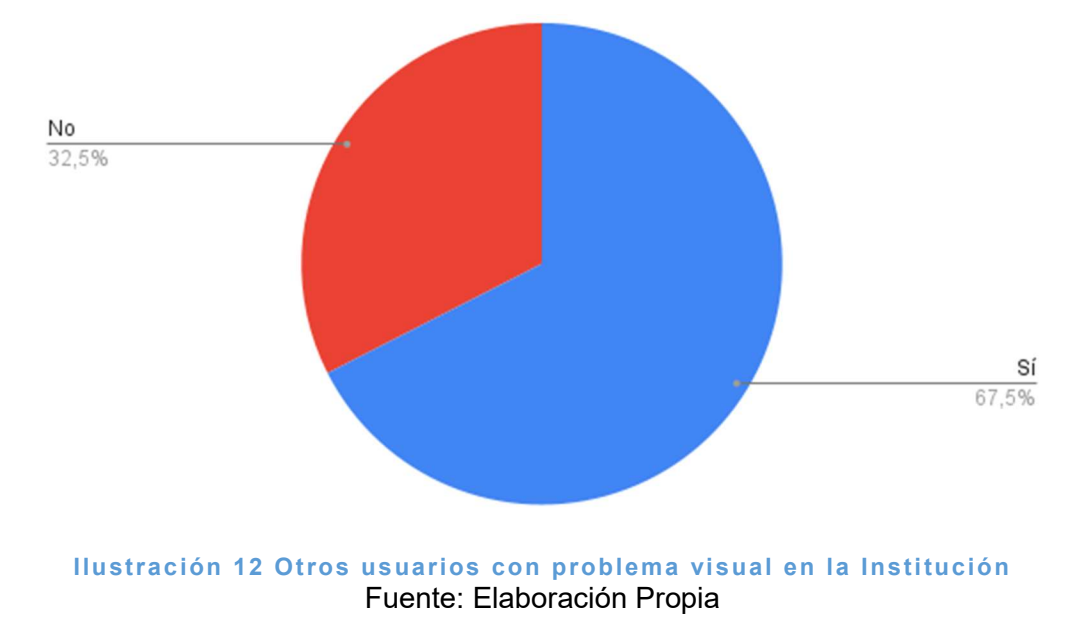

10. ¿Conoce a alguien en la institución que padezca algún problema visual?

# 6.3 Sección III Grado de Conocimiento del uso de plataformas y dispositivos.

El objetivo de la tercera sección es determinar el nivel de conocimiento del uso de plataformas y dispositivos para consultar información de algún tema en particular.

En la pregunta 11 se busca determinar las fuentes de información más usados para la realización de trabajos académicos como tareas, proyectos e investigaciones. Los resultados son los siguientes: Buscadores de Internet con el 20.4%, seguido del Google Académico con 8.2%. En tercer lugar, se ubica la Biblioteca o Centro de Información de la Institución con el 4.25% y, en cuarto lugar, con el 3.4%, quedaron los Repositorios Digitales. Cabe mencionar que quienes respondieron el instrumento pudieron elegir más de una opción, así lo muestra la figura 13 "Conocimiento y uso de plataformas".

11. ¿Cuándo hace investigaciones para la creación de: tareas/artículos/proyectos, de dónde obtiene información verídica y confiable?

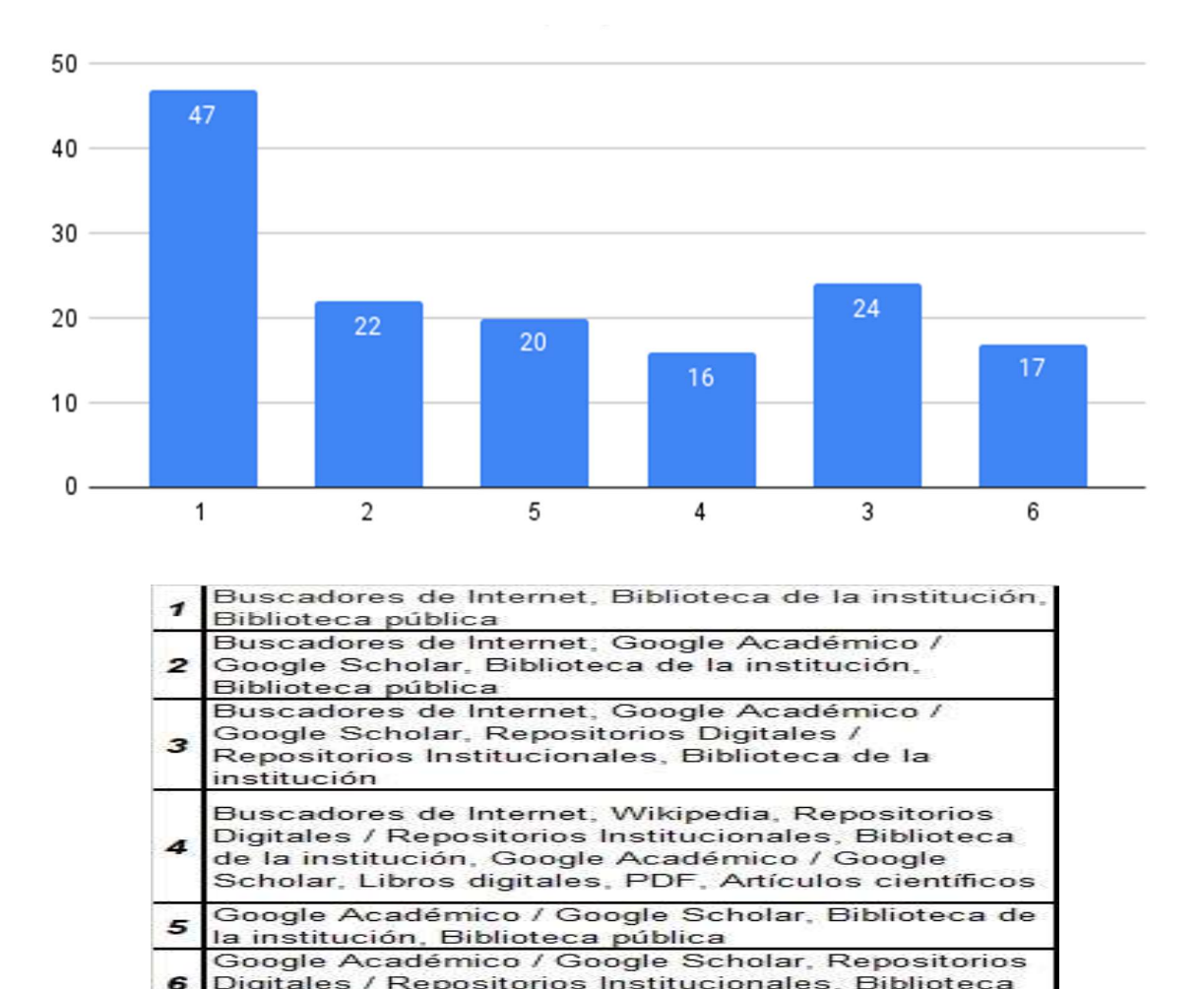

Digitales / Repositorios Institucionales, Biblioteca de la institución, Biblioteca pública Ilustración 13 Conocimiento y uso de plataformas Fuente: Elaboración Propia

Respecto a los Diseños de las plataformas, es justamente ahí en dónde se entra al User Research y, con la pregunta 12, conoceremos, desde la perspectiva de la interfaz de usuario hasta el grado de su experiencia de usuario; es decir, si los diseños de las plataformas usadas se adaptan a sus necesidades, principalmente a los dispositivos más usados. La figura 14 "Diseños se adaptan a la resolución de dispositivos" muestra que un 63.9% de usuarios afirman que si se adaptan los diseños en cuanto la resolución en los dispositivos que ellos manejan.

12. De las plataformas/sitios web que utiliza para investigar ¿sus diseños se adaptan a la resolución de los dispositivos que está usando?

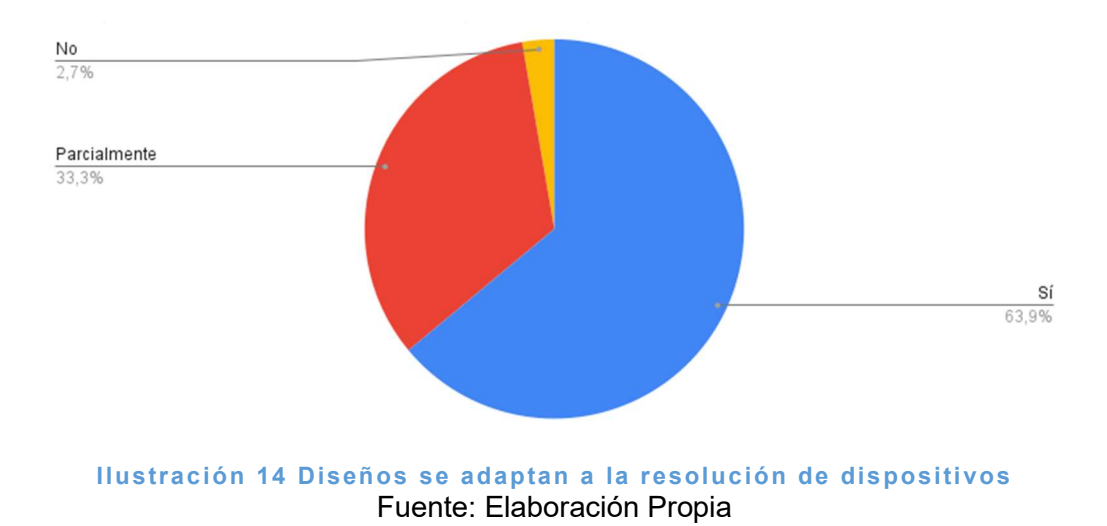

La pregunta 13, hace referencia al tipo o tipos de dispositivos que los usuarios más dominan y donde navegan para realizar sus trabajos o investigaciones. En las repuestas tuvieron la oportunidad de elegir más de una opción y las respuestas más sobresalientes son que usan más la computadora con el 51.0% siguiendo la combinación de la computadora y Dispositivo Móvil con 36.1%. Así lo muestra la figura15 "Dispositivos más usados por el usuario"

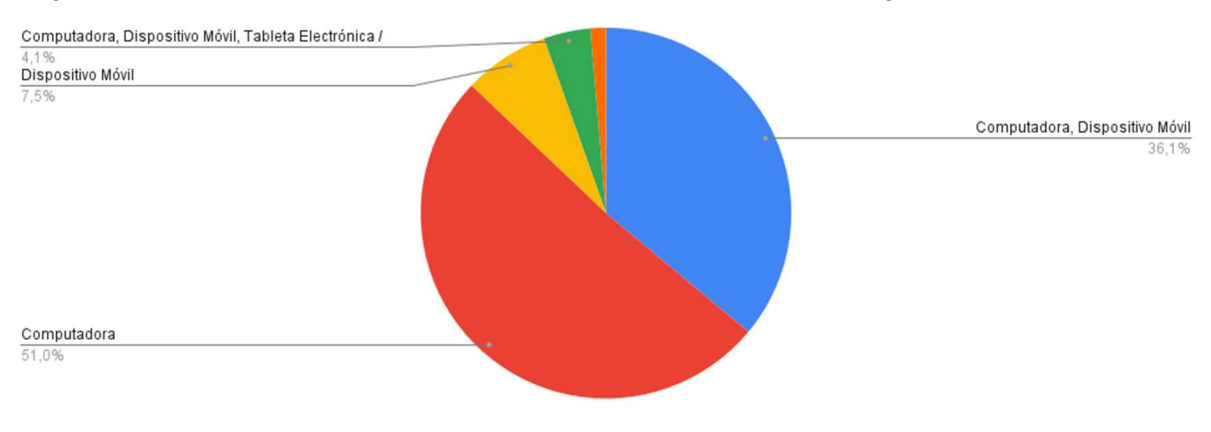

# 13. ¿Qué dispositivos electrónicos utiliza más cuando realiza investigaciones?

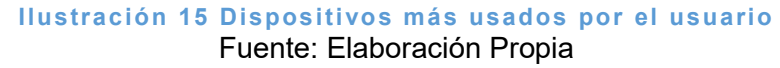

Actualmente varios de los sitios web, plataformas y demás herramientas electrónicas hacen uso del modo nocturno con la finalidad de proteger la vista de los usuarios y no propiciar un problema visual degenerativa e irreversible por el uso constante de equipos, dispositivos y plataformas. La pregunta 14 permite conocer el grado de uso del modo nocturno en los dispositivos electrónicos donde un 55.1% de usuarios afirmó usar el modo nocturno como se puede observar en la figura 16 "Uso de Modo Nocturno"

14. ¿Hace uso del modo nocturno de sus dispositivos electrónicos o de las plataformas donde investiga (si es que cuentan con esa funcionalidad)?

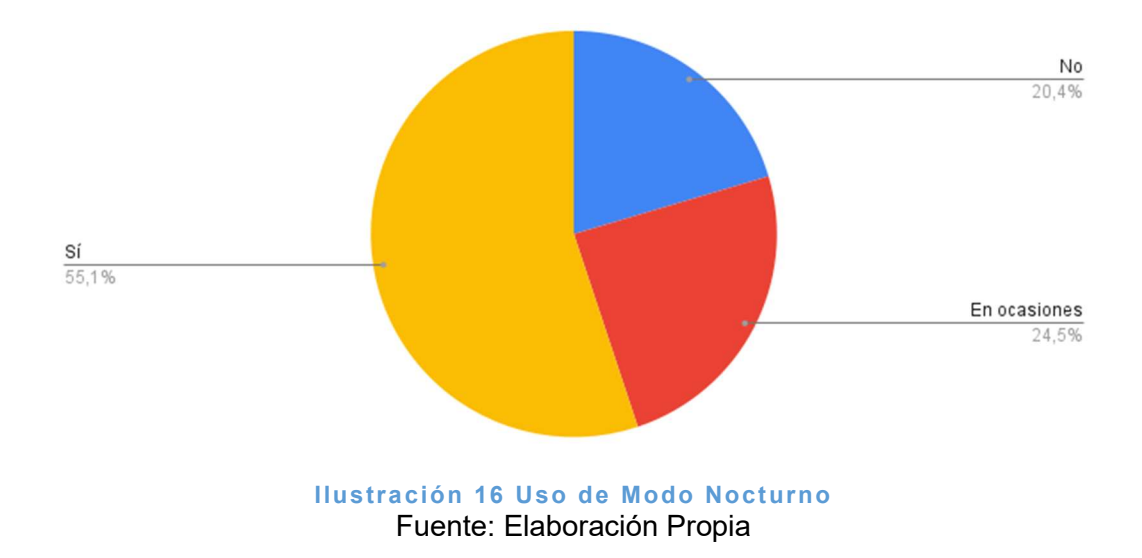

# 6.4 Sección IV Repositorios Digitales

La sección IV se integró para medir el conocimiento y uso de los Repositorios Digitales, tema principal de la encuesta y permitirá obtener datos importantes para determinar el Diseño Centrado en el Usuario. En la pregunta 15 determinará el grado de conocimiento sobre los Repositorios Digitales y las respuestas fueron las siguientes: el 42.2% dice no conocerlos, seguida del 32.0% que dice si conocer los Repositorios digitales. Ver figura 17 "Conocimiento de los Repositorios Digitales". Si la respuesta fue SI, se envía a la sección siguiente, Experiencia con los Repositorios Digitales, de lo contrario termina la encuesta.

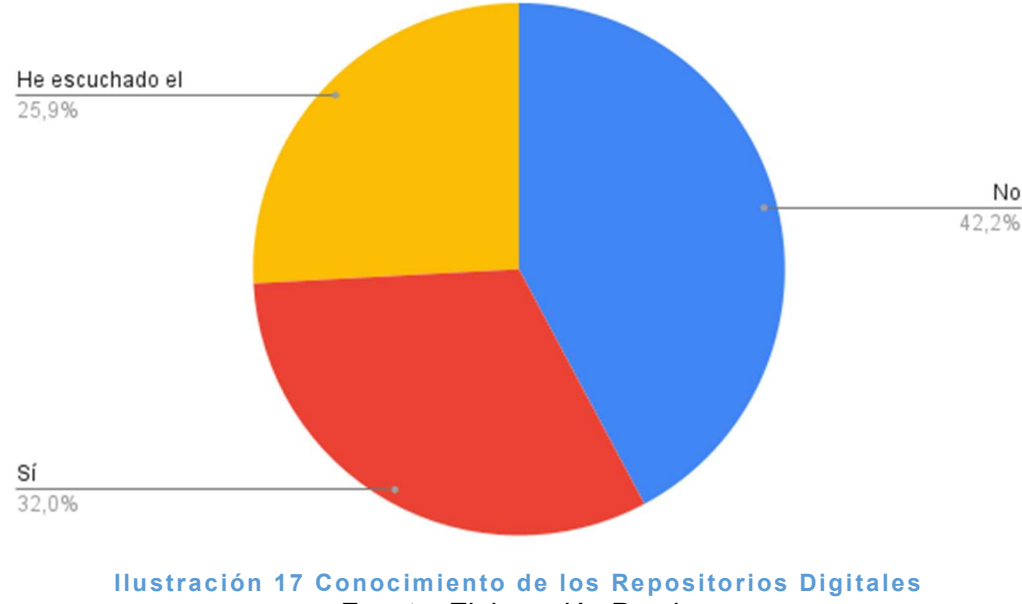

15. ¿Conoce los Repositorios Digitales?

Fuente: Elaboración Propia

#### 6.5 Sección V Experiencia con los Repositorios Digitales

Dentro de esta última sección se conocerá el grado de experiencia en el uso y manejo de los repositorios digitales. Con la pregunta 16 se obtendrán datos sobre la experiencia con el uso de los repositorios digitales por parte de los usuarios encuestados y, en la figura 18 "Experiencia con el uso de los Repositorios Digitales", se muestra que el 49.4% dice que su experiencia ha sido regular y el 34.1% afirma que ha sido buena su experiencia con los Repositorios Digitales.

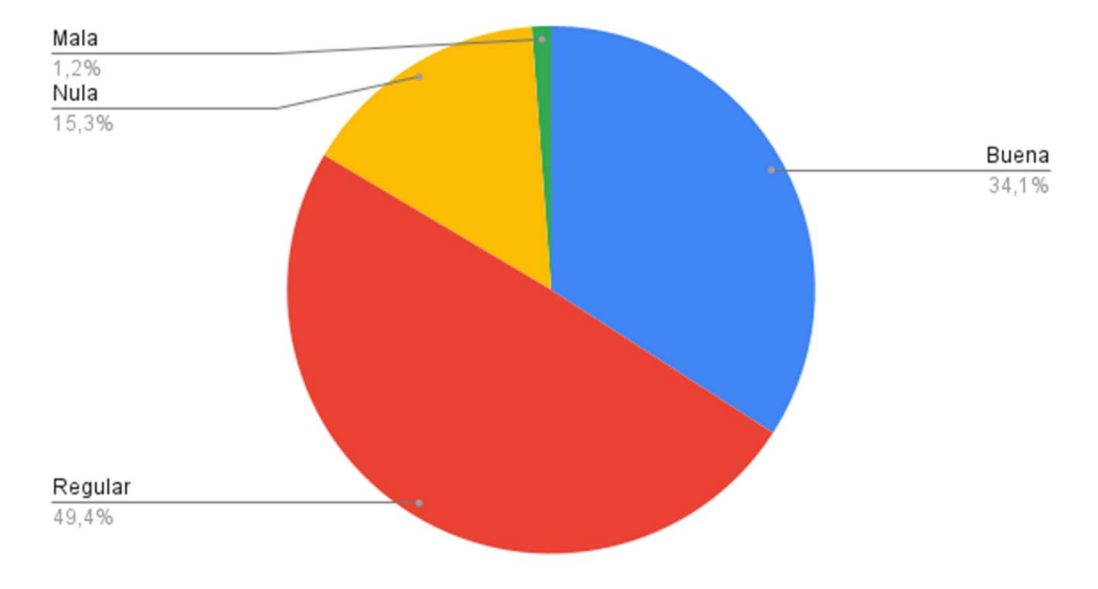

# 16. ¿Cuál ha sido su experiencia con los Repositorios Digitales?

Ilustración 18 Experiencia con el uso de los Repositorios Digitales Fuente: Elaboración Propia

Continuando con la obtención de datos en el conocimiento y el grado de satisfacción por el uso de los repositorios digitales, en la pregunta 17 los usuarios contestaron, con un 89.4%, que los repositorios digitales son buena opción para encontrar información. Esto se muestra en la figura 19 "Los Repositorios Digitales son buena opción para encontrar información"

17. ¿Considera que los repositorios digitales son una buena opción para encontrar información relevante?
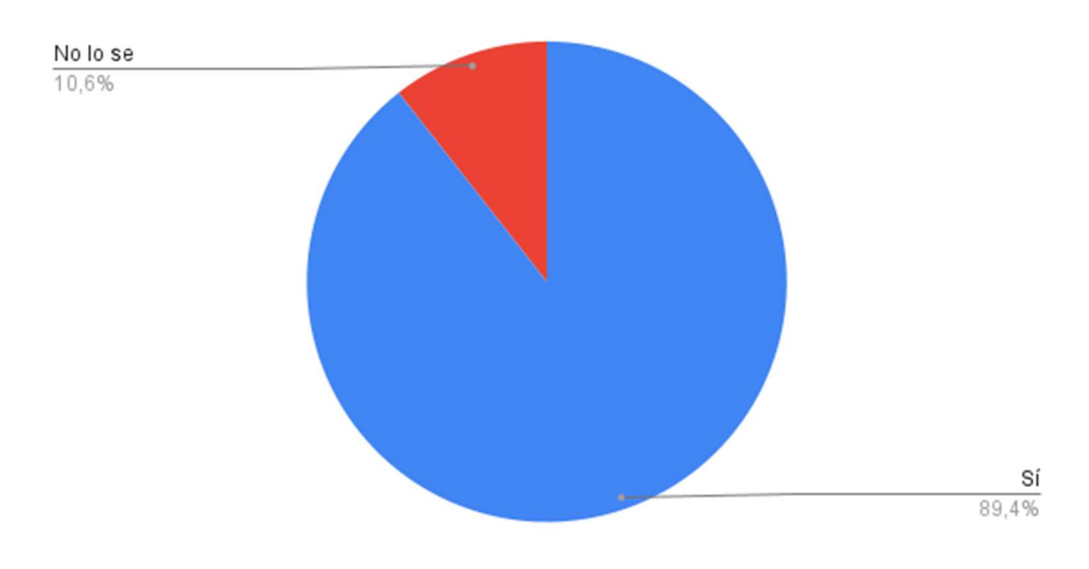

Ilustración 19 Los Repositorios Digitales son buena opción para encontrar información Fuente: Elaboración Propia

Se muestra la figura 20, "Producción Académica como Divulgación" que corresponde a la pregunta 18, en dónde la respuesta fue un 54.1% que afirma haber realizado producción académica y consideran que el Repositorio será de gran utilidad a toda la comunidad tecnológica.

18. ¿Ha realizado artículos, proyectos, investigaciones o presentaciones que considera serían de utilidad como un recurso de información para otros estudiantes de licenciatura, maestría o incluso docentes de la comunidad tecnológica y público en general?

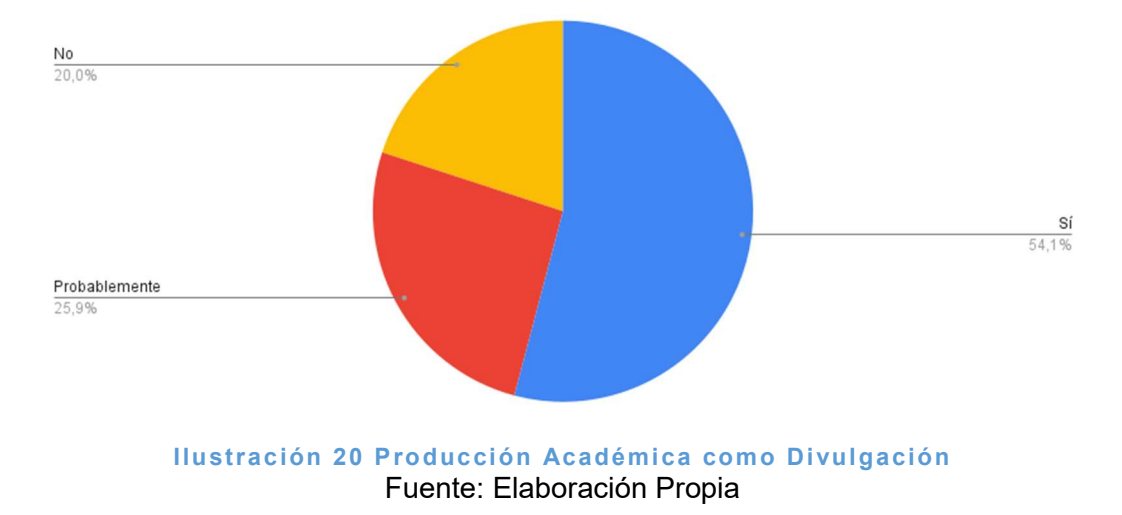

Considerando la pregunta 19 como parte del conocer si repositorio digital es el lugar apropiado para difundir entre toda la comunidad tecnológica y el público en general los materiales desarrollados como los productos académicos, la respuesta obtenida fue de un 67.1% que considera que el repositorio digital será el lugar apropiado para almacenar todos los materiales como se ve en la figura 21 "Los Repositorios Digitales como lugar apropiado de almacenamiento".

19. ¿Considera que un repositorio digital sería el lugar apropiado para difundir ese tipo de materiales?

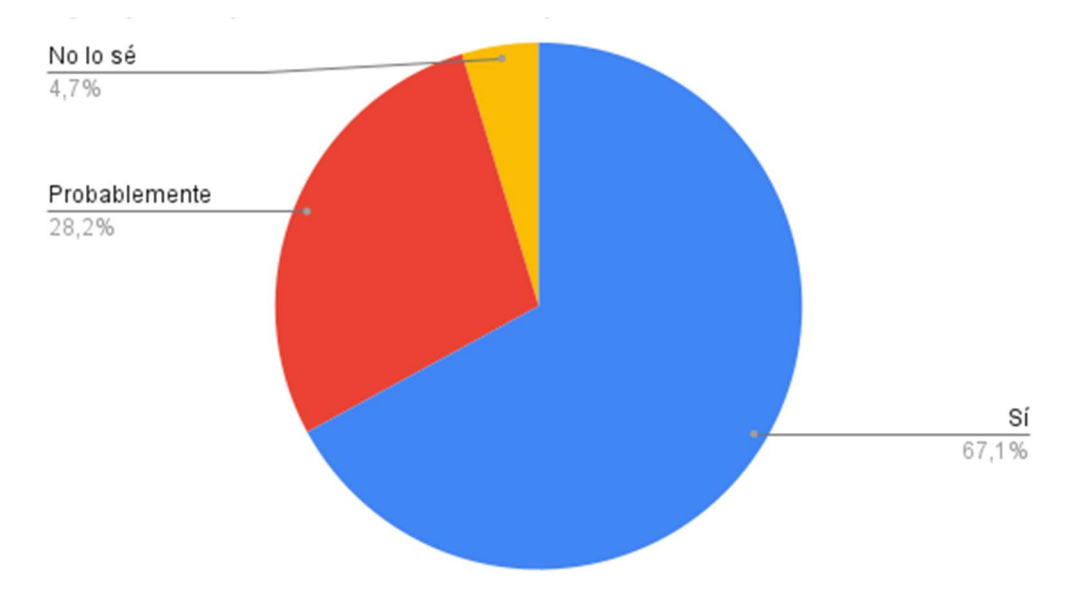

Ilustración 21 Los Repositorios Digitales como lugar apropiado de almacenamiento Fuente: Elaboración Propia

Con relación al proceso para la incorporación de todos los productos académicos en el repositorio digital, la pregunta 20 ofrece opciones variadas donde las más sobresalientes son las siguientes: 1) Que sea accesible, fácil/rápido y seguro e intuitivo, 2) Registro de usuario, subir material y ver material y el último dentro de los más sobresaliente 3) Selección, Revisión, Notificación y Publicación. Así lo muestra la figura 22 "Proceso para incorporar materiales al Repositorio Digital"

20. ¿Cómo le gustaría que fuera el proceso para incorporar sus materiales a la plataforma? Describir un mínimo de 3 pasos y un máximo de 5 pasos.

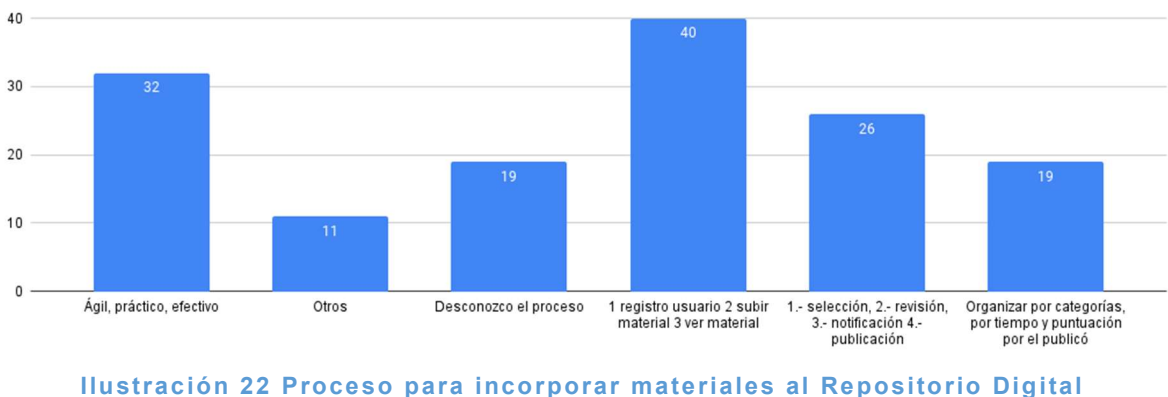

Fuente: Elaboración Propia

En la figura 23 "Normatividad visible del repositorio digital" se muestra que para un 96.5% es importante incluir la normatividad de los repositorios digitales, conforme se solicita en la pregunta 21, Dicha normatividad debe ser visible para los usuarios del repositorio digital.

21. ¿Considera importante incluir la sección de Normatividad visible para todos los usuarios del Repositorio Digital?

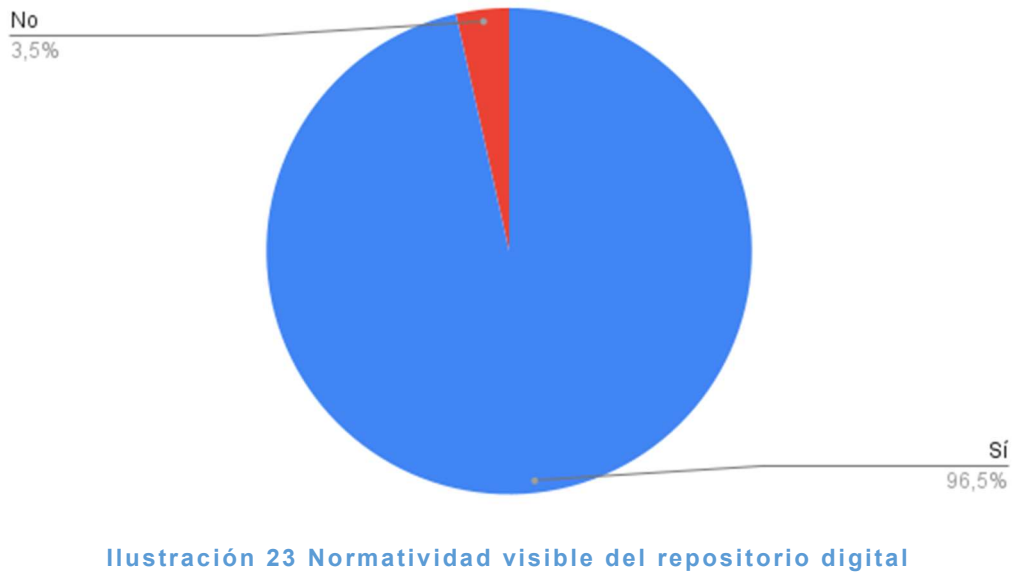

Fuente: Elaboración Propia

Con la pregunta 22 se obtuvieron los datos del 95.3% al quienes les gustaría que se incluya una sección de aclarar las dudas más comunes, como se puede observar en la figura 24 "Sección de dudas más comunes"

22. ¿Le gustaría se incluyera una sección que aclare las dudas más comunes de los depositantes o usuarios del contenido en el Repositorio Digital?

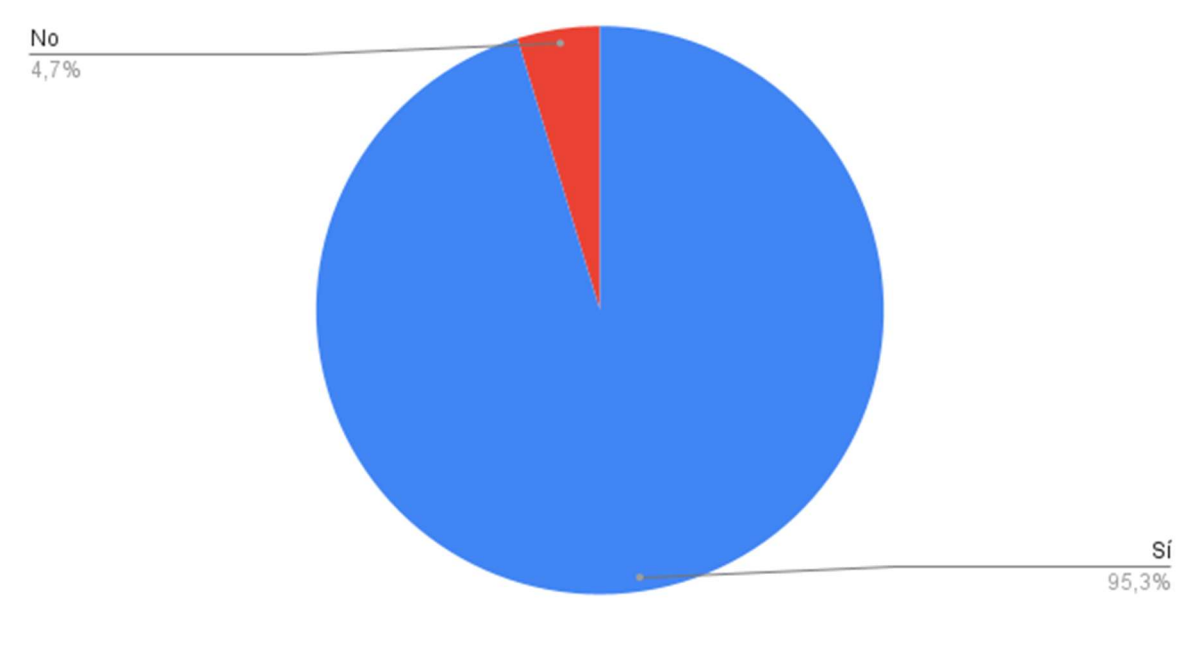

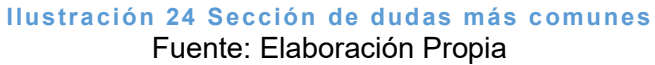

Como parte de lo más moderno y actual, la pregunta 23 considera la utilidad el modo nocturno con los resultados siguientes que se muestran en la figura 25 "Utilidad del Modo Nocturno en el Repositorio Digital". Un 76.5% dijo que si considera que es de utilidad y para el 18.8% es irrelevante el modo nocturno. Esto lleva a la consideración de incluirlo en el diseño del Repositorio.

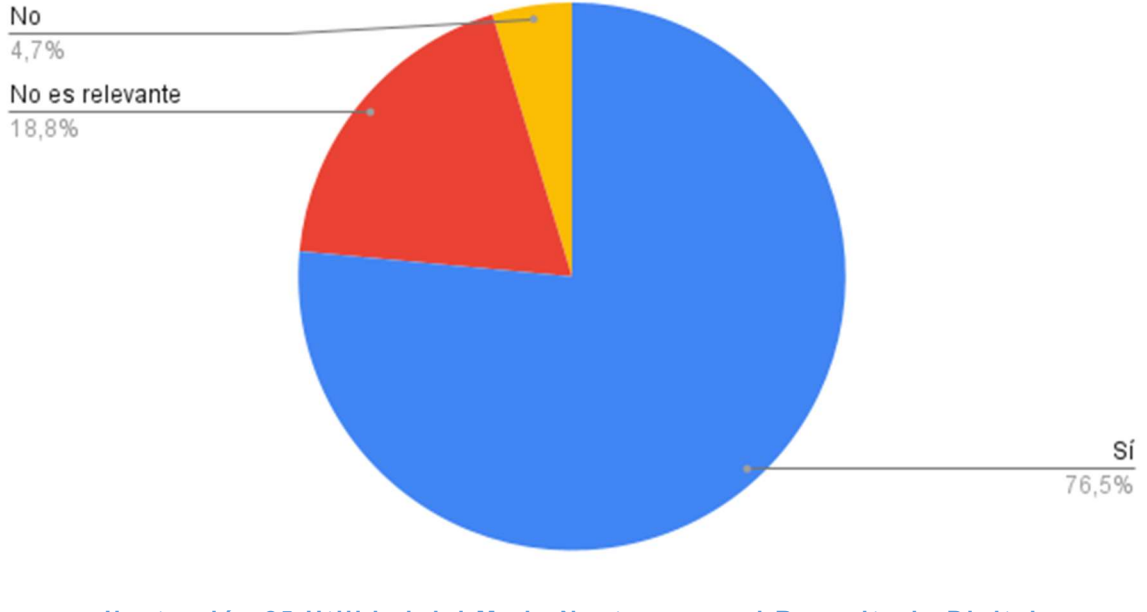

23. ¿Considera que sería de utilidad que el Repositorio Digital cuente con modo nocturno?

Para finalizar, la pregunta 24, abierta, cuyas respuestas fueron muy importantes y cerca del 50% coinciden en el cuidado de la vista, sí lo muestra la figura 26 "Razones del Modo Nocturno"

Ilustración 25 Utilidad del Modo Nocturno en el Repositorio Digital Fuente: Elaboración Propia

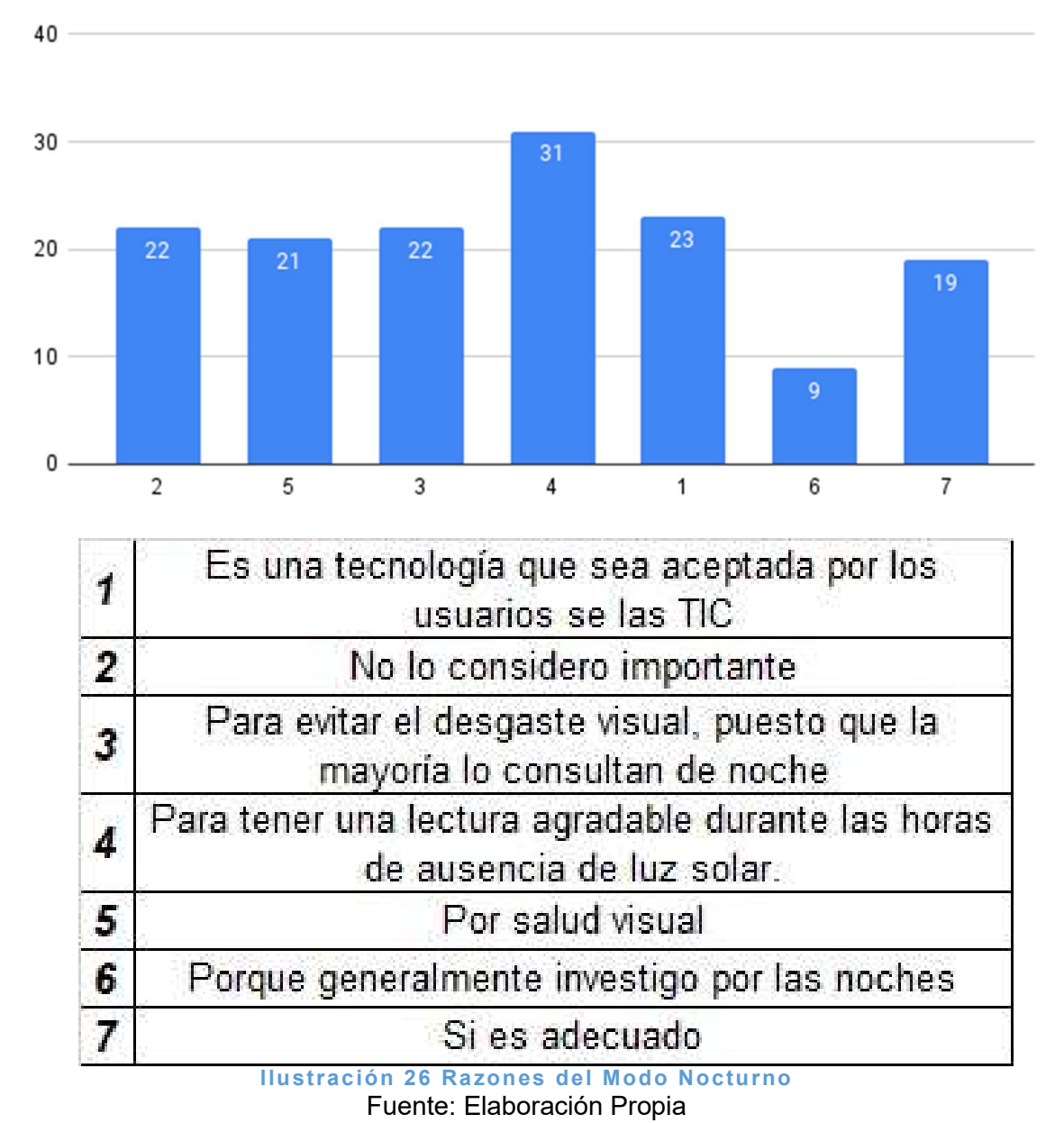

#### 6.6 Sección VI Prueba de Hipótesis

Para realizar la prueba de hipótesis a este proyecto se determinó utilizar el Coeficiente de Correlación de Pearson, también conocido como "coeficiente producto-momento", es una prueba estadística que permite analizar la relación entre dos variables, a partir de las puntuaciones obtenidas en una muestra, en los mismos participantes o casos. Esta prueba no evalúa la causalidad, por lo que no considera a una variable como independiente y a la otra como dependiente y la relación causa-efecto se establece teóricamente. Su símbolo es: r. "El signo, en el valor del coeficiente, indica la dirección de la correlación (positiva o negativa) y el valor numérico la magnitud de la correlación" (Hernández Sampieri & Mendoza Torres, 2018, pág. 347).

De acuerdo con la hipótesis planteada en el proyecto de Repositorio Digital de Contenidos Científicos y Tecnológicos, este facilitará al TecNM/Campus Cuautla la gestión y divulgación de la producción Académica, Científica y de Vinculación generada por la comunidad tecnológica. En dicha hipótesis se puede identificar como Variable Dependiente las Plataformas de Divulgación o Repositorios Digitales (RD) / Repositorios Institucionales (RI), las cuáles se encuentran identificadas en las preguntas 15, 16 y 17, conocimiento de los repositorios digitales y, como Variable Independiente, una mayor difusión de la producción académica, científica y tecnológica generada en la institución, identificadas en las preguntas 18 y 19 correspondientes a la Gestión, Difusión y Divulgación. Considerando las respuestas a esos ítems se determinó el Coeficiente de correlación de Pearson.

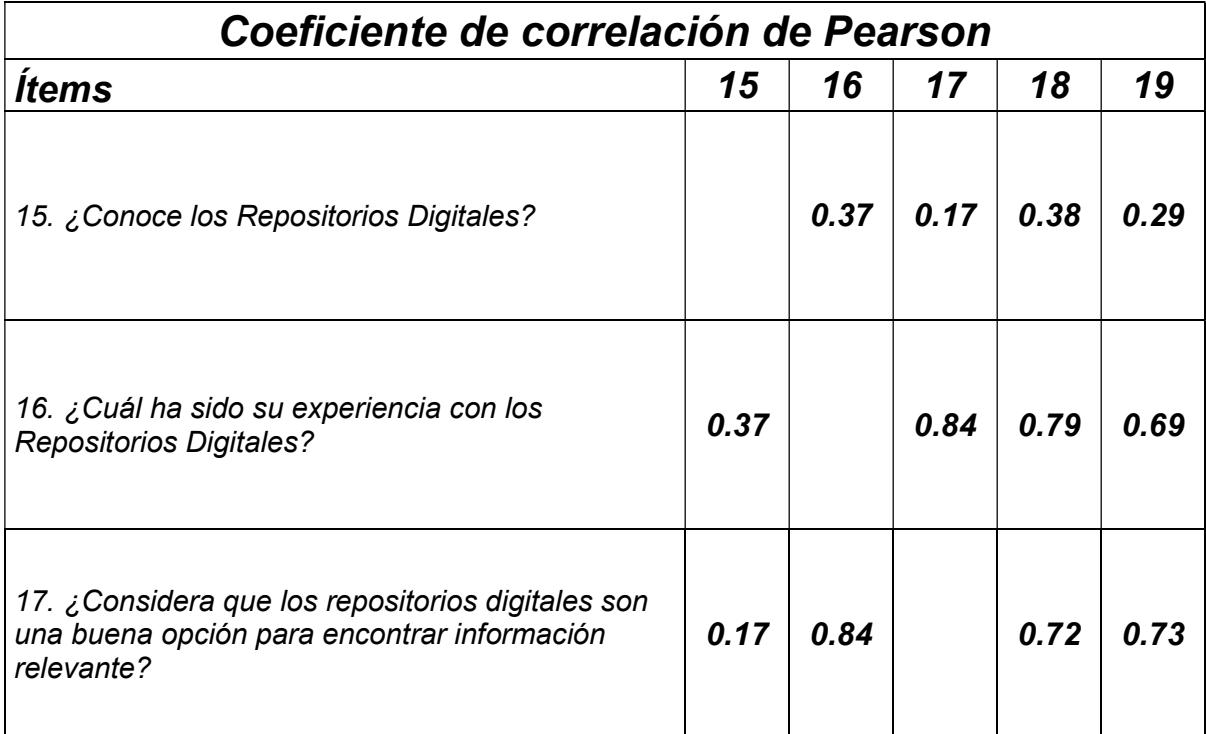

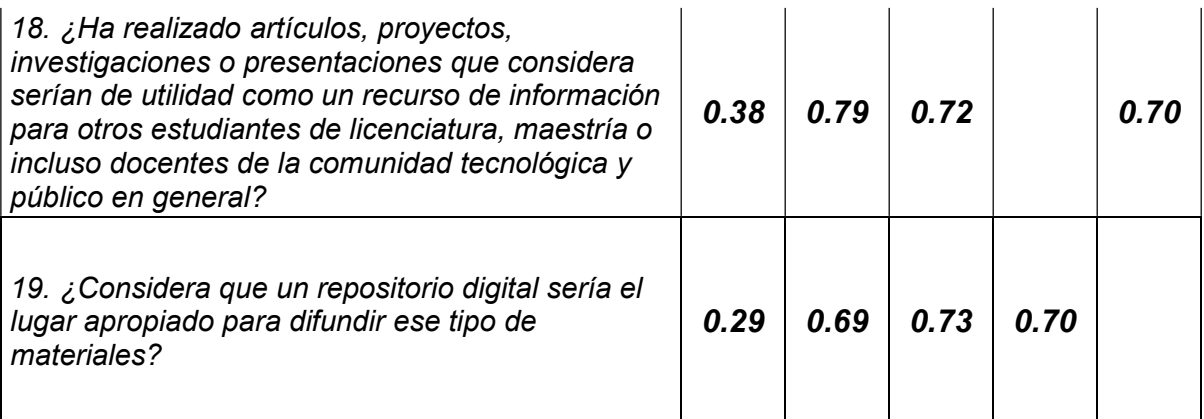

Tabla 7 Resultados de la Prueba de Hipótesis

Fuente: Elaboración propia con información procesada en Excel

La relación entre la Variable Dependiente y Variable Independiente es considerablemente positiva, con valores de correlación que van de r= 0.17 a 0.84, correspondientes los niveles más bajo a los relacionados con el ítem 15 que se refiere al conocimiento acerca de los repositorios digitales y los más altos a quienes ya los han utilizado. Por lo anterior, se acepta la hipótesis de investigación que establece una relación entre el uso de los Repositorios Digitales favoreciendo una mayor difusión para la gestión, difusión y divulgación de la producción Académica, Científica y de Vinculación generada por la comunidad tecnológica.

Cabe aclarar que no se consideraron para la prueba de hipótesis el resto de los ítems del instrumento ya que su objetivo principal era el de contribuir en la etapa de investigación del usuario y con esto determinar las caracterizas más adecuadas en el diseño y estructuración del Repositorio Digital del TecNM campus Cuautla.

Como conclusión de la aplicación del instrumento de investigación, se determina que el User Research es una de las etapas más importantes a contemplar como parte de la Metodología UI/UX para el desarrollo del Repositorio Digital. Es decir, a partir de la encuesta a los usuarios, durante el desarrollo, las pruebas y la implementación del Repositorio Digital nunca o en ningún momento se dejó de tomar en cuenta al usuario final con el objetivo de desarrollar una plataforma que atienda a sus necesidades de la manera más adecuada.

# VII: PROPUESTA

En este apartado se incluye el desarrollo de la propuesta realizada con la metodología SCRUM, considerada una metodología ágil ya que se basa en el Diseño Centrado en el Usuario. Los resultados obtenidos en cada una de las etapas son los siguientes:

# 7.1 Análisis de funcionamiento del Hardware y Software existente en el equipo de cómputo.

El Hardware y Software del equipo de cómputo existente en la institución son pieza fundamental en el desarrollo del proyecto por lo que se deben realizar varias revisiones con el fin de determinar que cumplan con los requerimientos del Repositorio Digital tomando en cuenta que el servidor está basado en el Sistema Operativo Linux con la distribución Debian. Para ello se enlistan los puntos a considerar respecto al hardware y al software.

- HARDWARE. Para el Servidor se requiere el siguiente Hardware: Procesador Intel ® Pentium ® CPU G3250 @ 3.20GHz., CPU Máx. 3200 GHz., CPU Min. 800 GHz, Arquitectura X86\_64, Hilo(s) por núcleo 1, Núcleo(s) por socket 2; con una Cache Size 3072 KB; Memoria RAM de 16 GB y Disco Duro 500 GB.
- SOFTWARE. Los requerimientos de Software para el Servidor son: Sistema Operativo Debian 10 Buster, con Entorno MATE 1.20.4; con las herramientas de; Servidor Web Apache Server 2.4, Gestor de Base de Datos PostgreSQL 12, Herramienta de control de versiones Git 2.24, Lenguaje de lado del servidor PHP 7.4.

### 7.2 Aplicación de la Metodología UI/UX

Para enfocarse en el usuario final y el producto digital, en esta etapa del proyecto se trabajó con la metodología de User Center Design, que permite construir un producto con base en los problemas que tiene el usuario y cómo se pueden resolver mediante el producto. No se está construyendo una réplica del DSpace ni de otro Repositorio Digital, se está creando una nueva solución basándose en los problemas que hay en la comunidad del Tecnológico de Cuautla usando el framework Design Thinking para agilizar el ciclo de desarrollo del producto digital.

### 7.2.1 User Research

La etapa del UX Research es una de las más largas en cuestión de tiempo y procesos, pero es fundamental y de gran importancia para llegar a un producto exitoso.

Se realizó en Figma un BenchMarking de Repositorios Digitales Institucionales de Universidades grandes como la UNAM, el IPN, el Instituto Tecnológico de Colima, la Universidad Autónoma del Estado de México (UAEMex) y la Universidad Torcuato Di Tella en la figura 27 "Benchmarking de Repositorios Digitales Institucionales". El BenchMarking desarrollado permitió conocer cómo se encontraban implementados los repositorios digitales en estas Instituciones. Se analizaron sus funcionalidades y sus desventajas y se detectó que cuatro de estas instituciones utilizaban DSpace y las otras dos tenían su propia implementación.

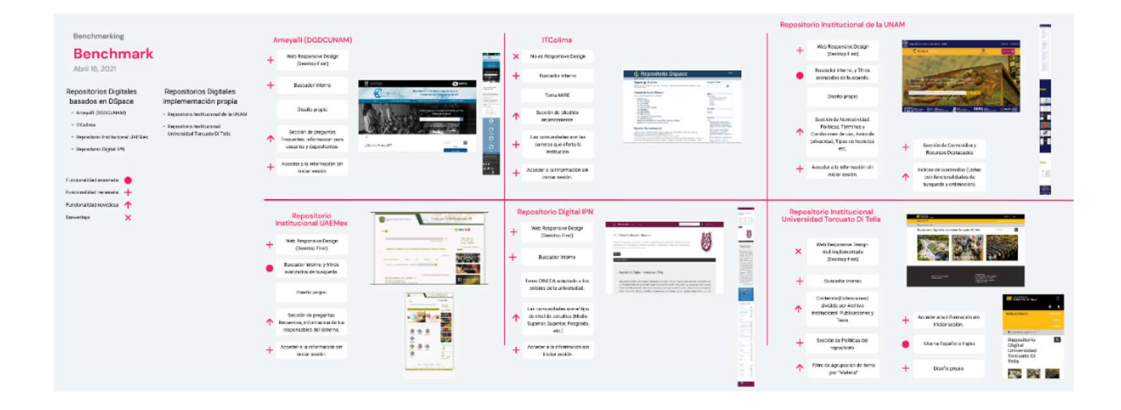

Ilustración 27 Benchmarking de Repositorios Digitales Institucionales Fuente: Elaboración Propia

En la siguiente etapa del proceso se realizó la creación de proto-personas como los podemos ver respectivamente en las figuras 28 "Proto Persona Estudiante de Licenciatura", 29"Proto Persona Estudiante de Maestría" y 30 "Proto Persona Docente", que son arquetipos de los usuarios con los conocimientos básicos que se tienen o la abstracción que se le da a estos perfiles. Los perfiles abstraídos para el proyecto fueron: estudiante de Licenciatura, estudiante de posgrado y Docente. Estos documentos se crearon mediante la herramienta UXPressia.

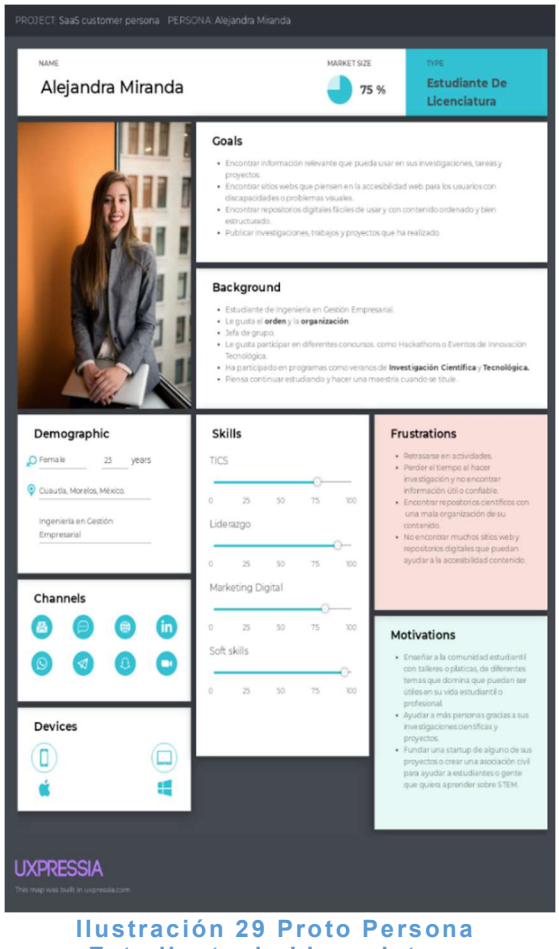

Estudiante de Licenciatura Fuente: Elaboración Propia

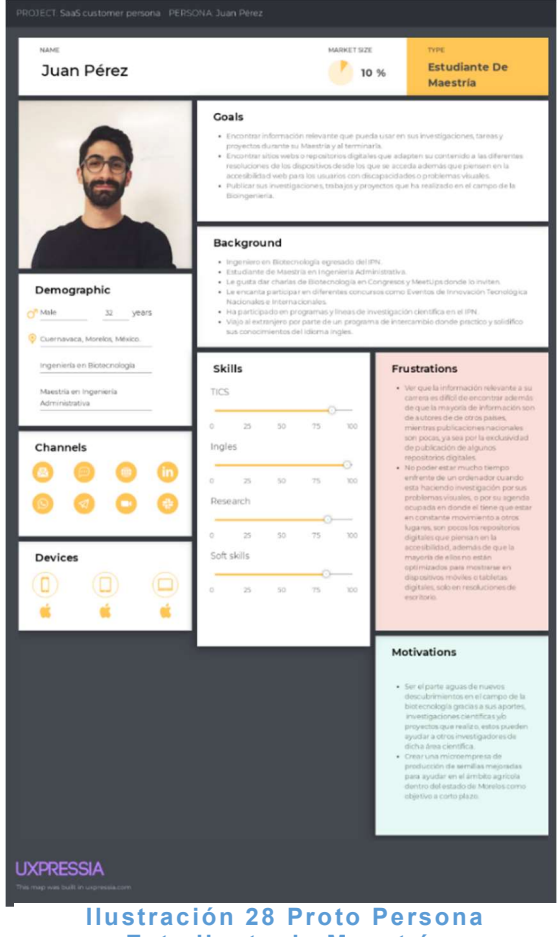

Estudiante de Maestría Fuente: Elaboración Propia

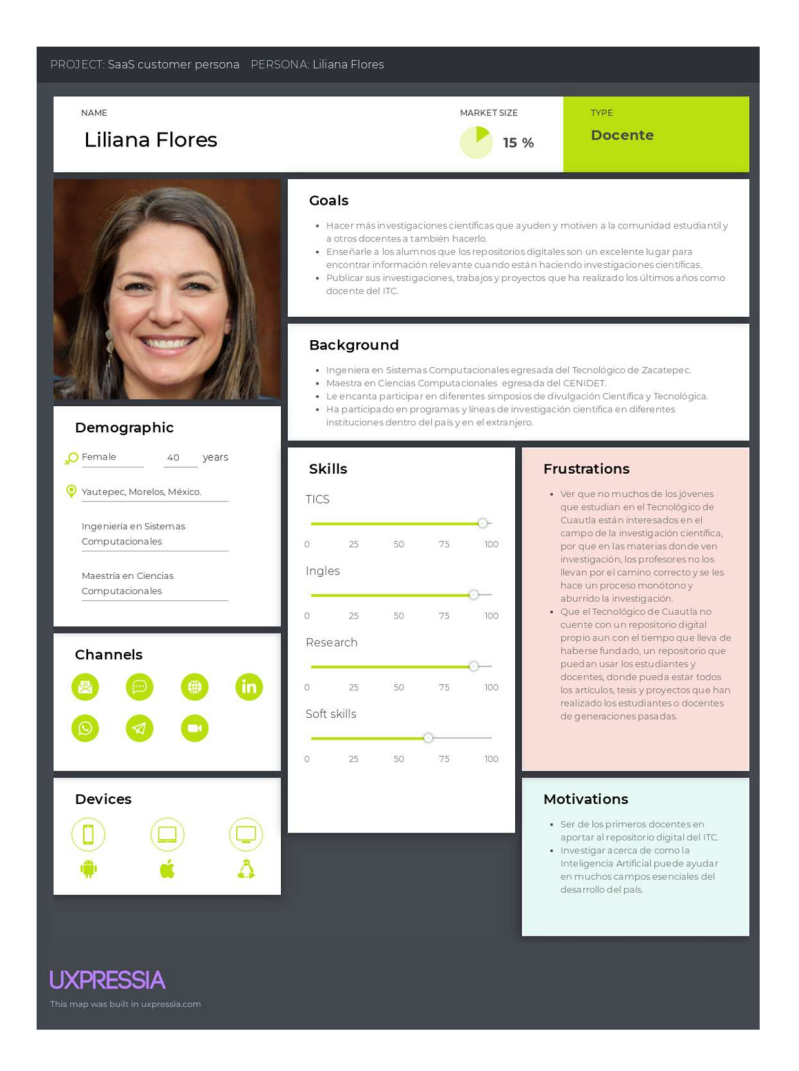

Ilustración 30 Proto Persona Docente Fuente: Elaboración Propia

Posteriormente se realizaron entrevistas de User Research (Figura 31 "Entrevista de User Research") con el objetivo de hacer a un lado los supuestos que se tenían con las protopersonas e iniciar una comunicación directa con las personas que serán los usuarios. Esto permite empatizar con ellos, conocerlos a profundidad respecto a sus experiencias con los repositorios digitales y en sus investigaciones previas. Se hicieron diversas entrevistas a estudiantes de licenciatura, maestría y docentes del Tecnológico de Cuautla. Para complementar la información se realizó la aplicación del cuestionario que permitió obtener información de un mayor número de posibles usuarios.

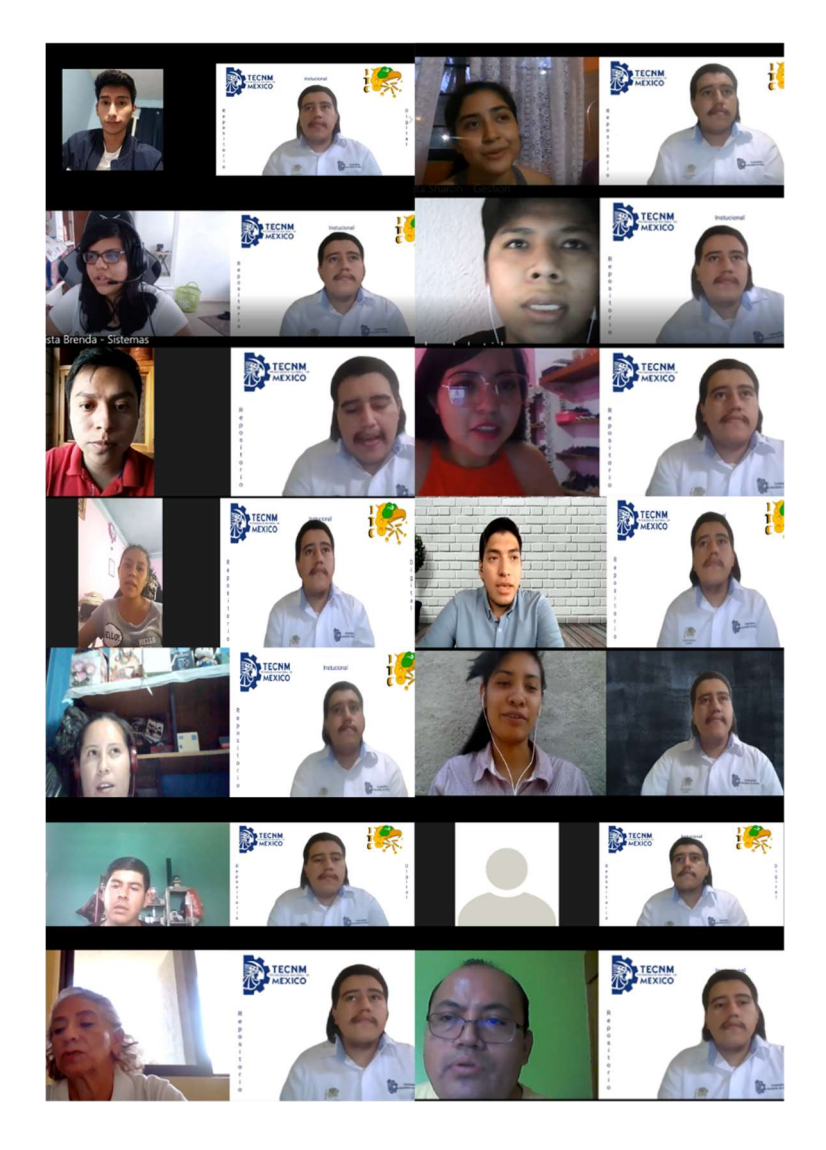

Ilustración 31 Entrevista de User Research Fuente: Elaboración Propia

Los datos que se obtuvieron en las entrevistas y la información de los cuestionarios se organizaron para ser utilizada en los procesos de Mapa de empatía mostrada en la figura 32 "Mapa de Empatía", Personas figura 33 "Personas" y Customer Journey Map (CJM) figura 34 "Customer Journey Map (CJM)". Todos estos documentos se desarrollaron mediante la herramienta Miro. Gracias a esos procesos se obtuvo una perspectiva más amplia de quienes son los usuarios, que tanto conocen de los repositorios digitales institucionales, si los han usado, cuáles son sus perfiles profesionales, si tienen problemas o discapacidades visuales, cuáles son sus problemas al hacer investigación, que funcionalidades quisieran encontrar en las plataformas en las que realizan sus investigaciones, entre otros datos más.

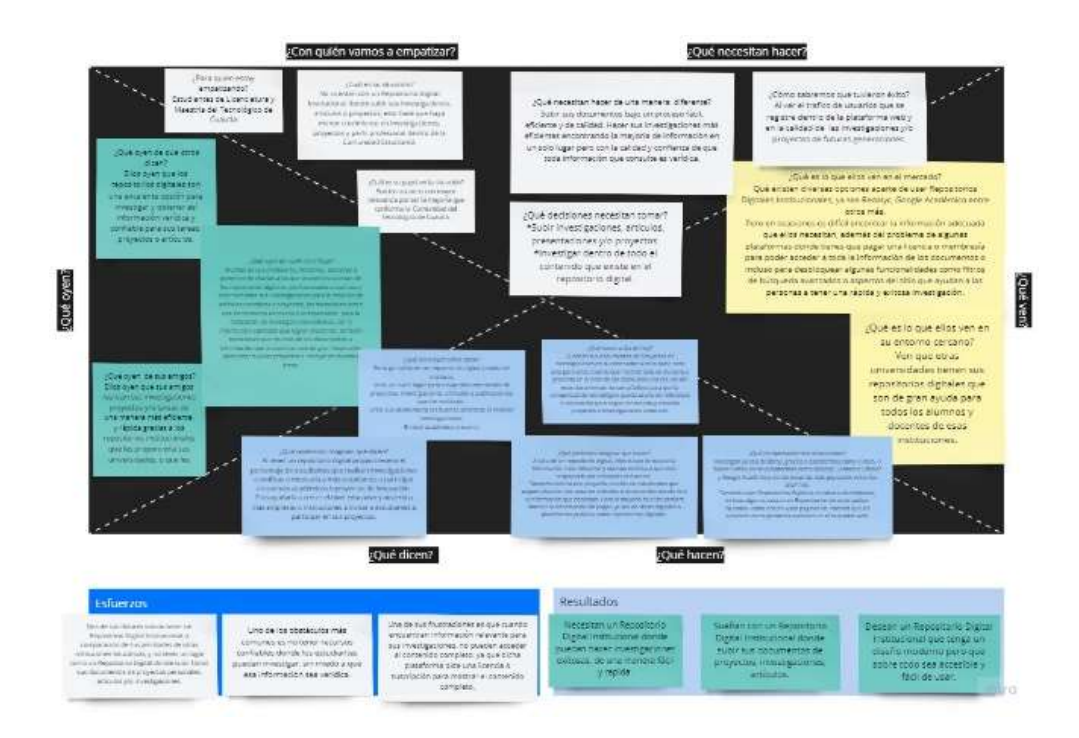

Ilustración 32 Mapa de Empatía Fuente: Elaboración Propia

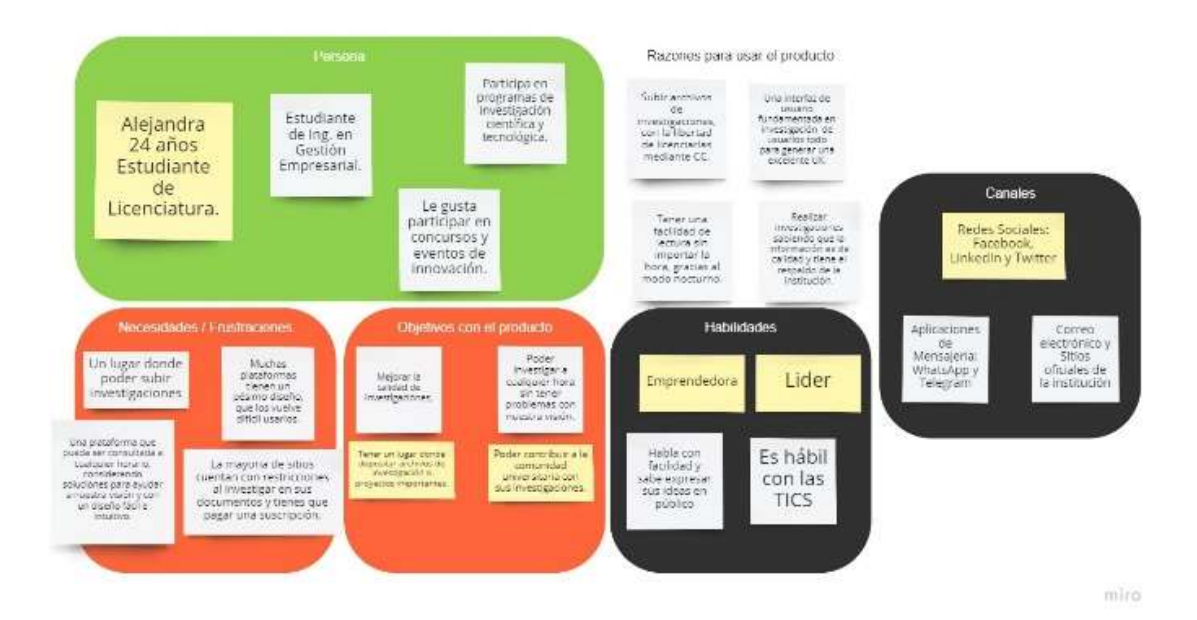

Ilustración 33 Persona Fuente: Elaboración Propia

CJM - "Hacer un envío en el Repositorio Digital Institucional"

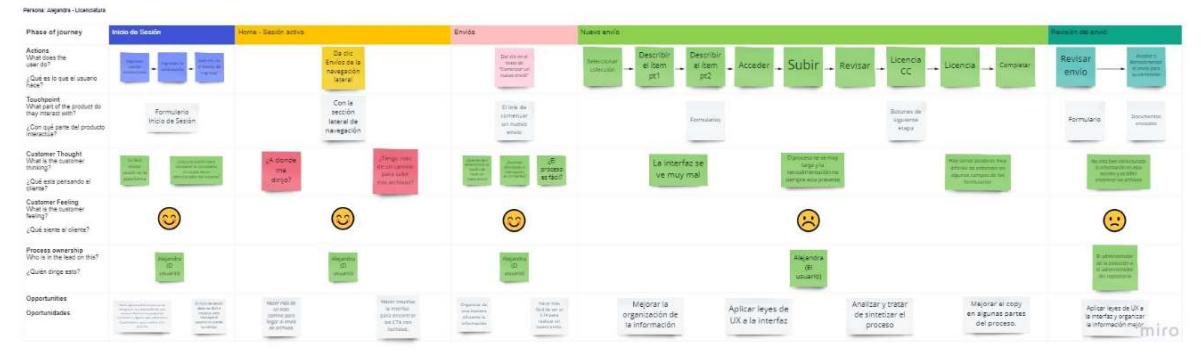

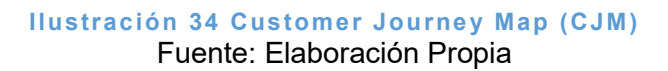

Todos los procesos mencionados anteriormente permiten empatizar correctamente con los usuarios y tener una perspectiva de cuáles son los problemas que se deben resolver con el producto digital, para quien se está diseñando y además que soluciones innovadoras se realizarán en el producto digital para que estén satisfechos con el resultado.

#### 7.2.2 Arquitectura de Información

Gracias a las entrevistas, al BenchMarking, otros procesos y la información generada permitió crear el Modelo Conceptual que ayudará en la creación de la Arquitectura de Información del Repositorio Digital Institucional lo vemos en la figura 35 "Modelo Conceptual de la Arquitectura de Información".

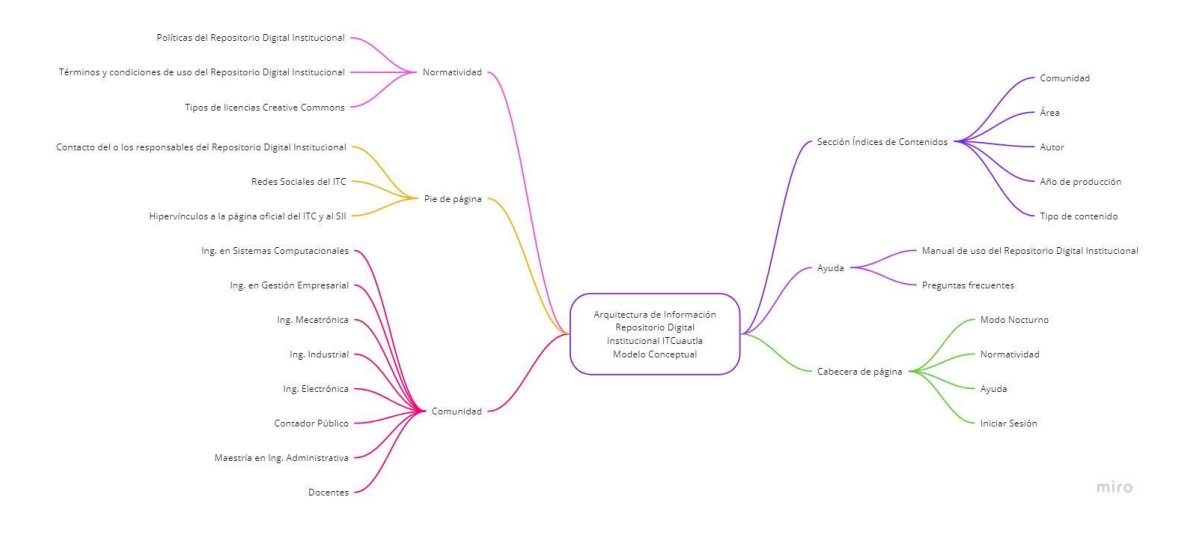

Ilustración 35 Modelo Conceptual de la Arquitectura de Información Fuente: Elaboración Propia

Para lograr una buena y exitosa arquitectura de información en la figura 36 "Resultados de la prueba de Card Sorting" indica que es necesario validar el Modelo Conceptual con los usuarios finales mediante la prueba de usabilidad llamada Card Sorting. Para esta prueba se usó la plataforma OptimalWorkshop. Una vez finalizada la prueba mostró los siguientes resultados de cómo los usuarios clasificaron los conceptos en los diferentes grupos.

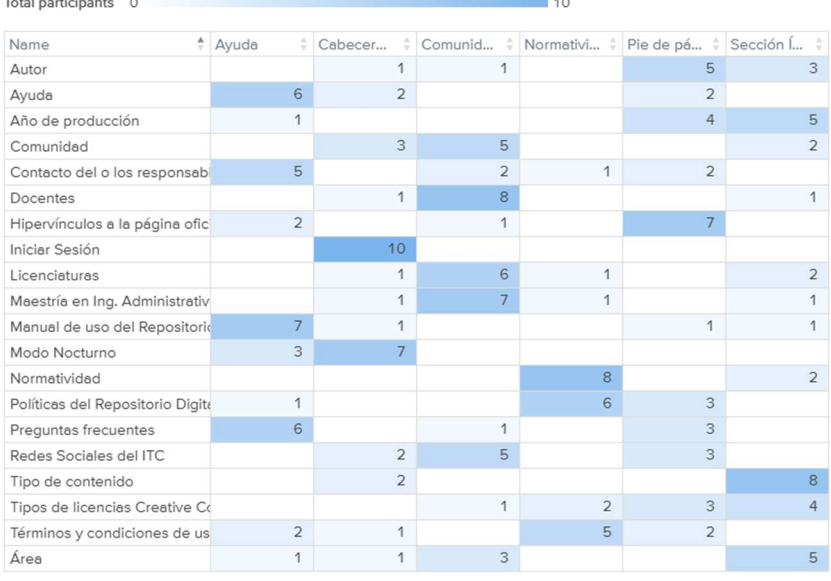

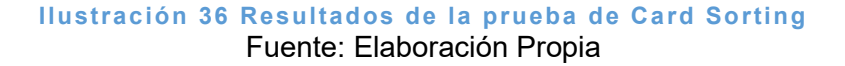

#### 7.2.3 Wireframing

En este proceso se crearon los diseños de las interfaces en baja fidelidad o también conocidos como Wireframes. Estos se construyeron basados en la Arquitectura de Información que se validó anteriormente mostrado en la figura 37 "Wireframes del Repositorio Digital Institucional".

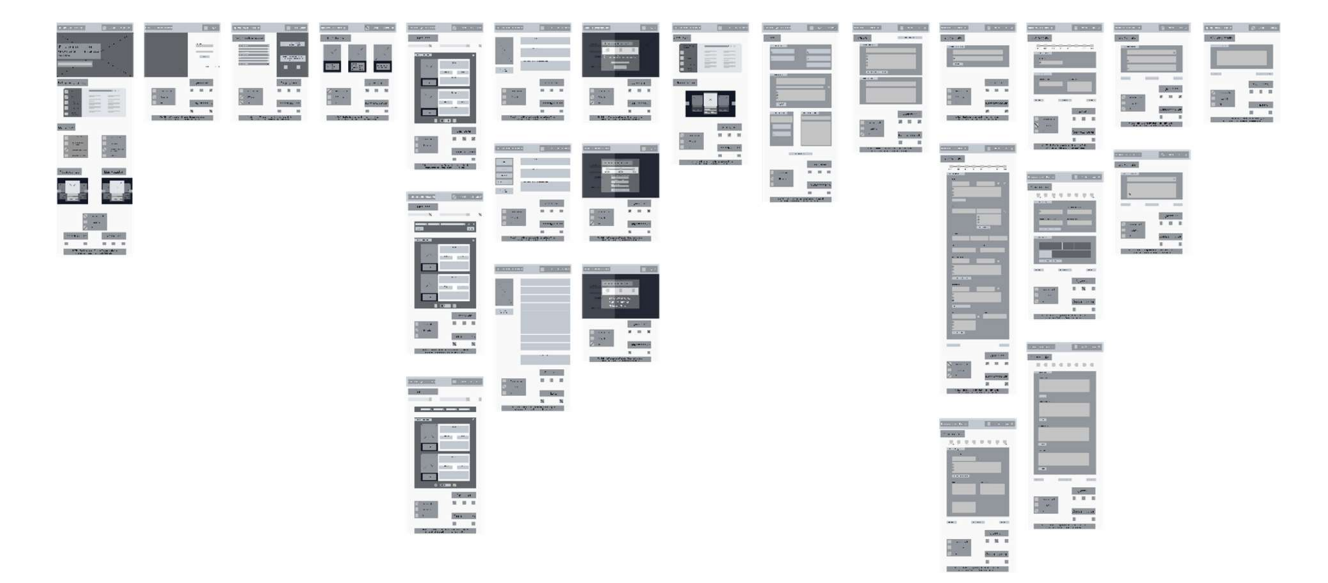

Ilustración 37 Wireframes del Repositorio Digital Institucional Fuente: Elaboración Propia

En este proceso se realizaron dos pruebas de usabilidad: la prueba de First Click que se obtiene la figura 38 "Resultados de la Prueba de First Click" mediante OptimalWorkshop y la prueba de Recortes mediante Figma, que sirvieron para validar las estructuras de algunas interfaces gráficas y su usabilidad con el fin de tener una mejor retroalimentación por parte de los usuarios finales, analizar tiempos de algunas tareas que se les propuso realizar a los usuarios dentro de algunas interfaces gráficas, con el fin de mejorar la percepción y la usabilidad de algunas de estas interfaces. De igual manera la prueba de recortes mostrada en la figura 39 "Resultados de la prueba de recortes" ayudó a visualizar la organización de los componentes según la percepción de los usuarios y como para ellos se les facilitaría tenerlos organizados con el fin de tener una buena usabilidad en esas interfaces.

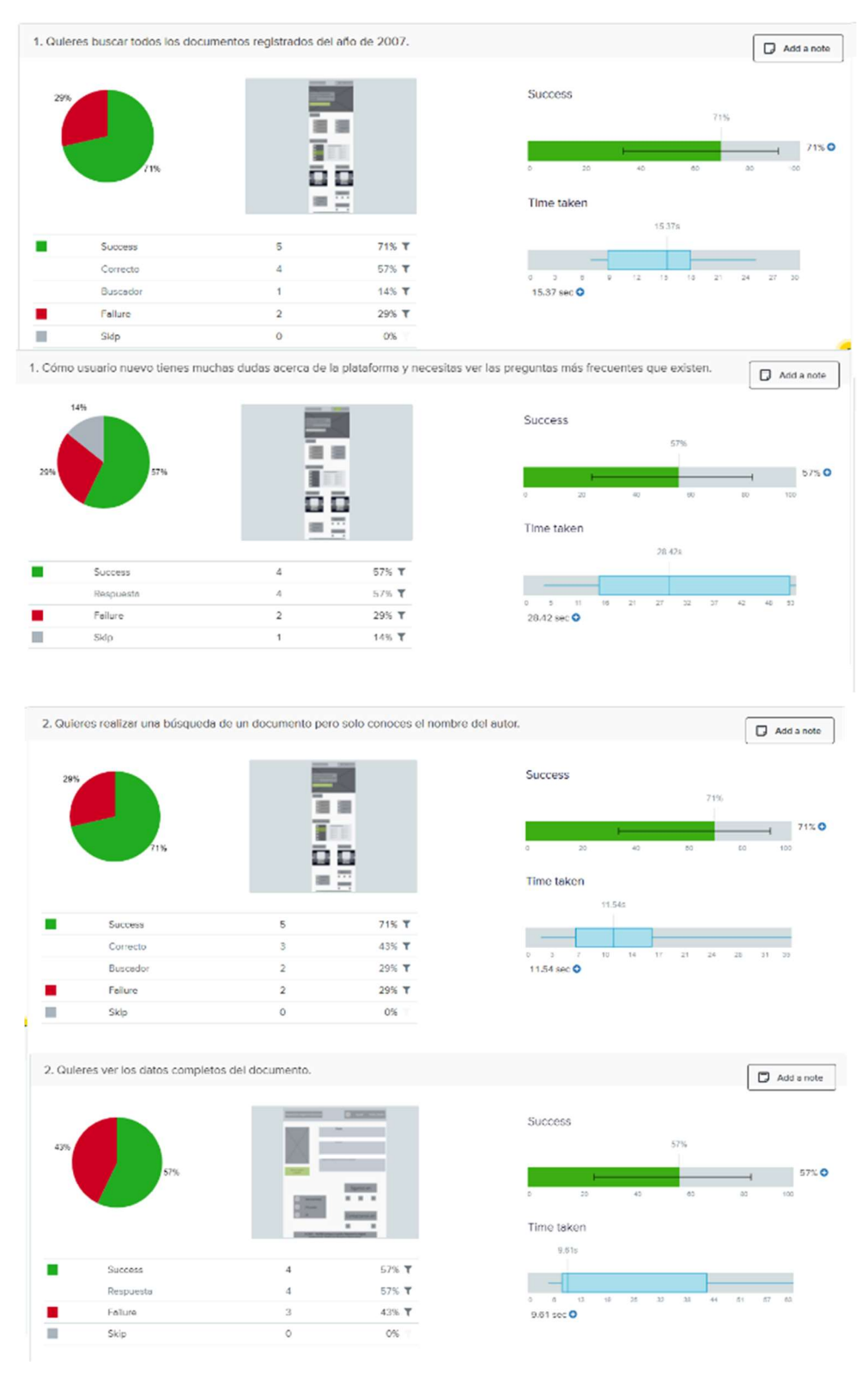

Ilustración 38 Resultados de la Prueba de First Click Fuente: Elaboración Propia

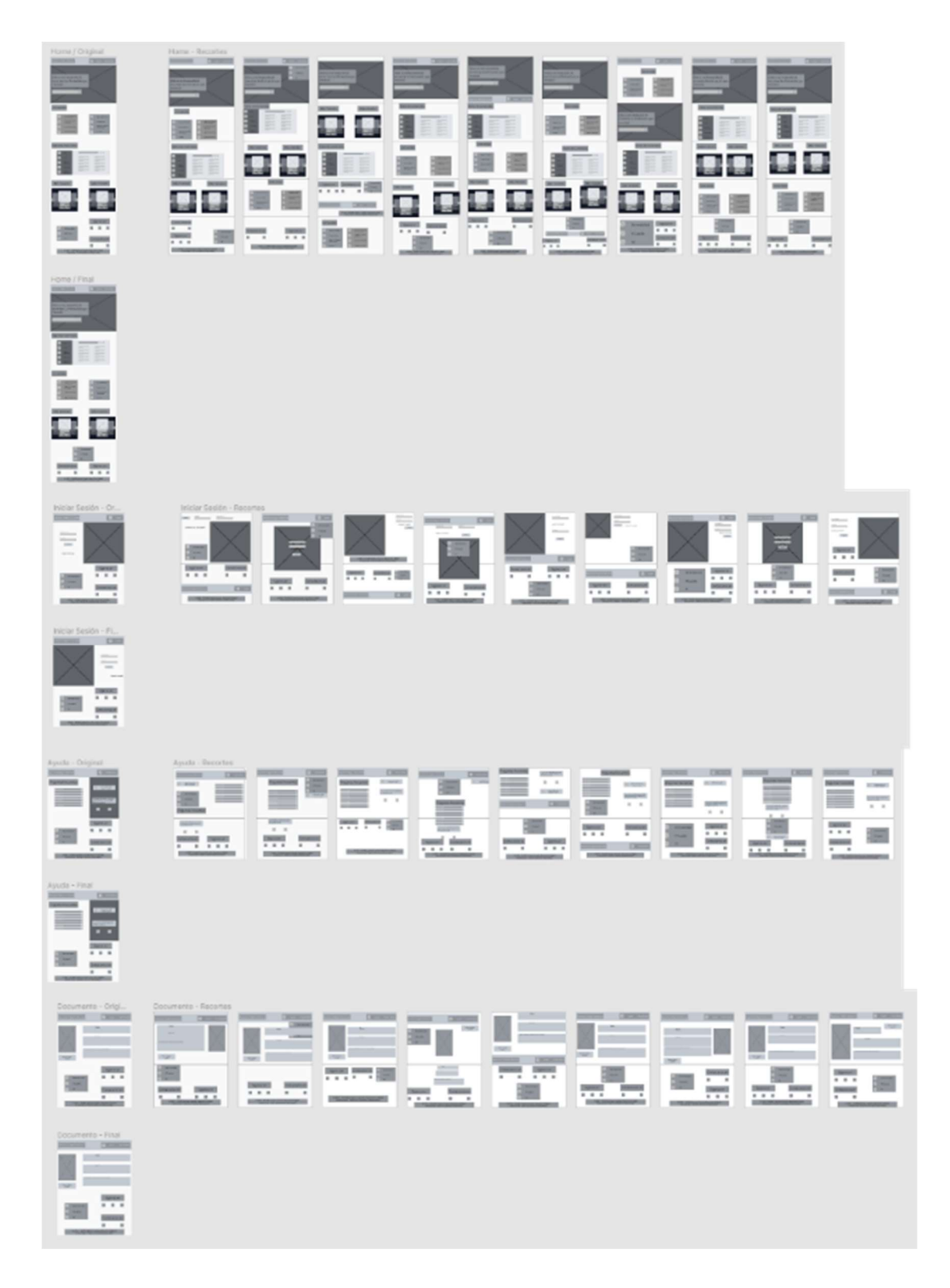

Ilustración 39 Resultados de la prueba de recortes Fuente: Elaboración Propia

#### 7.2.4 Mockuping

Una vez con los Wireframes ya validados mediante las pruebas de usabilidad de First Click y Recortes, se desarrollaron los diseños definitivos que tendría la interfaz del Repositorio Digital Institucional como se observa en la figura 40 "Mockups Ligth Mode", utilizando la herramienta Figma, teniendo en cuenta heurísticas de usabilidad y leyes de UX. Durante este proceso se desarrolló, simultáneamente, el Sistema de Diseño y la Guía de estilos del Repositorio Digital Institucional.

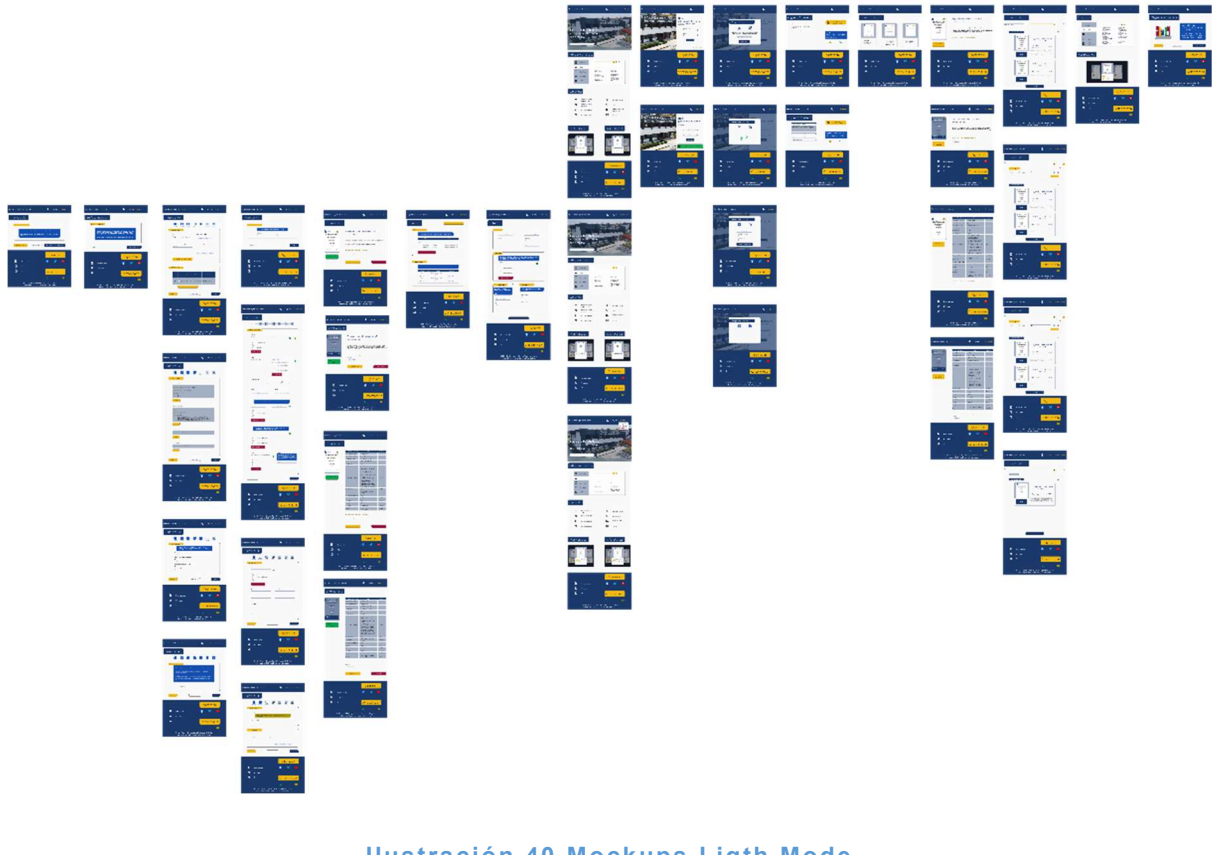

Ilustración 40 Mockups Ligth Mode Fuente: Elaboración Propia

De igual forma se diseñó el Dark Mode (Modo Nocturno) mostrado en la figura 41 "Mockups Dark Mode", a partir de la información que se recolecto en el User Research. Fue uno de los puntos más popular e importante que muchos usuarios finales del producto mencionaban ya que sería una funcionalidad de gran utilidad para ellos.

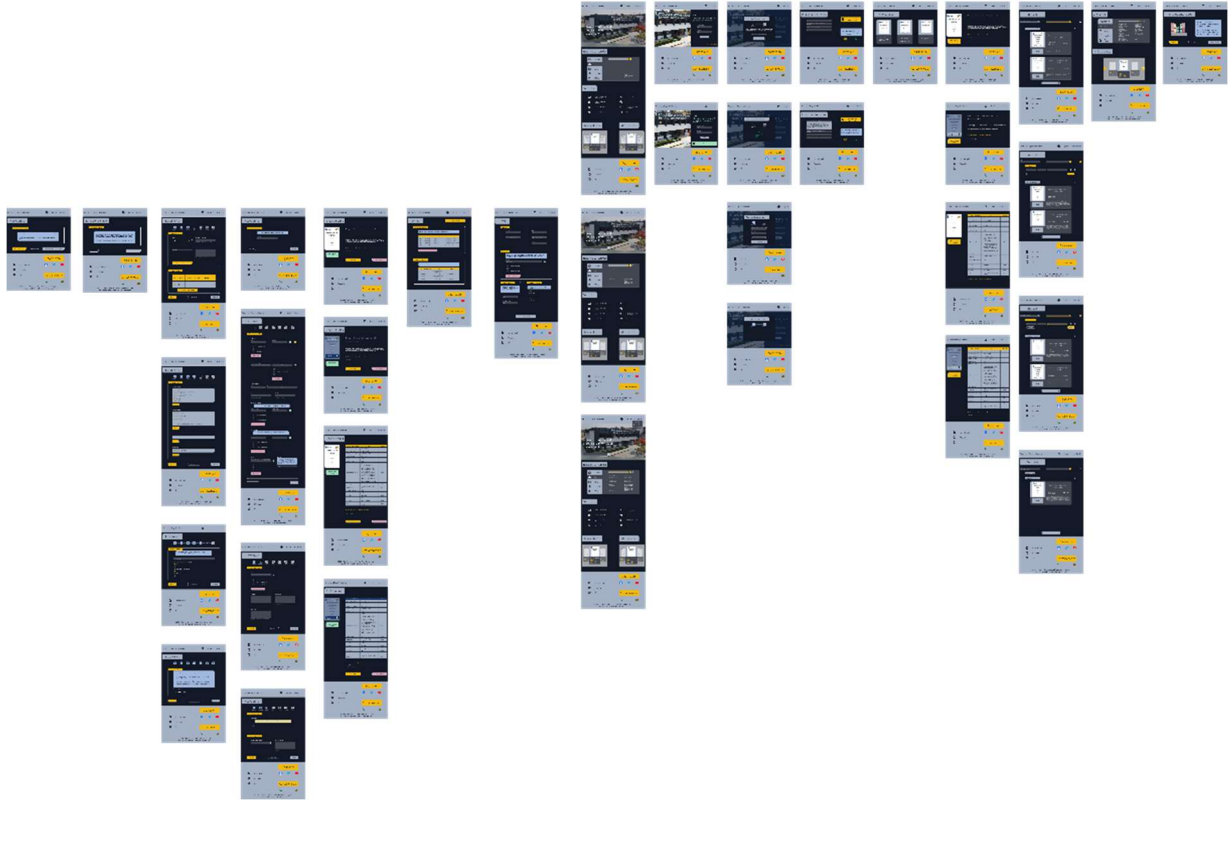

Ilustración 41 Mockups Dark Mode Fuente: Elaboración Propia

### 7.2.5 Prototyping

La última actividad que se realizó fue el prototipado de los Mockups. Para ello se utilizó la herramienta Figma la cual cuenta con la funcionalidad de dar vida a los diseños con el objetivo de crear una experiencia muy similar a un producto funcional. Esto permite que los clientes, usuarios finales, stakeholders, desarrolladores o líderes del proyecto puedan visualizar cómo quedará el proyecto final en ambos diseños cómo lo podemos ver en las figuras 42 "Prototyping Ligth Mode" y 43 "Prototyping Dark Mode".

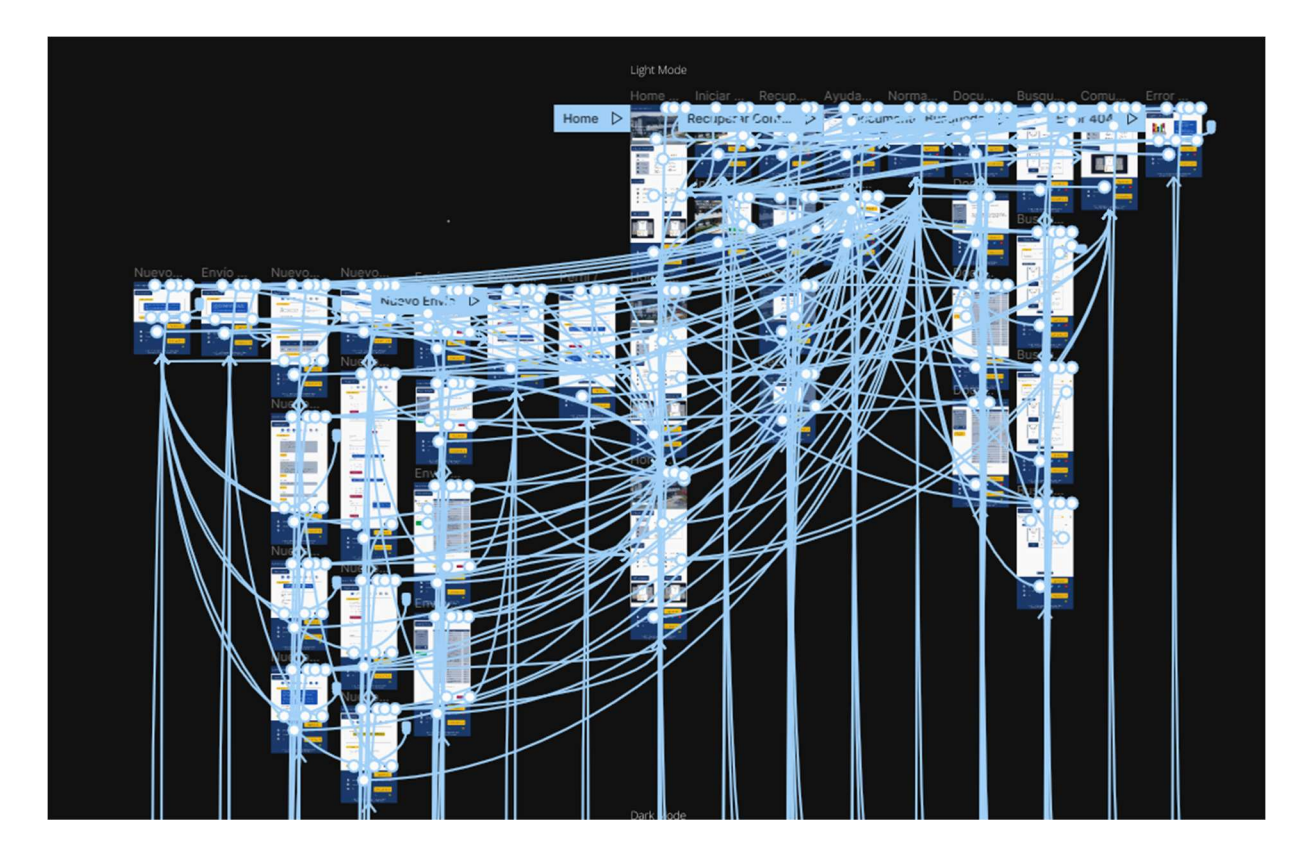

**Ilustración 42 Prototyping Ligth Mode** Fuente: Elaboración Propia

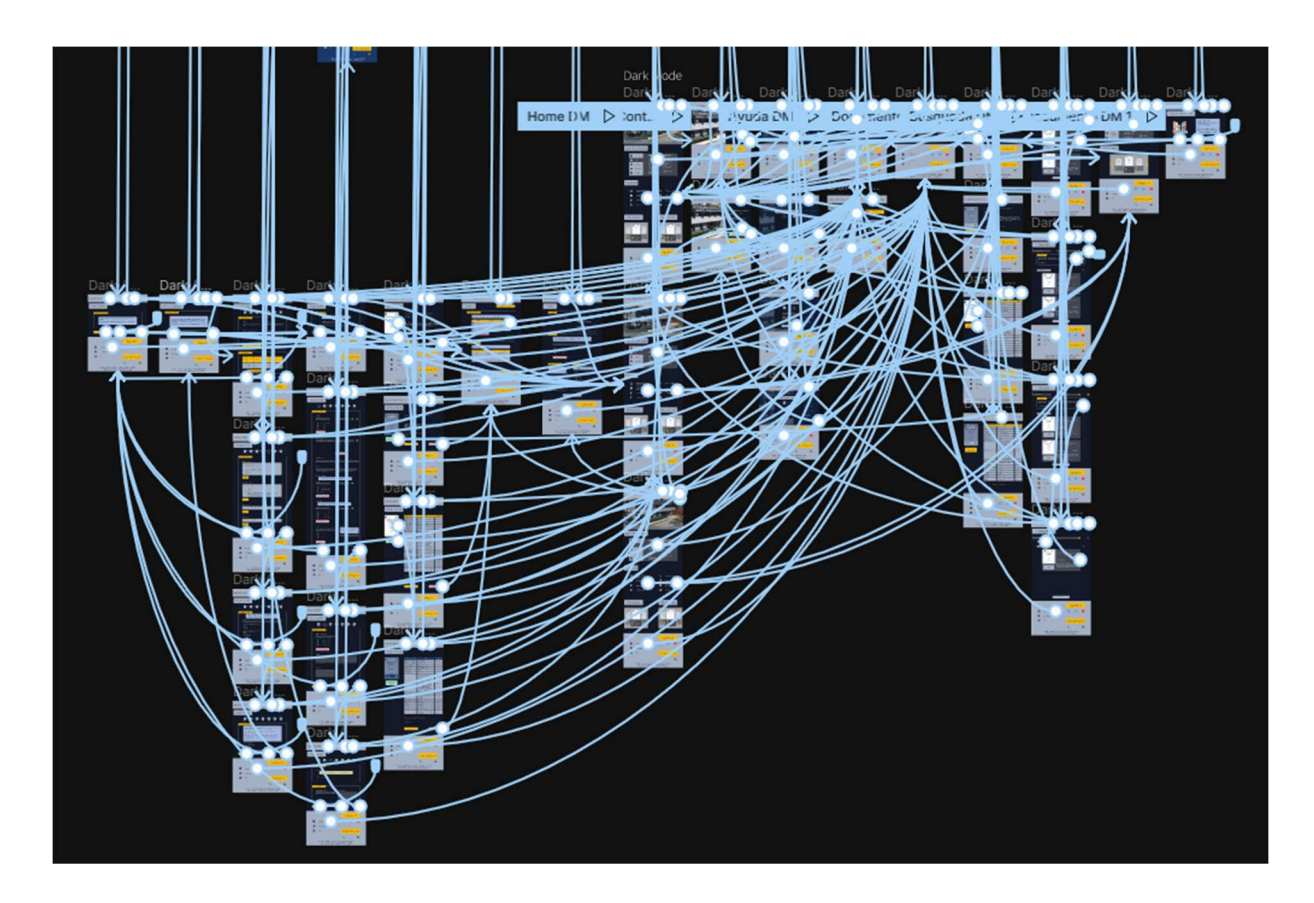

Ilustración 43 Prototyping Dark Mode Fuente: Elaboración Propia

#### 7.3 Diseño y modelado UML de Base de datos

Las necesidades del proyecto fueron analizadas para así poder determinar la cantidad de tablas que debe contener la base de datos, al igual que los campos que debe contener cada una de las tablas para su respectivo funcionamiento del sistema web. Así mismo, con base en lo que el proyecto requería se modeló la base de datos en un diagrama UML

#### 7.3.1 Modelado UML

Para el modelado UML de la base de datos mostrado en la figura 44 "Diagrama UML de la base de datos" se utilizó el programa starUML. Se diseñó la base de datos respecto a las necesidades del proyecto y, de igual manera, se analizó los campos y las tablas que serían necesarias.

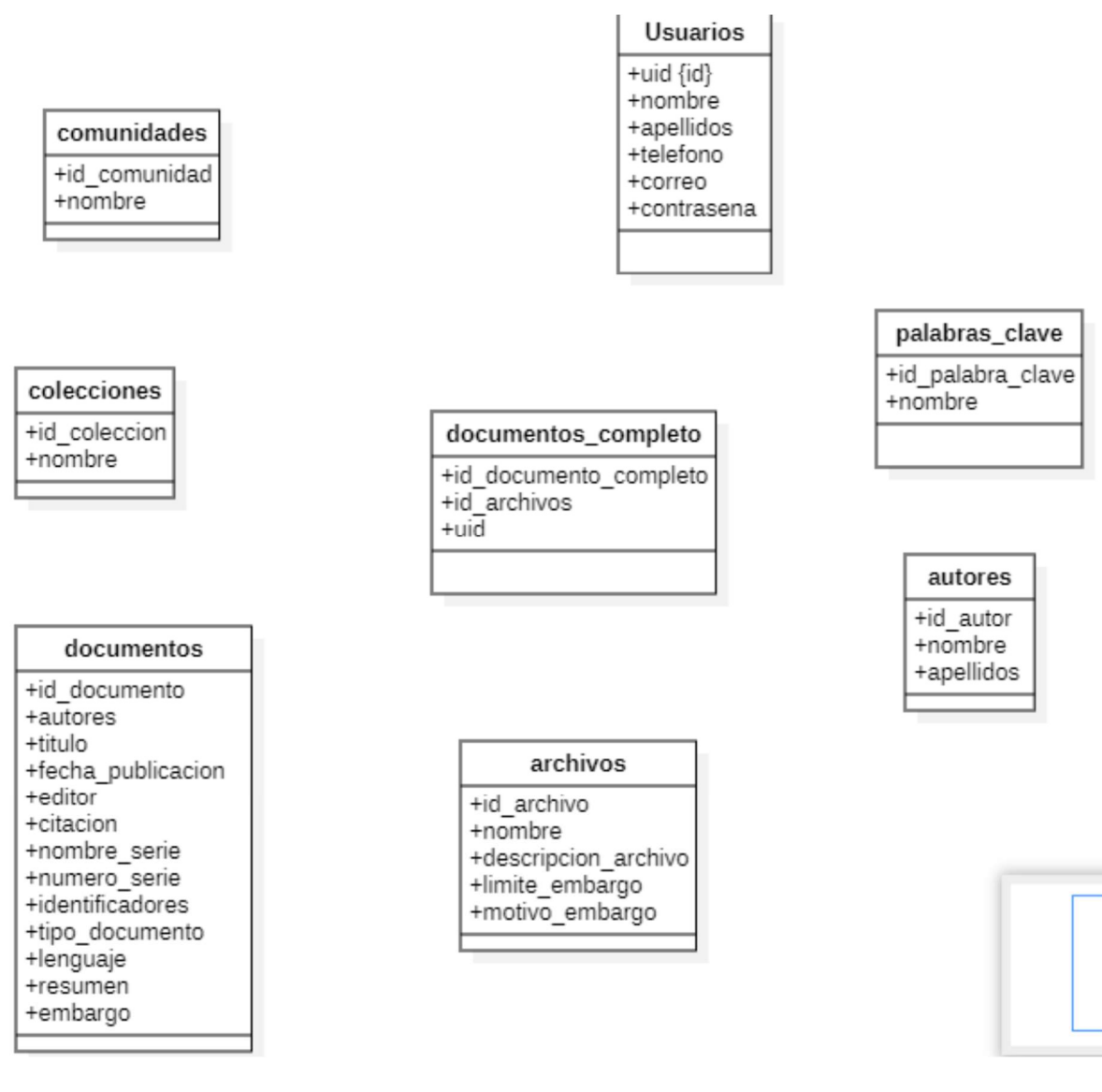

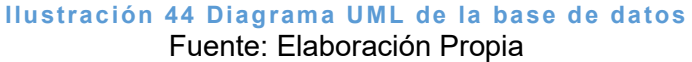

### 7.3.2 Análisis de las claves primarias

Se agregaron las llaves primarias (pk) a las tablas (Figura 45 Tablas con primari key (PK)) para reconocer que campos pertenecen a la fila con la llave primaria, ya que la PK solo es exclusiva de una sola fila en una tabla, el campo que contiene la PK se denomina id\_nombre, en singular del nombre de la tabla.

Las llaves primarias de las tablas son:

usuarios: uid {id}

- comunidades: id\_comunidad {id}
- colecciones: id coleccion {id}
- autores:id\_autor {id}
- documentos: id\_documento {id}
- palabras claves: id palabra clave {id}
- archivos: id\_archivo {id}

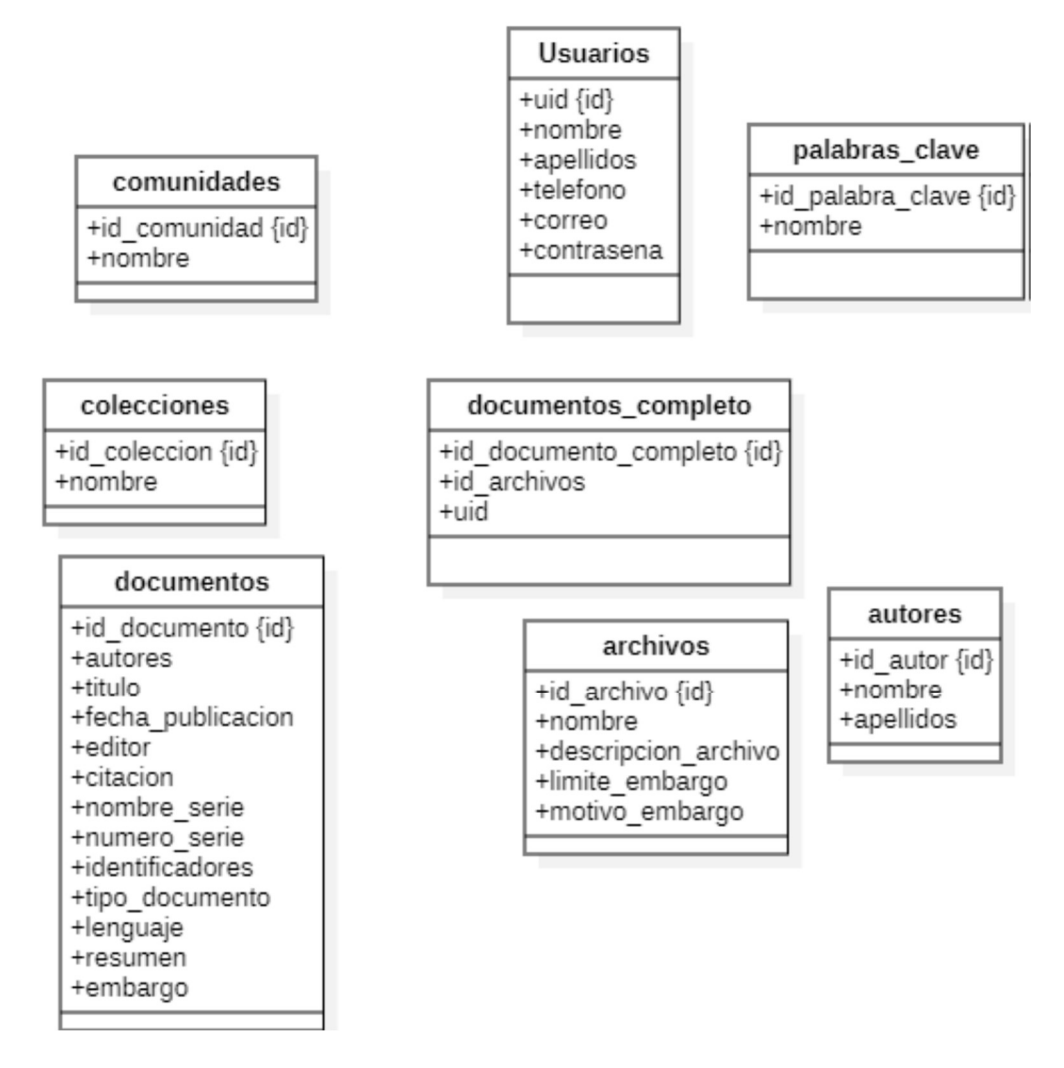

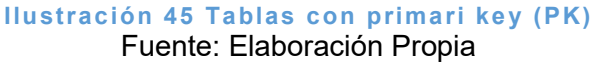

#### 7.3.3 Establecer las relaciones de las tablas

Se crearon las relaciones a las tablas mostradas en la figura 46 "Tablas con sus respectivas relaciones" para asociarlas y poder recuperar los datos necesarios. Una relación de las tablas sería "usuarios puede tener 0 o muchos documentos", lo que se conoce como relaciones de cardinalidad.

Relaciones de tablas:

- $\bullet$  Comunidades  $\rightarrow$  Colecciones.
- $\bullet$  Colecciones  $\rightarrow$  Documentos.
- Documentos  $\rightarrow$  Documentos Completo.
- $\bullet$  Archivos  $\rightarrow$  Documentos\_Completo.
- $\bullet$  Usuarios  $\rightarrow$  Documentos\_completo.
- Documentos\_Completo → Palabras\_Claves.
- Documentos\_Completo  $\rightarrow$  Autores.

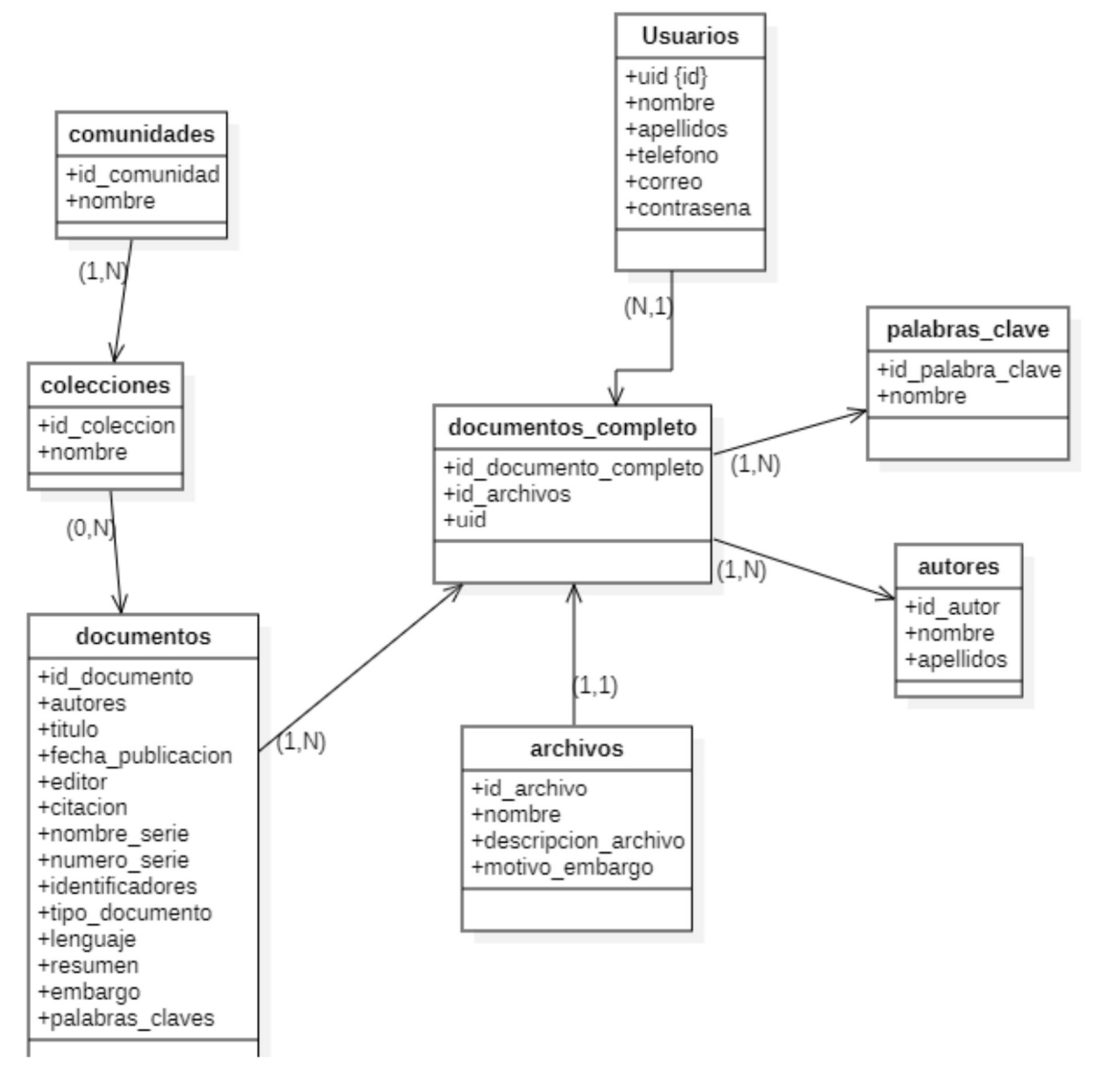

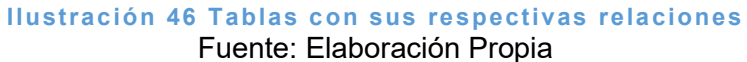

#### 7.3.4 Normalización de la base de datos

Se normalizó la base de datos con las 3 primeras reglas de la normalización.

Primera regla formal (Figura 47 Tablas con la primera regla formal): Se eliminaron todos los grupos con datos repetidos y se creó una tabla independiente para cada conjunto de datos con relación, creando en cada tabla un identificador único.

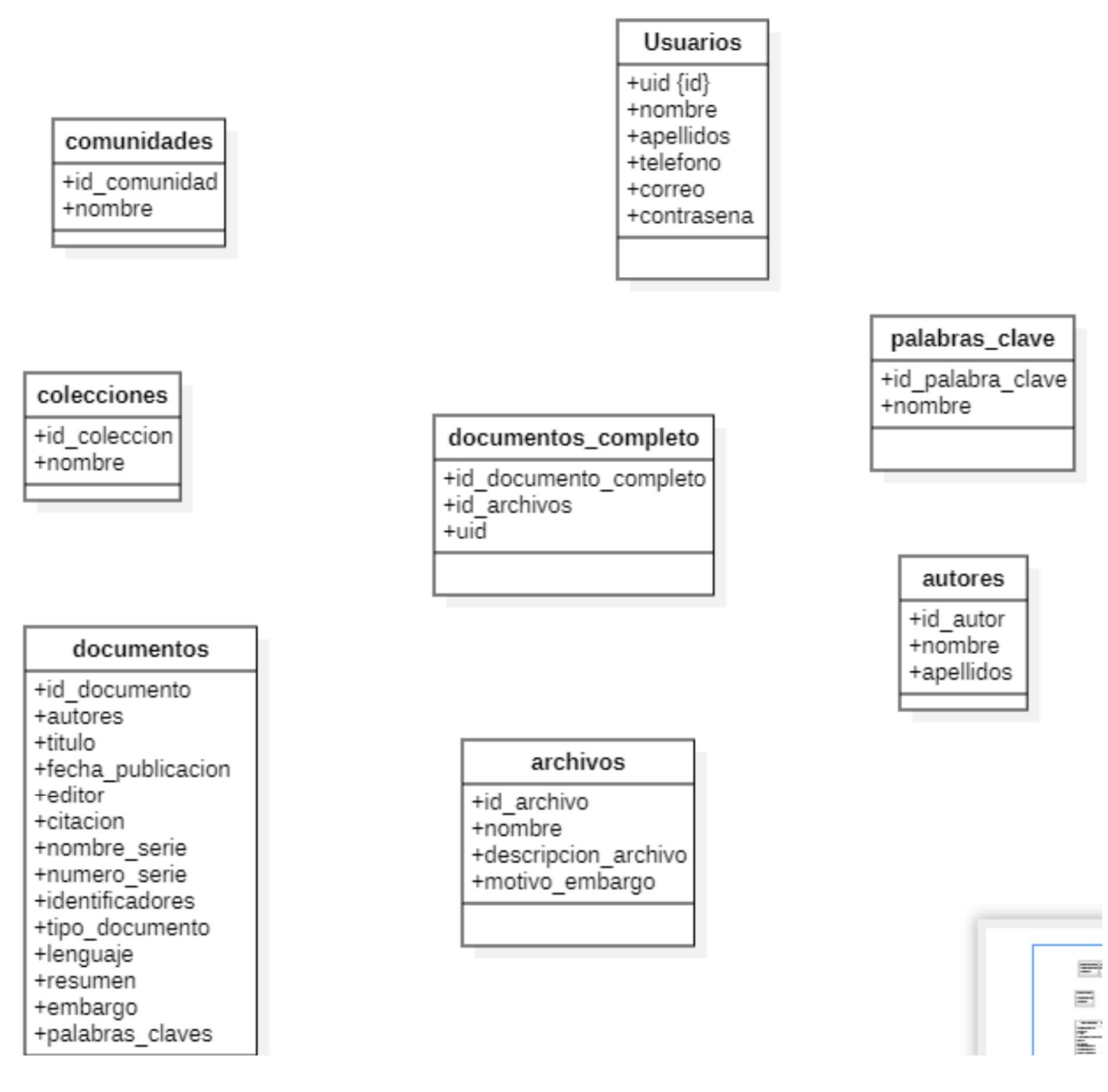

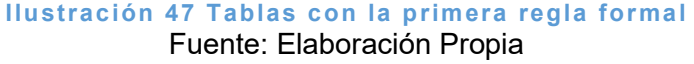

Segunda regla formal: Se crearon tablas independientes para conjuntos de valores que se aplican a varios registros y se relacionaron las tablas con claves externas.

Tercera regla formal: Se eliminaron los atributos no claves que no dependen de la clave primaria, sino de otro atributo. En este caso se creó otra tabla con atributos que dependan de la llave primaria lo mostramos en la figura 48 "Entidad Relación con las tres reglas formales".

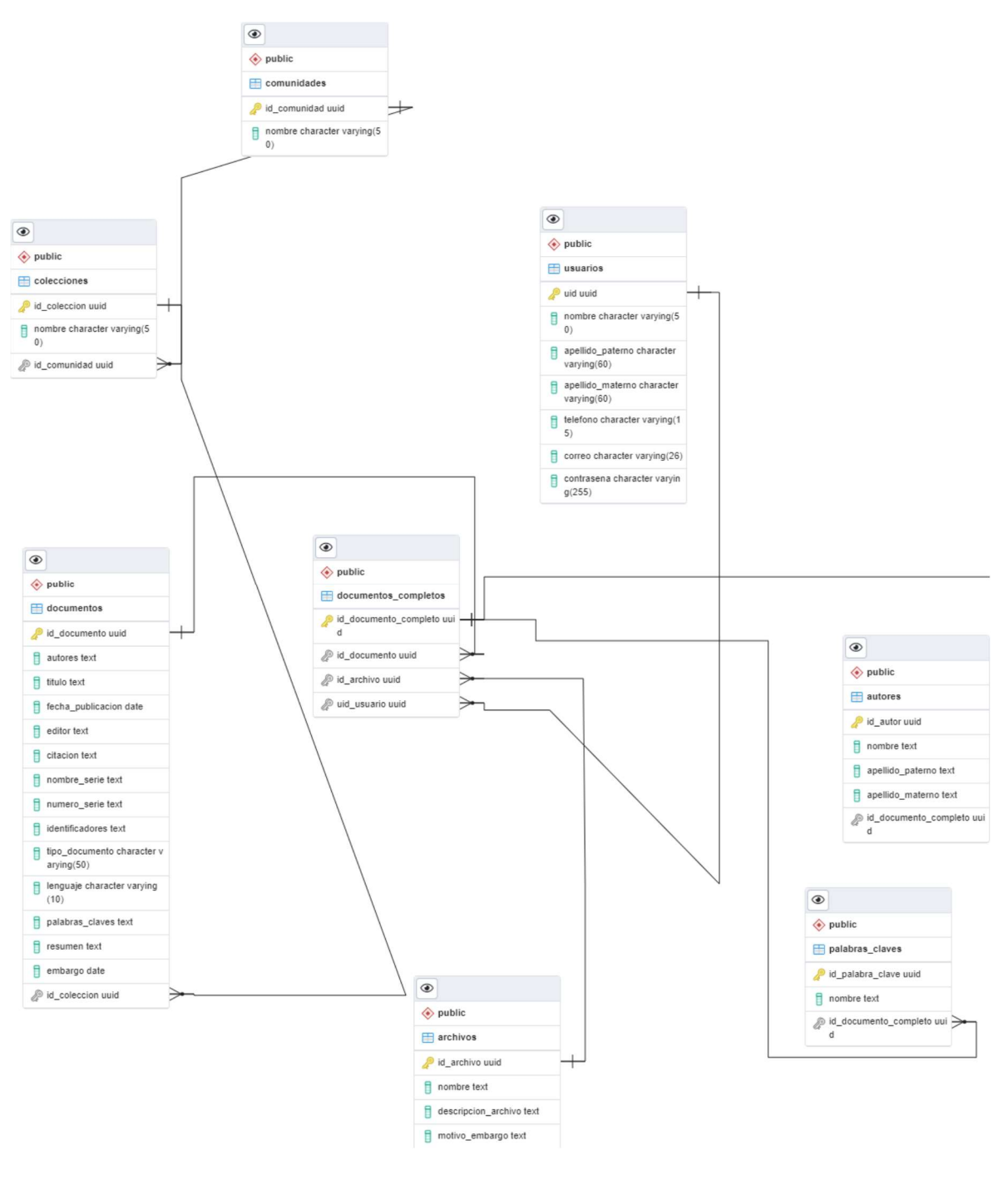

Ilustración 48 Entidad Relación con las tres reglas formales Fuente: Elaboración Propia

#### 7.3.5 Creación de la Base de Datos en Postgres

Se crearon la base de datos ver la figura 49 "Creación de la base de datos" y las tablas creadas y que se muestran en las siguientes figuras; figura 50 "Creación de la tabla comunidades",

figura 51 "Creación de la tabla documentos", figura 52 "Creación de la tabla colecciones", figura 53 "Creación de la tabla archivos", figura 54 "Creación de la tabla usuarios", figura 55 "Creación de la tabla documentos\_completos", figura 56 "Creación de la tabla autores" y figura 57 "Creación de la tabla palabras clave" que la componen para almacenar toda la información del repositorio institucional.

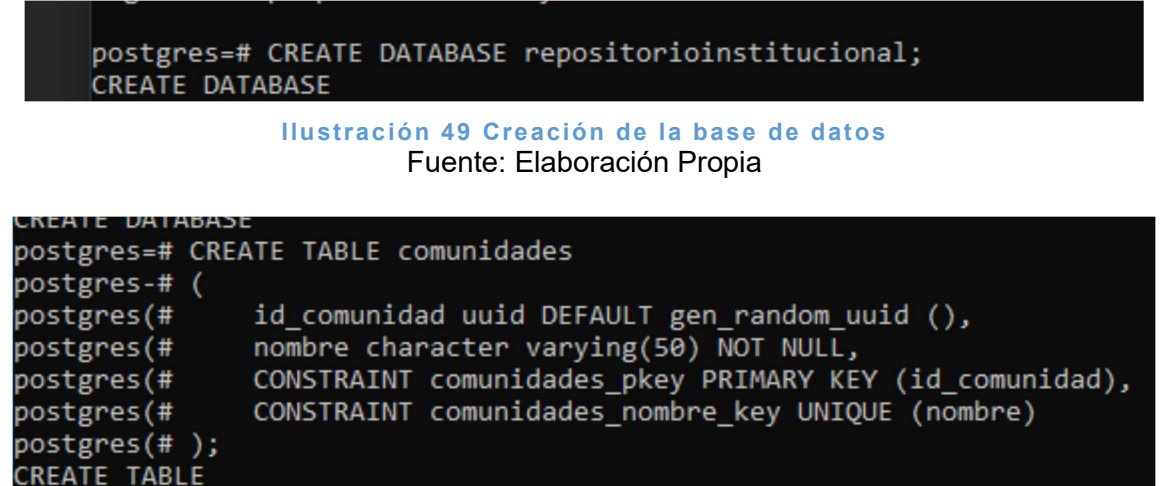

#### Ilustración 50 Creación de la tabla comunidades Fuente: Elaboración Propia

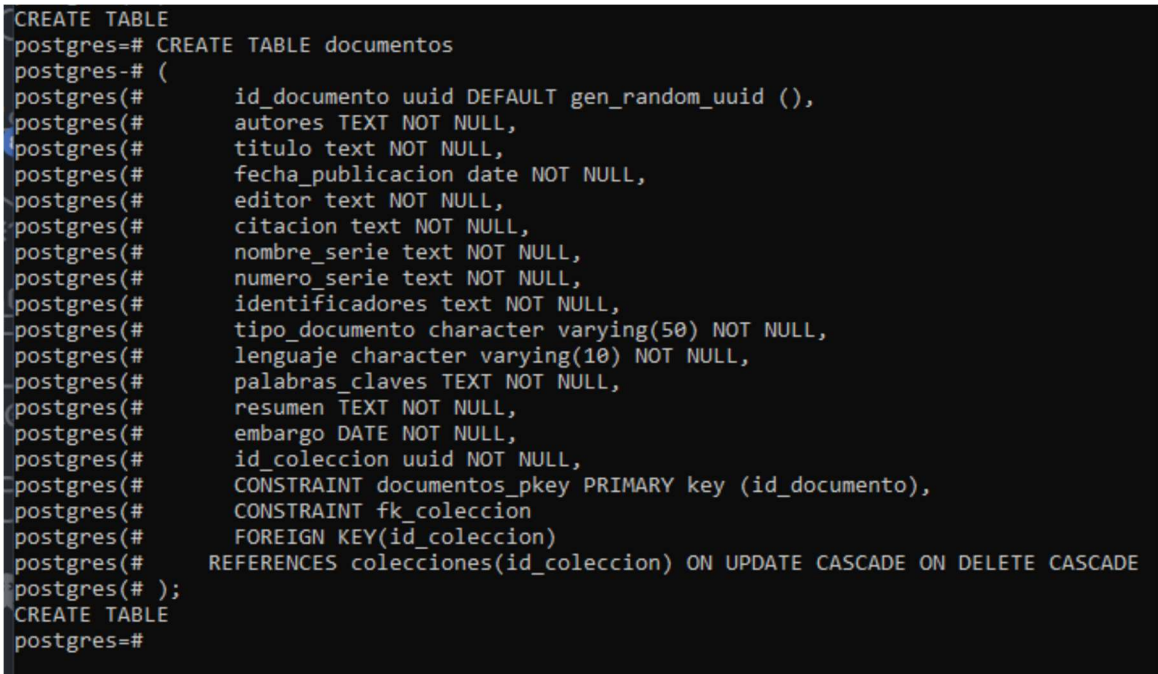

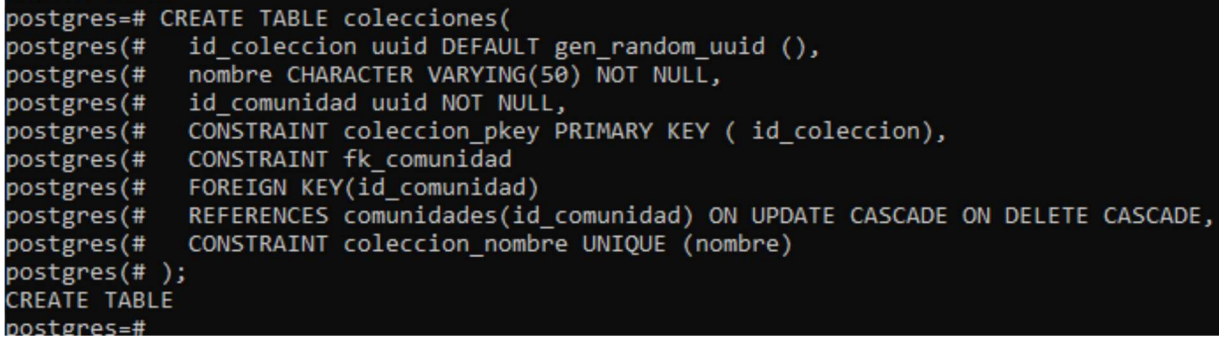

#### Ilustración 52 Creación de la tabla colecciones Fuente: Elaboración Propia

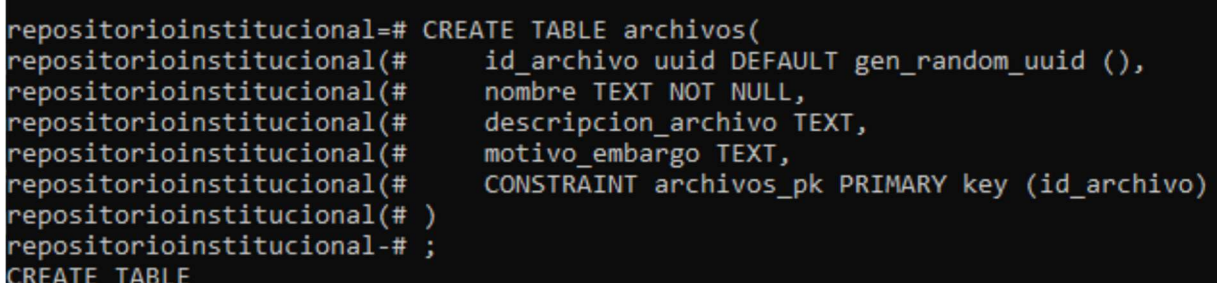

#### Ilustración 53 Creación de la tabla archivos Fuente: Elaboración Propia

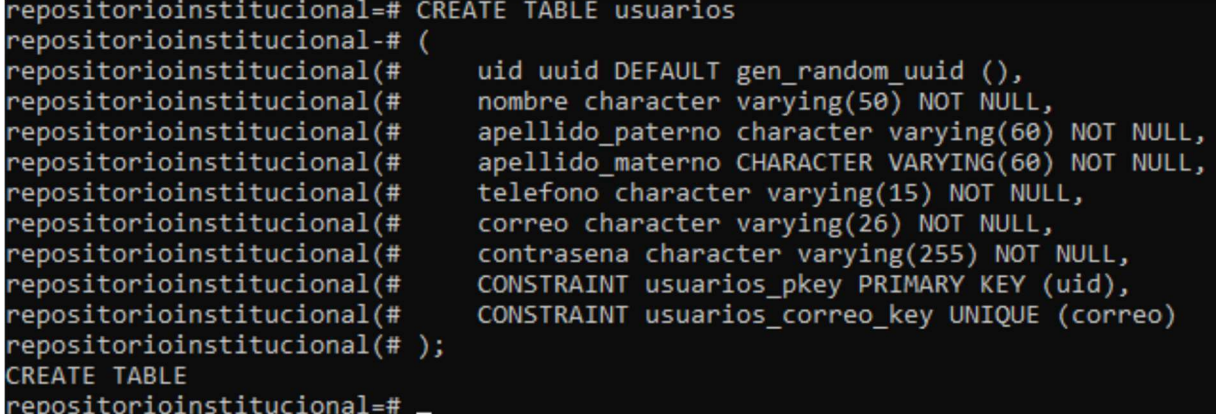

Ilustración 54 Creación de la tabla usuarios Fuente: Elaboración Propia

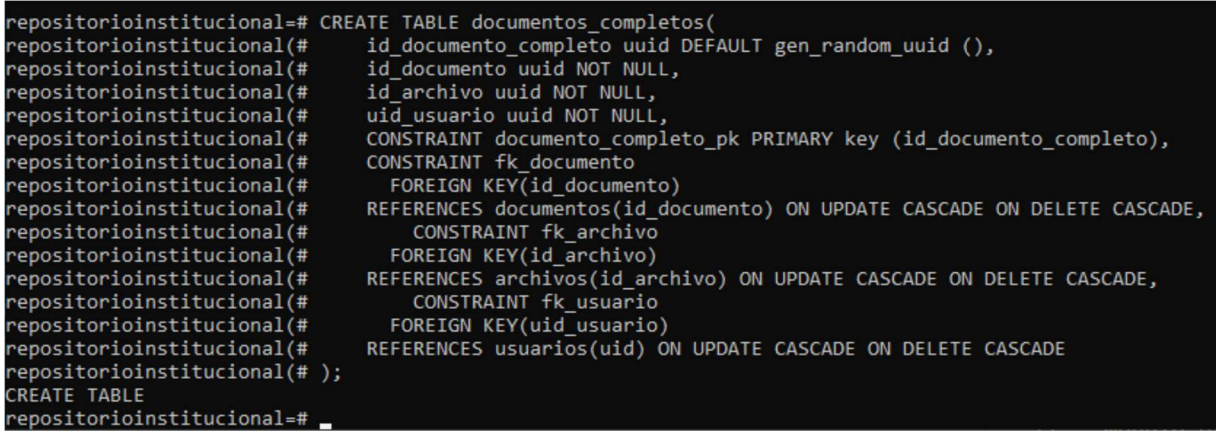

#### Ilustración 55 Creación de la tabla documentos\_completos Fuente: Elaboración Propia

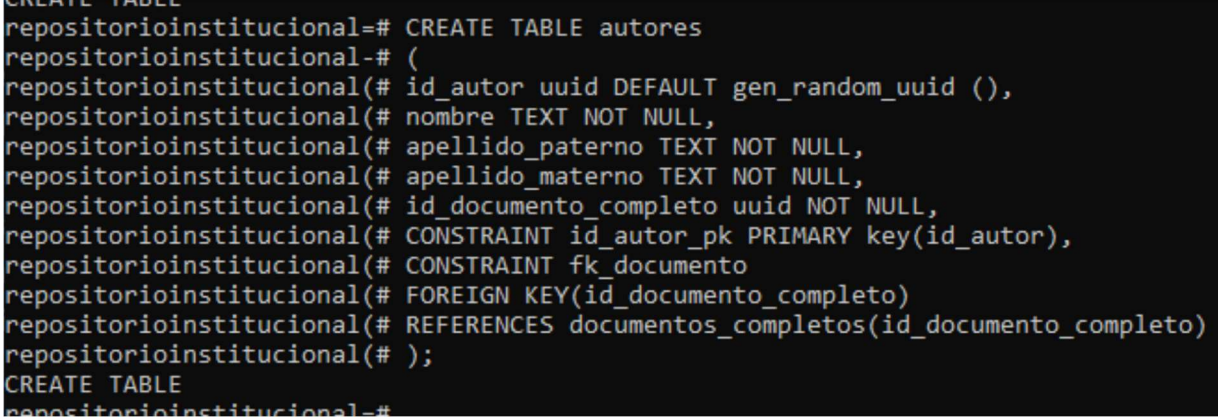

#### Ilustración 56 Creación de la tabla autores Fuente: Elaboración Propia

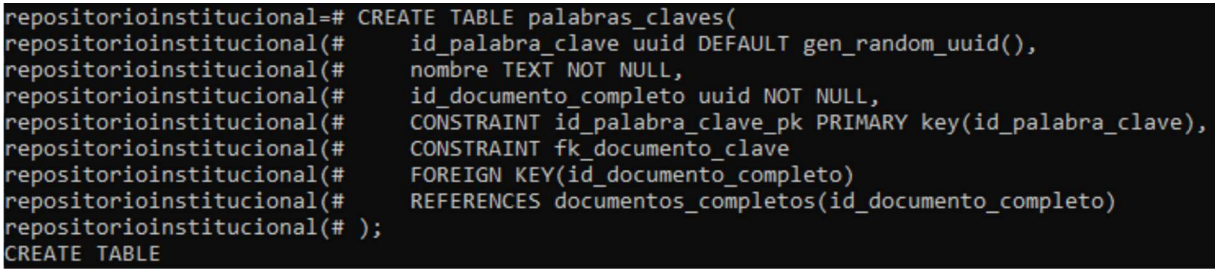

#### Ilustración 57 Creación de la tabla palabras\_clave Fuente: Elaboración Propia

#### 7.3.6 Importación de datos

Se agregaron los programas educativos como comunidades que contiene el Instituto Tecnológico de Cuautla en tabla denominada "comunidades" mostrado en la figura 58 "Importación de comunidades".

```
epositorioinstitucional=# INSERT INTO comunidades (nombre)
repositorioinstitucional-# VALUES
repositorioinstitucional-#
repositorioinstitucional-# ('Contador Público'),
repositorioinstitucional-#
repositorioinstitucional-# ('Docentes'),
repositorioinstitucional-#
repositorioinstitucional-# ('Ingenería Elctrónica'),
repositorioinstitucional-#
repositorioinstitucional-# ('Ingenería en Gestión Empresarial'),
repositorioinstitucional-#
repositorioinstitucional-# ('Ingenería en Mecatrónica'),
repositorioinstitucional-#
repositorioinstitucional-# ('Ingenería en Sistemas computacionales'),
repositorioinstitucional-#
repositorioinstitucional-# ('Ingenería Industrial'),
repositorioinstitucional-#
repositorioinstitucional-# ('Maestría en Ingenería Administrativa' );
INSERT 0 8
ennsitorioinstituciona
```
Ilustración 58 Importación de comunidades Fuente: Elaboración Propia

#### 7.3.7 Conexión de la base de datos y scripts para realizar consultas

Creación de la conexión en NodeJS para la comunicación con la base de datos y sus consultas. Algunas de las consultas no se pueden visualizar ya que algunas, por defecto, contienen información. Tal es el caso del usuario cuando inicia sesión porque en caso de hacerlo de una manera correcta, el server le envía toda la información y la guarda en su sesión. Para la conexión de la base de datos, el archivo se denomina "configDB.js".

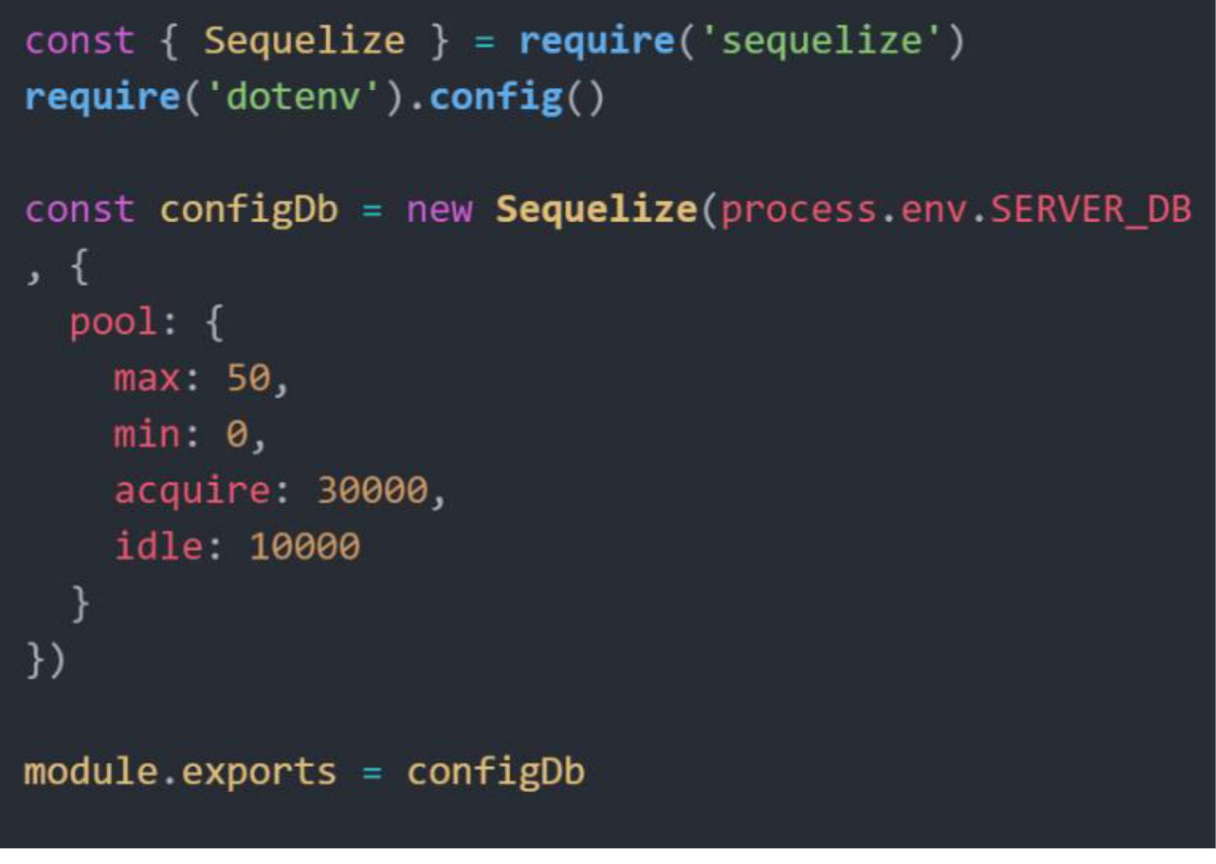

#### Ilustración 59 Conexión a la base de datos Fuente: Elaboración Propia

### 7.4 Desarrollo del Back-End

En la actualidad el uso de herramientas para la administración de repositorios digitales permite un mayor alcance para las personas con las cuales se puede compartir el contenido de la investigación. Dado que estas tecnologías son herramientas que le permiten a una institución competir eficazmente, tener información relevante y disponible desde cualquier lugar o momento en que se necesite, siendo elementos claves para hacer que la comunidad crezca, por lo que su uso logra importantes mejoras al permitir compartir investigaciones ya realizadas y suministrar información oportuna para nuevas investigaciones.

## 7.4.1 Instalación y Configuración del Sistema Operativo Debian Buster en el Servidor Físico.

Para la instalación del sistema operativo se utilizó una memoria USB booteable configurada con el software Rufus. Se configuró el nombre de la maquina con el nombre "RepositorioDigital". Así mismo, se configuró el nombre del dominio, al cual se le asignó repositorio.cuautla.tecnm.mx. De igual forma, el programa instalador solicita la creación y configuración de dos cuentas de usuario del sistema. Para esto se creó una cuenta de usuario "root" asignándole una contraseña. Esta cuenta tiene todos los permisos para ejecutar cualquier comando sobre el sistema. Se creó una segunda cuenta de usuario normal llamado "rdi" con permisos limitados por la seguridad del servidor.

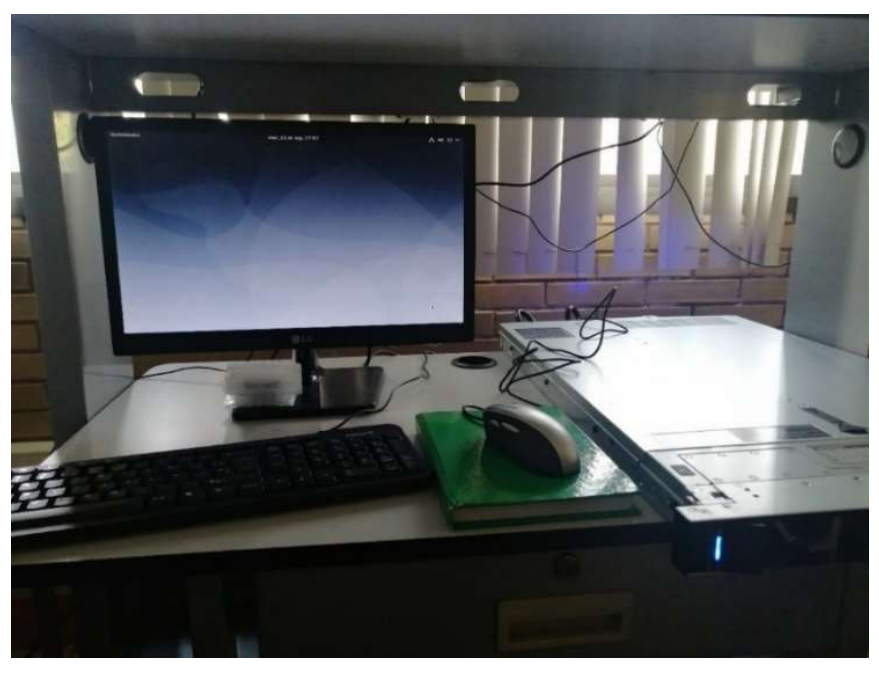

Ilustración 60 Sistema Operativo Instalado Fuente: Elaboración Propia

### 7.4.2 Configuración de Conectividad y Salida a Internet, Incluyendo DNS del Servidor.

La salida a internet se configuró por medio de una dirección IP estática al servidor desde el archivo de red. La dirección IP que se le asignó al servidor fue una IP pública homologada y administrada por el Centro de Cómputo del TecNM/Campus Cuautla.

Lo primero que se realizó fue mostrar todas las interfaces de red existentes en el servidor y se configuraron con las siguientes características.

address: dirección ip estática.

netmask: mascara de red.

gateway: Puerta de enlace.

Una vez asignada la IP pública se configura el DNS del servidor vinculando el DNS principal cuautla.tecnm.mx a un subdominio como lo es el nombre del Repositorio, quedando de la siguiente manera: repositorio.cuautla.tecnm.mx (http://repositorio.cuautla.tecnm.mx/)

#### 7.4.3 Instalación de las herramientas y de DSpace en el Servidor.

Se realizó la instalación de las herramientas de software necesarias para instalar DSpace, como lo son:

- Instalación de JDK, actualización de los repositorios de Debian para poder instalar desde consola la versión 8 de Open JDK.
- Instalación de Apache Maven, para estandarizar la configuración del proyecto.
- Instalación de Apache Ant, Dspace lo que facilita la realización de tareas repetitivas como la compilación y construcción.
- Instalación del Gestor de Base de Datos Relacional como gestor de base de datos relacional, el cual es de código abierto.
- Configuración de PstgreSQL para poder realizar las configuraciones se accedió al usuario "administrador" que por defecto incluye la instalación de PostgreSQL
- Creación de la extensión pgcrypto para poder encriptar los datos en PostgreSQL y proporcionar una integridad y seguridad de los mismos creando un usuario nuevo en el manejador de base de datos.
- Instalación de Apache Tomcat como software que permite el manejo del contenido web dinámico basado en java utilizando el protocolo Hypertext Transfer Protocol o Protocolo de Transferencia de Hipertexto (HTTP).

Una vez preparados los requisitos necesarios en el servidor, se creó un directorio de instalación y posteriormente a eso se realizó la instalación del software DSpace. Se creó un directorio de instalación denominado "dspace", se modificaron los permisos de acceso para la carpeta "dspace". A continuación, se accedió al directorio de construcción de "dspace" y, una vez teniendo el directorio de instalación, se procede a realizar la descarga del software DSpace. Ya descargado se descomprimió la carpeta y se accedió para construir el proyecto de DSpace. Posteriormente, se construyó el proyecto con el siguiente comando por consola mvn -U package. Se corroboró que la construcción del proyecto DSpace es correcta en todos los aspectos. Se utilizó Apache Ant para actualizar la instalación previamente realizada de
DSpace para, finalmente, comprobar que el proyecto se construyó correctamente en el servidor.

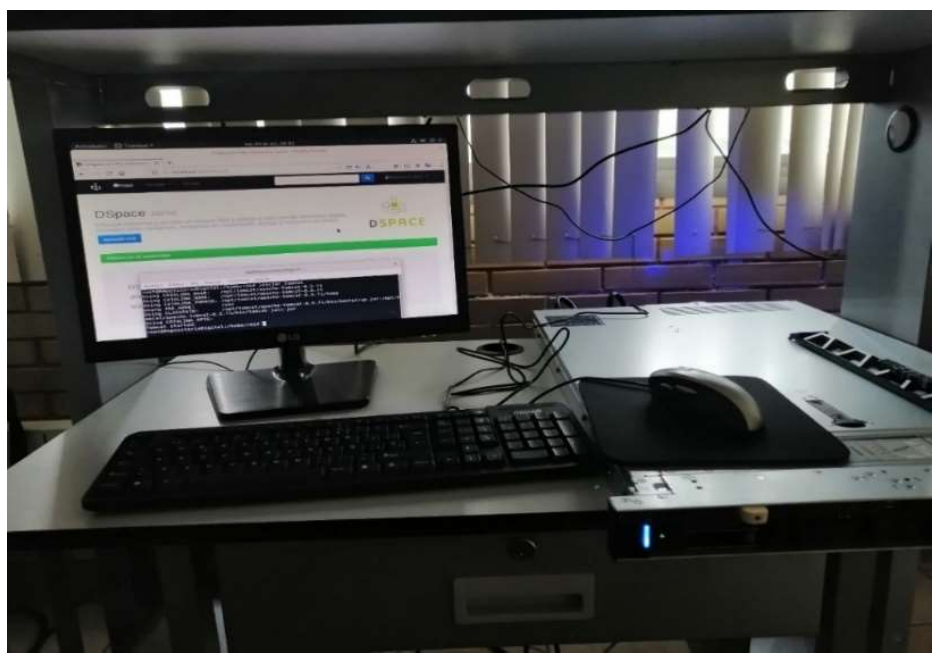

Ilustración 61 Comprobación de Instalación Correcta de DSpace Fuente: Elaboración Propia

## 7.4.4 Configuración del servicio SMTP en el servidor para el envío de recuperación de cuenta.

Se crearon varios scripts con el módulo nodemail para poder hacer la recuperación de cuentas por medio del correo electrónico. El script consta de enviar un correo electrónico con un link, el cual es creado por medio del id del usuario. Esto se realizó con la finalidad de contar con un código único para cada usuario. Dicho link sólo funcionará una hora y, en caso que rebasar

este lapso de tiempo, el link caducará y se tendrá que enviar otro correo electrónico. Todo esto es encriptado con un módulo bcryptjs.

Se realizó la implementación del Back End con el Front End para revisar el funcionamiento.

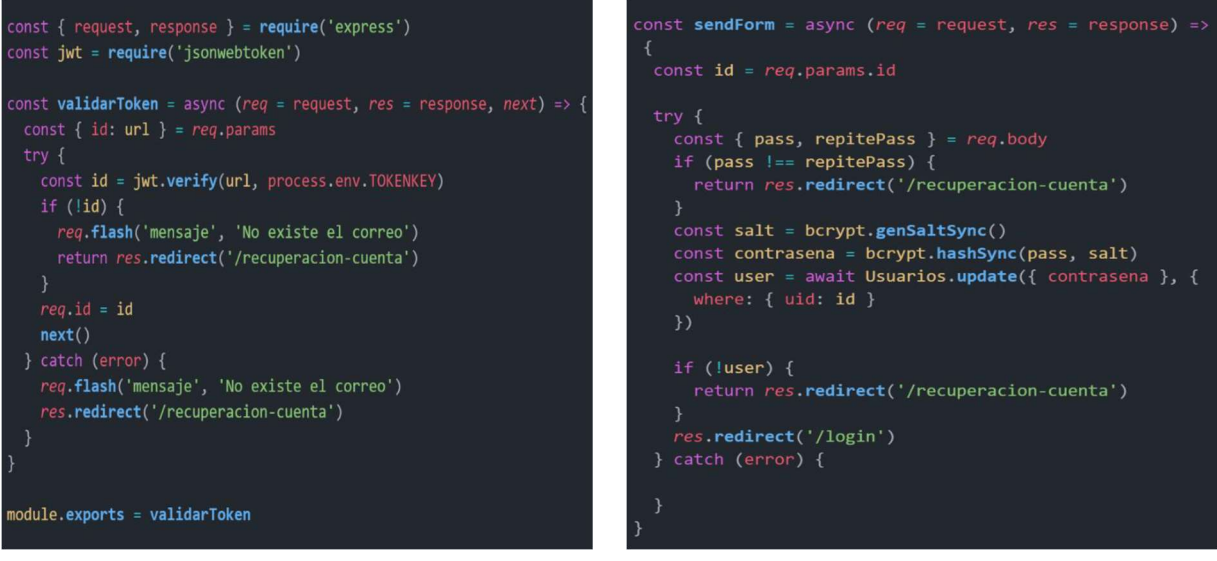

Ilustración 62 Validación y Cambio de Contraseña Fuente: Elaboración Propia

De igual manera se realizó una prueba para poder visualizar las plantillas y comprobar que las comunidades que se insertaron en la base de datos se pueden visualizar en la página.

#### 7.5 Desarrollo del Front-End

En la actualidad el uso masivo de las Tecnologías permite una mayor capacidad en los procesos de gestión, lo que ha facilitado la forma de organizar las actividades. Dado que estas tecnologías son herramientas que permiten competir eficazmente, tener información relevante y disponible desde cualquier lugar o momento en que se necesite, se consideran elementos claves para hacer que el trabajo sea más productivo, por lo que su uso logra importantes mejoras al permitir automatizar procesos tanto administrativos como operativos y suministrar información oportuna para la toma de decisiones.

El Front-End es una herramienta que facilita tanto la organización de la información o recursos que se puedan disponer, como la creación de un nuevo impacto a partir del momento en que se empieza a formar una producción como una herramienta planeada y creada para poder satisfacer las necesidades del usuario.

#### 7.5.1 Diagnóstico de las características de las tecnologías y plantillas utilizadas.

Para la realización del proyecto denominado Repositorio Digital Institucional se llevó a cabo un diagnóstico e investigación de las tecnologías y plantillas utilizadas a lo largo del desarrollo de este proyecto. En una primera instancia se determinó apoyar la tecnología de DSpace con el uso de otras herramientas y tecnologías como lo son HTML, CSS y JavaScript en la creación de la plataforma para facilitar las actividades ya que, según StackOverflow la mayoría de los programadores han utilizado JavaScript, convirtiéndolo en el lenguaje más consultado por los desarrolladores en todo el mundo, seguido por el HTML/CSS.

Las plantillas utilizadas fueron presentadas por medio de la aplicación Figma (Figura 63 Plantillas realizadas en Figma) en donde se realizó su análisis y estudio.

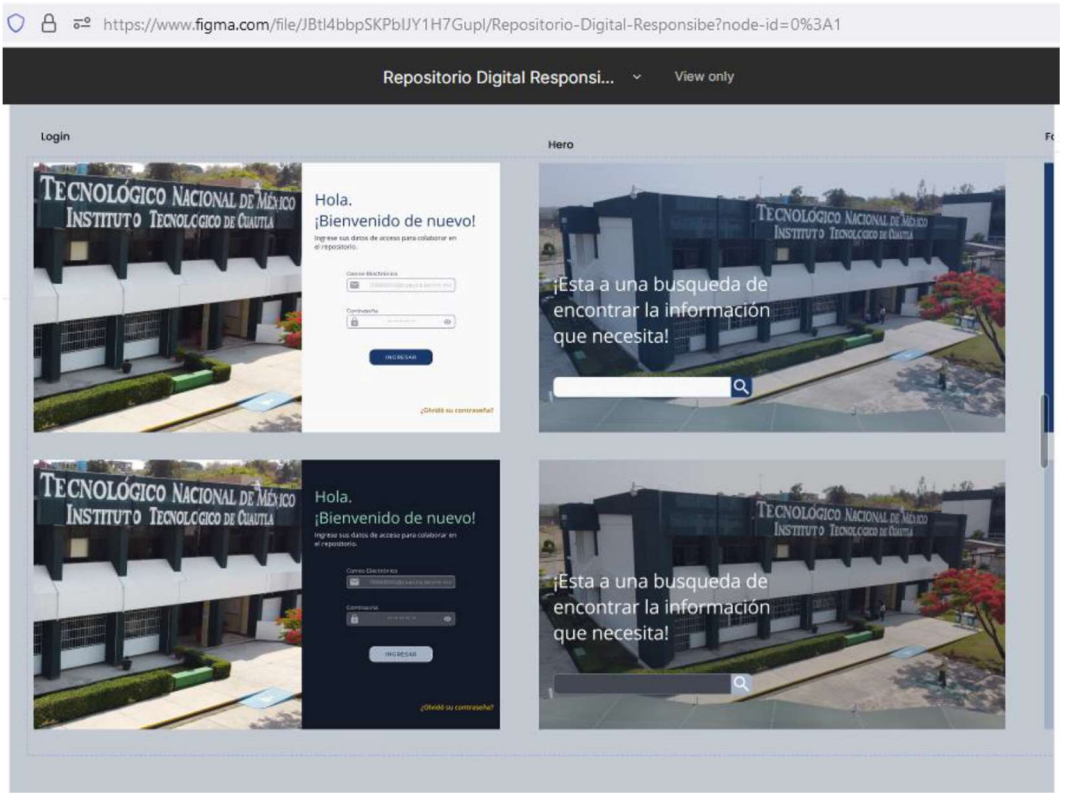

Ilustración 63 Plantillas realizadas en Figma Fuente: Elaboración Propia

#### 7.5.2 Identificación de los módulos, secciones y estructura del proyecto.

Identificar cada uno de los componentes que conforman el proyecto implica conocer su diseño, funcionamiento y estructura.

Se desarrollaron las siguientes vistas:

• Home (Figura 64 Vista Home): Vista principal donde se podrá colocar un breve índice de contenidos y sección de comunidades para elegir una en específico.

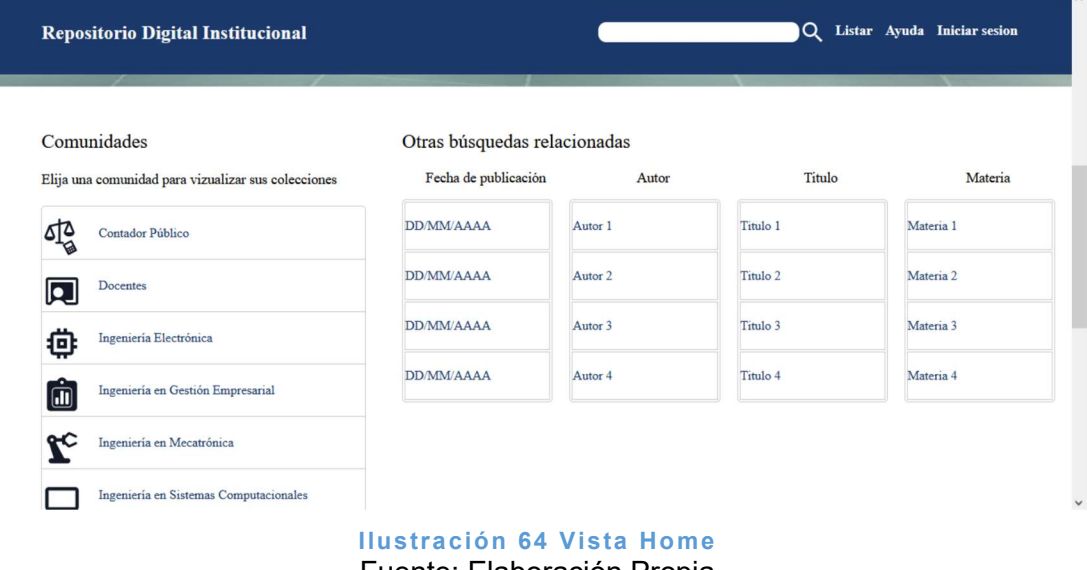

Fuente: Elaboración Propia

• Ayuda (Figura 65 Vista Ayuda): Preguntas frecuentes de los usuarios a las que se espera dar solución.

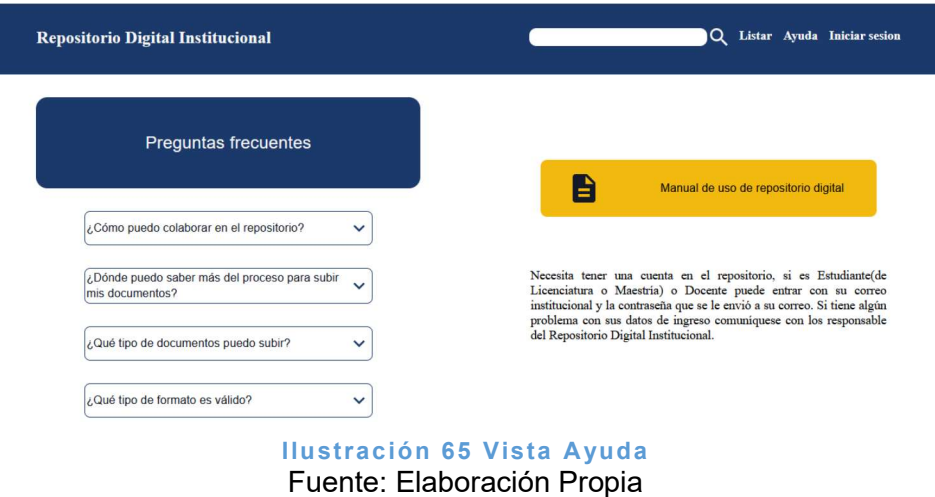

• Normatividad (Figura 66 Vista normatividad): Visualización de políticas, términos y condiciones del repositorio, así como los tipos de licencias Creative Commons.

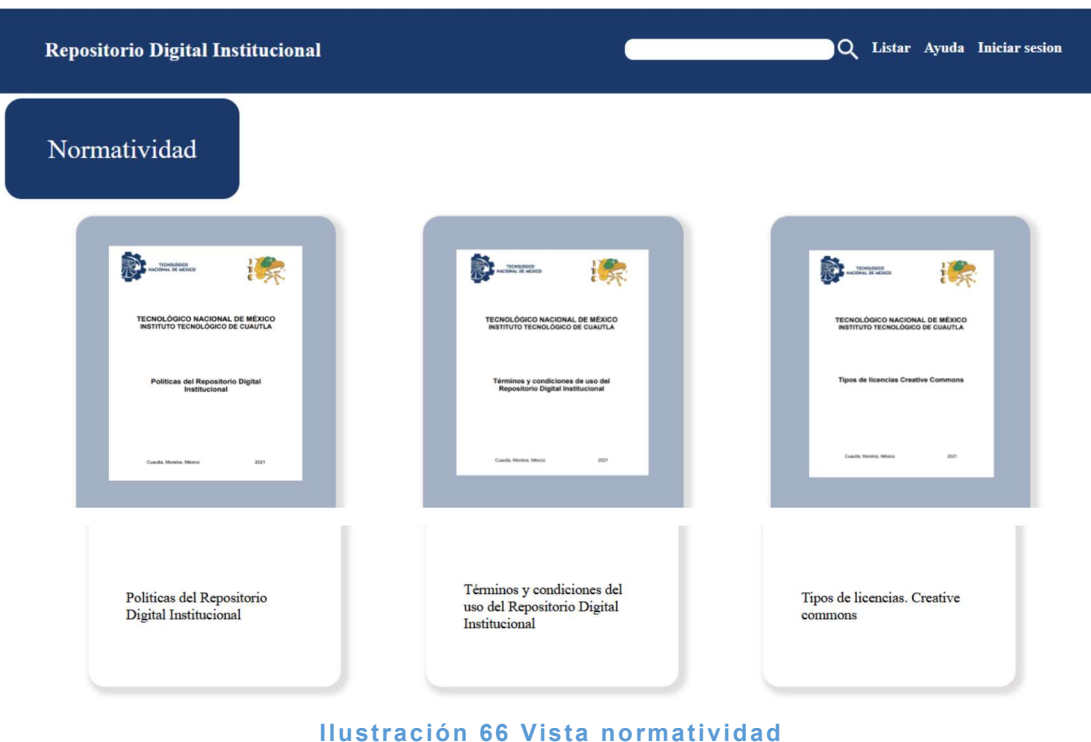

Fuente: Elaboración Propia

• Subir ítems (Figura 67 Primera vista de Nuevo envío): Proceso completo para subir un recurso. Cuenta con un contenedor de procesos no terminados o en pausa para poder seguir el proceso o eliminarlo de la fila, paso a paso, hasta la finalización del proceso. Cuenta con etapas y filtros para darlo por terminado.

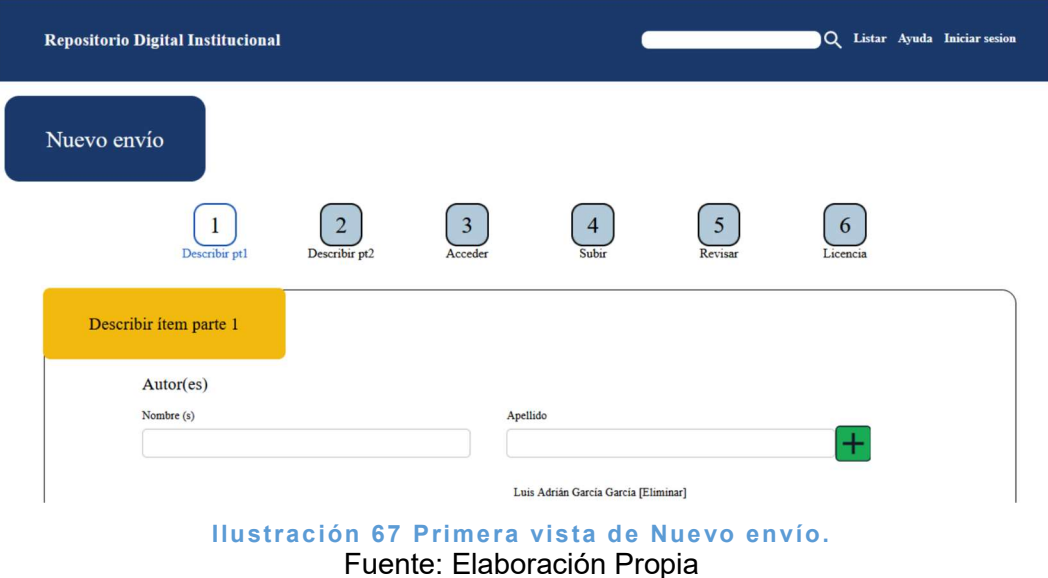

 Perfil (Figura 68 Primera vista de Perfil): Datos del usuario: identidad, suscripciones, configuración de la cuenta y los grupos a los que pertenece.

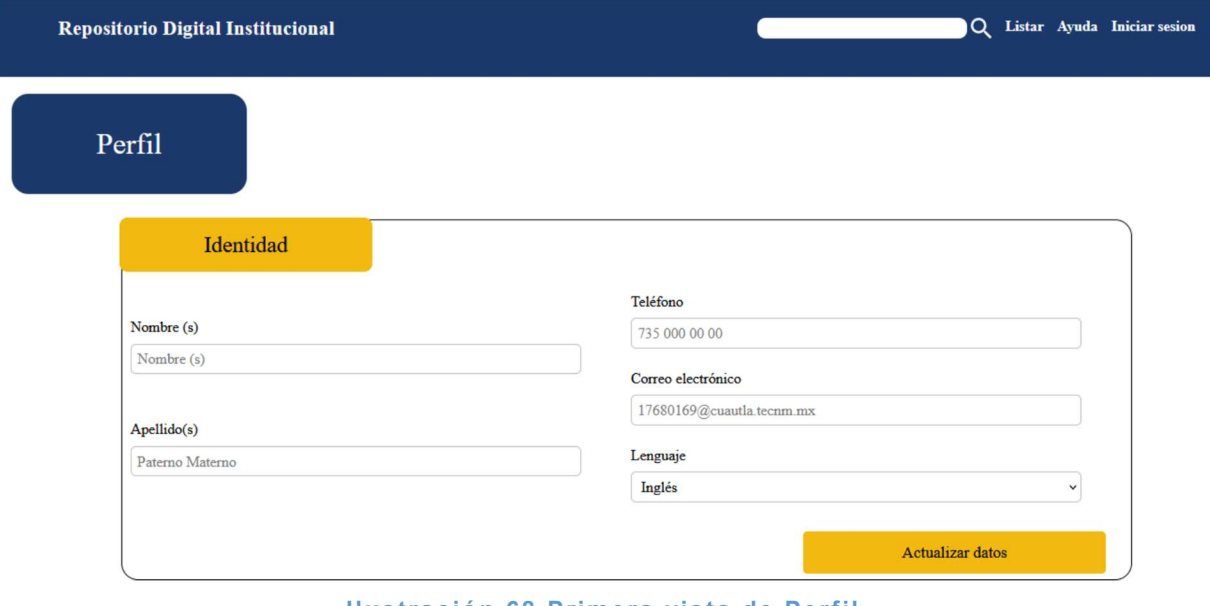

Ilustración 68 Primera vista de Perfil Fuente: Elaboración Propia

 Documento (Figura 69 Visualización de un documento): Visualización del registro completo de los recursos.

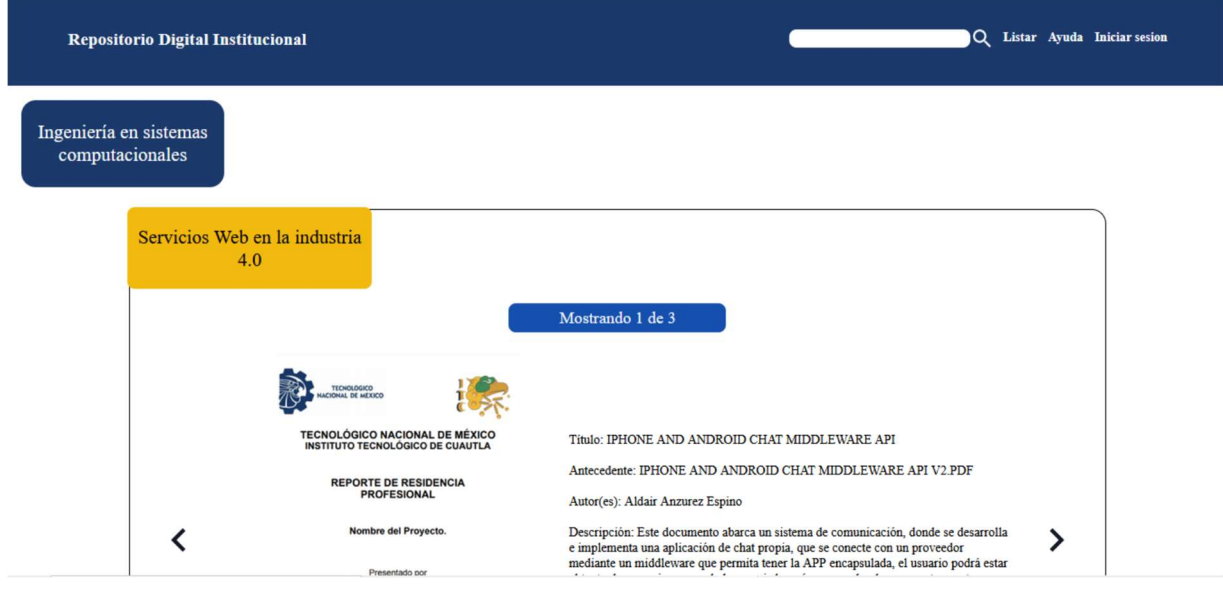

Ilustración 69 Visualización de un documento Fuente: Elaboración Propia

#### 7.5.3 Transiciones, alertas y mensajes a los componentes.

Añadir nuevos componentes y funciones como son transiciones, alertas y mensajes para los usuarios y el administrador. En el uso de formularios es indispensable que los campos se llenen al 100% para así poder recabar los datos completos y poder hacer uso de ellos posteriormente. El hecho de dejar un campo o una sección vacía o en blanco representa un problema, por lo que al hacerlo despliega una alerta que impide al usuario avanzar a la siguiente página sin antes terminar el formulario o terminar el proceso que se encuentre realizando.

#### 7.5.4 Nuevas vistas sugeridas.

Con base a las necesidades que el proyecto vaya presentando se diseñarán nuevas vistas y funcionalidades. Para poder acceder a la plataforma se hace uso de los correos proporcionados por el Instituto Tecnológico de Cuautla, pero antes es necesario crear un perfil, para lo cual se desarrolló la vista para el registro de un nuevo usuario la figura 70 "Datos de inicio de sesión incorrectos" muestra la estructura básica del cómo debe ser una cuenta de usuario.

Para la operación del Repositorio Institucional del TecNM/Campus Cuautla se identifican tres (3) tipos de usuarios en el Sistema, donde cada uno de ellos juega un rol diferente que se detalla a continuación:

- Administrador. El administrador es el que gestiona todas las cuentas y sus respectivos roles del sistema. Así mismo, puede gestionar las correspondientes Comunidades o Colecciones para poder almacenar y difundir toda la información y divulgación científica y tecnológica de la institución.
- Usuario Registrado. Es el usuario al que el administrador proporcionó el rol para poder subir sus contenidos propios previamente autorizados bajo un dictamen arbitrado/no arbitrado y de acuerdo a las licencias Creative Commons (CC) versión 4.0.
- Usuario Anónimo. El usuario anónimo es aquel que no requiere registrarse o al que el administrador le asignó ciertos roles de uso del sistema. Únicamente, podrá navegar y consultar la información almacenada dentro del mismo repositorio institucional.

De igual forma al ser un proyecto de gestión de recursos el tener un menú para la búsqueda de información y recursos representa una de las formas en que se crea la denominada experiencia de usuario (UX) ya que esto hará que el interactuar con la plataforma sea una experiencia placentera y el usuario se sienta satisfecho.

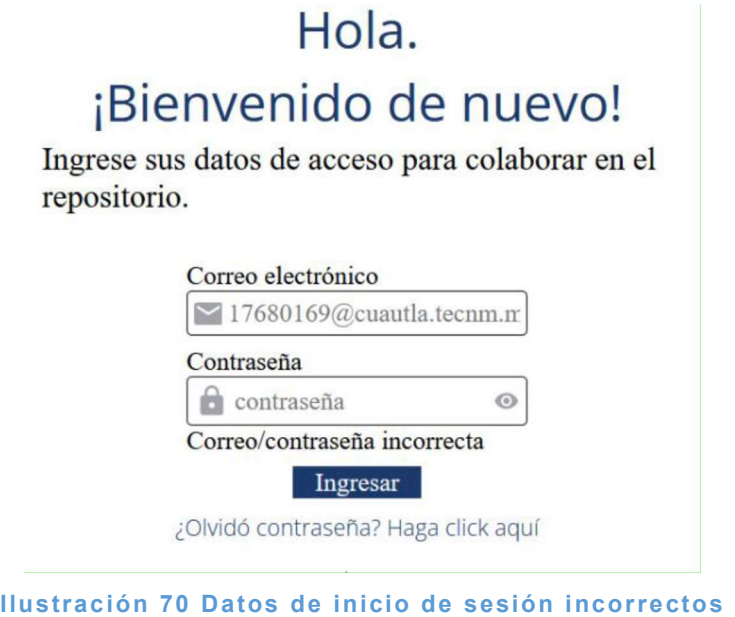

Fuente: Elaboración Propia

#### 7.5.5 Adaptación de componentes nuevos a web y a móvil.

La presentación de las aplicaciones web cambia de manera visual dependiendo de si se encuentra en un dispositivo móvil o en una computadora, por ello es necesario adaptar cada uno de los componentes que lo conforman.

Para esto se crearon dos vistas: búsqueda general ver figura 71 "Búsqueda General desde dispositivo móvil" y registrar nuevo usuario la figura 72 "Vista Nuevo usuario desde dispositivo móvil", adaptándolas para móvil haciendo uso de CSS para la adaptación.

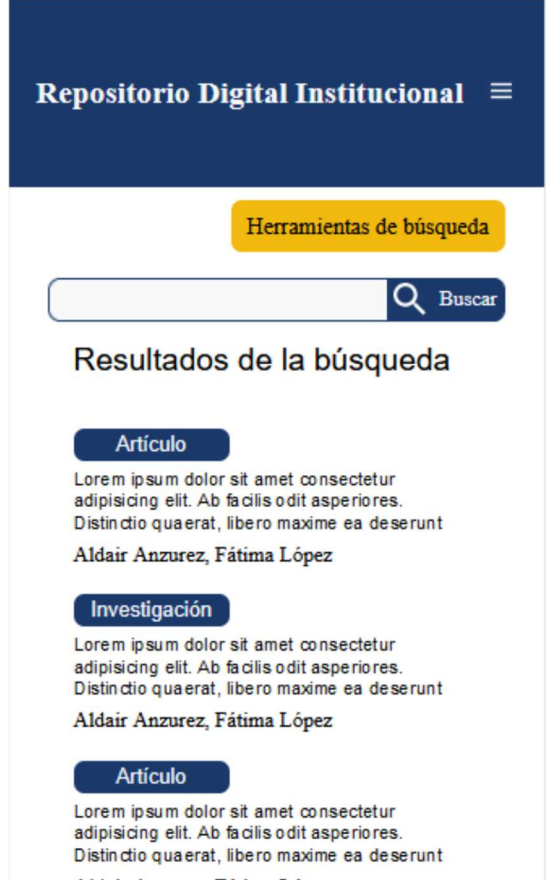

Aldair Anzurez, Fátima López

Ilustración 71 Búsqueda General desde dispositivo móvil Fuente: Elaboración Propia

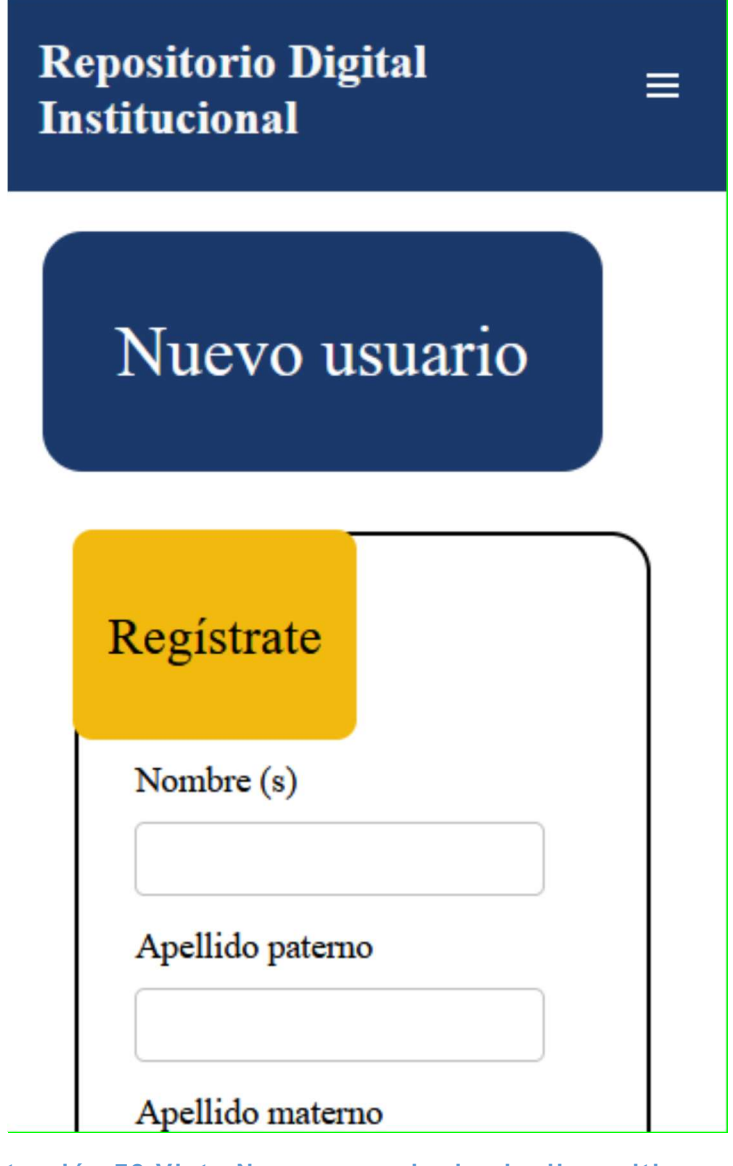

Ilustración 72 Vista Nuevo usuario desde dispositivo móvil Fuente: Elaboración Propia

#### 7.5.6 Testing del proyecto.

El registro de usuarios fue exitoso, por ello se puede observar en la esquina superior derecha el nombre del usuario. Cuando el usuario acceda a la sección de Perfil podrá observar los datos que colocó al hacer su registro como nuevo usuario y, si lo desea, puede cambiarlos como se observa en la figura 73 "Vista Perfil".

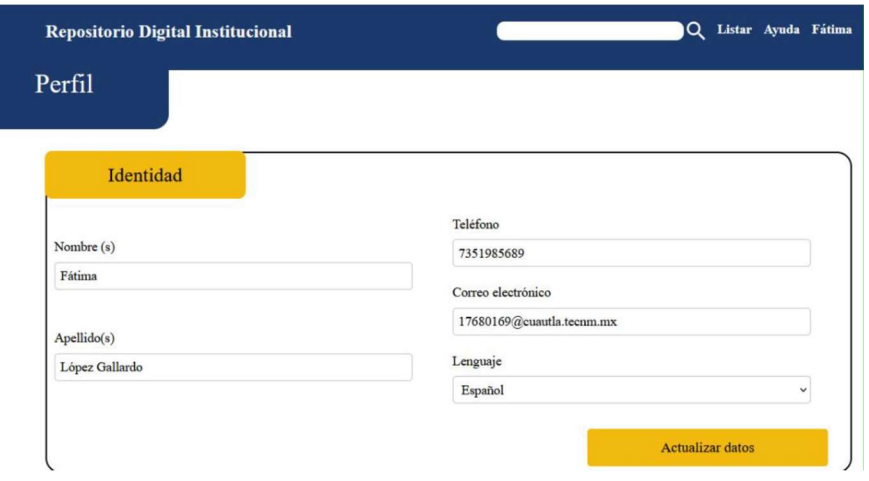

Ilustración 73 Vista Perfil Fuente: Elaboración Propia

Para la construcción del Repositorio Digital del TecNM/Campus Cuautla, fue necesario buscar, recopilar, extraer y considerar los aspectos más importantes como algunos de los mencionados de diversos investigadores y teóricos, información que orientó en el buen desarrollo de la plataforma digital para la gestión y divulgación de la producción académica, de investigación tecnológica y científica elaborada en el TecNM/Campus Cuautla. El repositorio permitirá almacenar y difundir trabajos de investigación como tesis, artículos, videos, audios, reportes técnicos de proyectos, etc.; realizados por estudiantes, académicos e investigadores de la institución con el objetivo de democratizar el conocimiento en una ruta verde de comunicación. Finalmente, en la figura 74 "Página principal del Repositorio Digital del TecNM/Campus Cuautla".

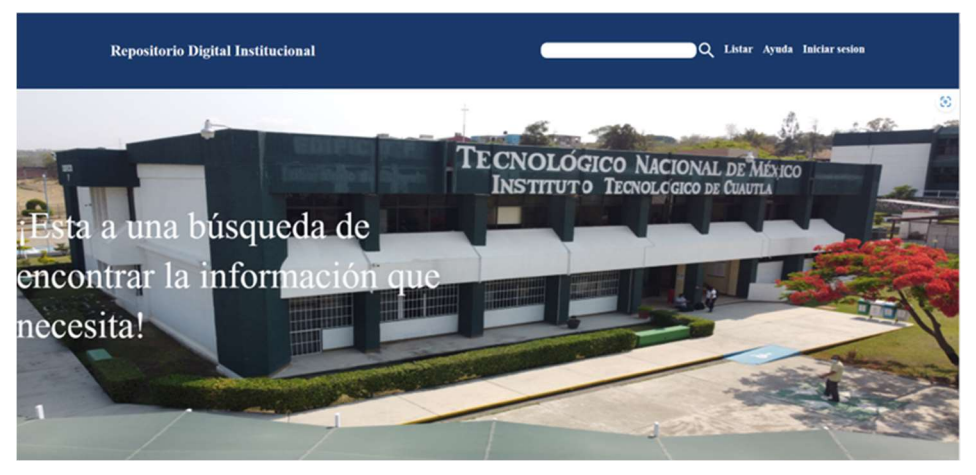

Ilustración 74 "Página principal del Repositorio Digital del TecNM/Campus Cuautla Fuente: Elaboración Propia

# CAPÍTULO VIII: CONCLUSIONES Y RECOMENDACIONES

Los repositorios están evolucionando tanto en el ámbito académico y científico como en las instituciones, sobre todo las de nivel superior, ya que estas deben prepararse para facilitar el acceso a la información mediante un conjunto de servicios a través de esos sistemas, para la sociedad de hoy y del mañana. Ante situaciones como la vivida en los últimos dos años producto de la pandemia, los Repositorios constituyen una herramienta más en la formación de los futuros profesionistas, al mismo tiempo que permiten la preservación de documentos y datos en el tiempo, garantizando su acceso a futuras generaciones.

#### 8.1 Conclusiones

El desarrollo del proyecto de investigación del Repositorio Digital del TecNM/Campus Cuautla dejó un buen sabor de boca por los resultados obtenidos y porque quedó clara la importancia de la Metodología UI/UX. Como se detalló en los capítulos anteriores, el Diseño Centrado en el Usuario ayudó a definir todo el proceso de desarrollo haciendo uso de una metodología ágil como lo es SCRUM. Se trabajó con el usuario final (cliente) para moldear todo el proyecto en cada una de sus etapas: User Research, Modelado de Datos, Back End y Front End.

La etapa de "Diseño" resultó la más larga y especializada ya que se trabajó con la metodología User Center Design (Diseño Centrado en el Usuario), junto con el framework Design Thinking. La metodología y el framework ayudaron a crear un Diseño que este enfocado en el usuario final, un diseño que está desarrollado en colaboración con ellos. Este proceso abarca puntos importantes sobre la investigación de los usuarios (User Research) permitiendo conocerlo a profundidad, al igual que sus necesidades a resolver con esta plataforma. Esto ayudó a procesar toda la información y a encontrar ideas que puedan solucionar todos sus problemas.

Con esto se continuó a la siguiente fase que es la arquitectura de información, la cual es armada mediante un modelo conceptual con los datos recolectados. Posteriormente se validó esa arquitectura junto con los usuarios mediante una prueba de card sorting donde los resultados fueron muy similares al modelo conceptual. Esos datos se consideraron como una guía para la construcción final de la arquitectura de información que se diseñó en baja fidelidad, utilizando Wireframes y la clasificación de la información y la navegación de la arquitectura de información.

Concluidos los Wireframes se validaron las interfaces de esos diseños con los usuarios mediante dos pruebas de usabilidad, la prueba de First Click y la prueba de Recortes. De acuerdo a los resultados se modificaron algunos componentes de sitios de manera que resultaran más útiles o prácticos a los usuarios. Con los diseños validados se creó el Sistema de Diseño y, una vez concluido lo fundamental como son los colores (que se sometieron a pruebas de daltonismo y contraste), la tipografía, los layouts, la iconografía; se diseñaron los Mockups al mismo tiempo que la Guía de estilos. Todos los diseños fueron creados usando heurísticas de diseño, patrones de diseño y leyes de UX para obtener un producto sumamente usable y accesible.

El siguiente proceso de la etapa de diseño fue Prototipar para mostrar a los usuarios finales, los responsables del proyecto o desarrolladores una simulación del funcionamiento y así concluir con el desarrollo del Repositorio Digital.

El presente proyecto se realizó con éxito, ya que se ha modelado la base de datos con sus relaciones y de igual forma se ha creado el back end que permite la conexión a la base de datos. Dicho back end logra la comunicación para el almacenamiento correspondiente de los usuarios y archivos. Se realizó la conectividad del front end y el back end para que la comunidad del Instituto Tecnológico de Cuautla pueda registrarse y publicar su material académico.

El Repositorio Digital Institucional permite el almacenamiento de contenidos de producción científica y académica y la vinculación de docentes y estudiantes, principalmente de posgrado, del TecNM/Campus Cuautla. La visualización del material académico es posible desde cualquier parte donde se cuente con acceso a internet. De igual manera se realizó la adaptación web y móvil de manera satisfactoria, logrando así una mayor comodidad de uso a los usuarios del Repositorio Digital Institucional.

#### 8.2 Recomendaciones

Mejorar la accesibilidad del Repositorio Digital con la herramienta Inclusión, una herramienta web que aumenta la accesibilidad, su funcionalidad más fuerte es la navegación, ya que permite a los usuarios, de acuerdo a su discapacidad, seleccionar un modo más accesible para ellos. Este proyecto podría trabajarse con estudiantes de servicio social o residencias

profesionales y el programa educativo con mayor facilidad para llevar a cabo la continuidad de este proyecto podría ser el de Ingeniería en Sistemas Computacionales.

Se recomienda contar con nociones de base de datos relacional y nodejs para poder escalar la base de datos y el proyecto en conjunto. Es necesario crear vistas de administrador para poder analizar, evaluar los archivos que se suben a la página y crear nuevas comunidades o las colecciones necesarias.

Para la interfaz del usuario se deben contemplar nuevas herramientas de navegación que faciliten el acceso por el front end y que, de esa manera, el usuario no tenga inconveniente al navegar. Dichas herramientas facilitarán la navegación a través de nuevos dispositivos móviles.

# BIBLIOGRAFÍA

- Aguerrondo, I. (2009). Conocimiento complejo y competencias educativas. IBE/UNESCO Working Papers on Curriculum Issues.
- Aldas, H. G., Almache, E., & Vival V, T. (2014). Las competencias investigativas y su importancia en la formación en el Licenciado de Cultura Física. Mendive, Científico Pedagogía, 1-11.
- Álvares Villar, V., Orozco Hechavarria, O., & Gutíerrez Sánchez, A. (2011). La Formación de competencias Investigatias y profesionales, una mirada desde las ciencias pedagógicas. Cuadernos de Educación y Desarrollo.
- Álvarez-Terrazas, J. A., Álvarez-Terrazas, M. M., Gallegos-Cereceres, V., & Polanco-Rodríguez, I. (Enero-Marzo de 2011). La importancia de los REPOSITORIOS INSTITUCIONALES PARA LA EDUCACIÓN Y LA INVESTIGACIÓN. Synthesis PUNTO DE VISTA, 6. Recuperado el 13 de 03 de 2023, de https://www.epn.edu.ec/wpcontent/uploads/2017/03/la\_importancia\_de\_los\_repositorios\_institucionales. pdf
- ANUIES. (2013). Asociación Nacional de Unviersidades e Instituciones de Educación Superior. Recuperado el 30 de octubre de 2014, de Anuario Digital : http://www.anuies.mx/content.php?varSectionID=166
- Barton, M. R., & W aters, M. M. (2004-2005). Como crear un Repositorio Institucional. The Cambrige-MIT Institute (CMI).
- Bayardo, M. G. (2005). Potenciar la Educación. Un currículum Transversal de Formación para la Investigación. REICE - Revista Electrónica Iberoamericana sobre Calidad, Eficacia y Cambio en Educación, 3(1), 520-540.
- Bedoya, M. M., Salvo Aguilera, B., & García Castro, G. (Enero-Marzo de 1989). Consideraciones en Torno a la Titualción en Instituciones de Educación Superior. Revista de Educación Superior ANUIES(69).
- BUH. (2023). Biblioteca Universidad de Huelva. Obtenido de Repositorio Arias Montano: Beneficios para el investigador: https://guiasbuh.uhu.es/AriasMontano/beneficios
- Bustos González, A., & Fernández Porcel, A. (s/f). Directrices para la creación de repositorios institucionales en universidades y organizaciones de educación superior. Red ALFA Biblioteca de Babel. Grupo de Repositorios de Información Científica.
- Caldera Serrano, J. (2013). Metodología para el análisis de repositorio institucional de colecciones audiovisuales digitales. Documentación de las Ciencias de la Información; Departamento de Información y Comunicación; Universidad de Extremadura. ISSN: 0210-4210, 209-219.
- Castillo, S. (Julio de 2008). Competencias Investigativas desarrolladas por docente de Matemática. Acta Scientiae, 10(2), 57-73.
- Castrillón, M. (Julio-Septiembre de 2012). Competencias investigativas del Docente universitario en enfermería. (ENEO-UNAM, Ed.) Enfermería Universitaria, 9(3), 4-6.
- Chavoya, P. M. (2000). El Impulso a la Investigación en las Universidades Mexicanas. Congreso Retos y Expectativas (pág. 1). Gualajara, Jalisco.: Universidad de Guadalajara (UDG).
- Chuaqui, B. J. (nov de 2002). Acerca de la historia de las universidades. Revista chilena de pediatría, 73(6).
- Coll, C. (2007). Las competencias en la educación escolar: algo más que una moda y mucho menos que un remedio. (A. d. Educativa, Ed.) Orbita Científica.
- CONACYT. (Abril de 2015). Consejo Nacional de Ciencia y Tecnología. Obtenido de Secretaría de Educación Pública: http://www.conacyt.mx/index.php/becas-yposgrados/programa-nacional-de-posgrados-de-calidad/convocatorias-avisosy-resultados/convocatorias-cerradas-pnpc
- CUBAHORA. (07 de 06 de 2022). Las bibliotecas y la era digital: transformación y retroalimentación. Obtenido de Cuba Bibliotecológica: https://www.cubahora.cu/ciencia-y-tecnologia/las-bibliotecas-y-la-era-digitaltransformacion-y-retroalimentacion
- De Giusti, M. R. (2014). Una metodología de evaluación de repositorios digitales para asegurar la preservación en el tiempo y el acceso a los contenidos. La Plata: Universidad Nacional de la Plata, Facutlad de Informatica, Secretaría de Posgrado.
- Delgado López-Cózar, E. (2018). La hoja de ruta verde de la comunicación científica ¿qué podemos hacer autores, bibliotecarios, gestores y agencias de evaluación para cambiar las cosas? Revistas Científicas de Educación en Red, 2.
- DGRU. (2022). Repositorios digitales. Recuperado el mayo de 2022, de Dirección General de Repositorios Universitarios: https://dgru.unam.mx/index.php/repositorios-digitales/
- Díaz V, C., Manrique, L. M., Galán R, E., & Apolaya, S. M. (2008). Conocimientos, actitudes y prácticas en investigación de los estudiantes del pregrado de facultades de medicina del Perú. Acta Med Per, 9-15.
- Díaz-Barriga, Á. (2006). El enfoque de competencias en la educación. ¿Una alternativa o un disfraz de cambio? Perfiles Educativos, XXVIII,(111).
- Díaz-Barriga, Á. (Sin Mes de 2011). Competencias en educación. Corrientes de pensamiento e implicaciones para el currículo y el trabajo en el aula. Revista Iberoamericana de Educación Superior [en linea] , 3-24.
- DOF. (20 de Mayo de 2014). Ley de Ciencia y Tecnología. Ley de Ciencia y Tecnología, de la Ley General de Educación y de la Ley Orgánica del Consejo Nacional de Ciencia y Tecnología. México, México.
- Dorantes, C. A. (09 de 07 de 2015). PostgreSQL. Obtenido de PostgreSQL: qué es, cómo funciona y cuáles son sus ventajas: https://platzi.com/blog/que-espostgresql/
- Dusú Contreras, R. M., & Suárez Rodríguez, C. (2003). Capacidades, competencias y estrategias en la formación científico investigativa. Universidad de Oriente , Santigao de Cuba, Cuba.
- Endean Gamboa, R. (2013). Historia de las bibliotecas en México. Fuentes, Revista de la Biblioteca y Archivo Histórico de la Asamblea Legislativa Plurinacional, 62-79.

Escobar Y, N. V., Plasenci A., C., & Almaguer D, A. (2012). Estrategia Pedagógica para el desarrollo de la competencia investigativa en Medicina General Integral. Revista Congreso Universidad , I(3), 1-12.

Estrada M, O. (2014). Revista Electronica EDUCARE.

- Expansión. (2 de marzo de 2017). Conoce la historia de la primera Biblioteca del mundo. Obtenido de Life and Style: https://lifeandstyle.expansion.mx/mundo/2017/02/27/conoce-la-historia-de-laprimera-biblioteca-del-mundo
- FCCyT, F. C. (Nov-Dic de 2014). Foro Consultivo Científico y Tecnológico. Obtenido de Gaceta Electrónica Innovación Num.59: http://www.foroconsultivo.org.mx/innovacion.gaceta/component/content/articl e/149-foros-del-foro/196-solo-16-de-cada-10-mil-mexicanos-estudian-unposgrado
- FECYT. (s/f). RECOLECTA, recolector de ciencia abierta. Recuperado el marzo de 2023, de Fundación Española para la Ciencia y la Tecnología: https://www.recolecta.fecyt.es/quees#:~:text=RECOLECTA%2C%20o%20Recolector%20de%20Ciencia%20Abier ta%2C%20es%20el,y%2Fo%20depositan%20resultados%20de%20investigaci %C3%B3n%20en%20acceso%20abierto.
- Fernández Abad, F. J. (2006). Evolución histórica de la función socialde las bibliotecas públicas. Revista General de Información y Documentación, 93- 110.
- Fernández de Zamora, R. M. (2016). Las Tesis Universitarias en México. Una Tradición y un patrimonio en vilo. (I. d. Información, Ed.) México, DF, México: UNAM.
- Ferry, G. (1991). El trayecto de la formación. Los enseñantes entre la. (UNAM-ENEPI, Ed.) México: Paidós.
- Gallardo, O. (Julio-Diciembre de 2009). Modelo de Formación por competencias para Investigadores. Contexto e Educacao(70), 9-25.
- García Contreras, G. A., & Landino Ospina, Y. (diciembre de 2008). Desarrollo de competencias científicas a través de una estrategia de enseñanza. Studiositas, 3(3) 7-16.
- García, N. R., & De la Torre Ramírez, J. L. (2007). Titulación y Rendimiento Escolar. (U. d., Ed.) Sincronía, Invierno 2007.
- Gayol, M., Tarres, M., García S, E., & D'Ottavio, A. (s.f.). Aproximación sistemáticodiacrónica para el desarrollo progresivo de competencias investigativas del saber-hacer en el grado y postgrado del área de salud. Revista Iberoamericana de Educación .
- González Pérez, L. I., Glasserman Morales, L. D., Ramírez Montoya, M. S., & García Peñalvo, F. J. (2017). Repositorios como soportes para diseminar experiencias de innovación. , Innovación Educativa. Investigación, formación, vinculación y visibilidad.
- González-Pérez, L. I., Ramírez-Montoya, M. S., & García-Peñalvo, F. J. (2018). Identidad Digital 2.0: posibilidades de la Gestión y Visibildad Científica a través de Repositorios Institucionales de Acceso Abierto: EN Ecosistemas del acceso Abierto. Salamanca, españa: Ediciones Universidad de Salamanca.
- Guajardo Mendoza, M. A. (2020). Factores determinantes para la implementación del esquema de metadatos para repositorios de datos de investigación de la Política de Ciencia Abierta en México. Universidad Nacional Auntónoma de México. Instituto de Investigaciones.
- Harvard. (27 de 02 de 2023). DASHHARVARD. Obtenido de Digital Access to Scholarship at Harvard: https://dash.harvard.edu/
- Hernández Sampieri, R., & Mendoza Torres, C. P. (2018). Metodología de la Investigación. Ciudad de México: Mc Graw Hill Education.
- Herrera, H. (2010). Tu Carrera Después de la Carrera (Primera ed.). Selector.
- INEGI. (2011). Instituto Nacional de Estadística y Geografía. Recuperado el 22 de Noviembre de 2014, de Clasificación mexicana de programas de estudio por campos de formación académica 2011: http://www.inegi.org.mx/est/contenidos/espanol/metodologias/clasificadores/ CMPE\_2011.pdf
- IPN. (27 de 02 de 2023). RDIIPN. Obtenido de Instituto Politécnico Nacional: https://www.repositoriodigital.ipn.mx/
- ITC. (1 de Febrero de 2021). Informe de Rendición de Cuentas 2020. Obtenido de TECNM/I.T.Cuautla: https://www.cuautla.tecnm.mx/app/doc\_nav\_blanco/transparencia/informes\_re ndicion\_cuentas/IRC%202020%20%20ITCUAUTLA.pdf
- ITC. (1 de Febrero de 2022). Informe de Rendición de Cuentas 2021. Obtenido de TECNM/I.T.Cuautla: https://www.cuautla.tecnm.mx/app/doc\_nav\_blanco/transparencia/informes\_re ndicion\_cuentas/I.R.C.%20Final%202021.pdf
- ITC. (02 de 03 de 2023). Historia del Instituto Tecnológico de Cuautla. Obtenido de I.T.Cuautla/Historia: https://www.cuautla.tecnm.mx/historia
- ITESM. (27 de 02 de 2023). RITEC. Obtenido de Instituto Tecnológico de Estudios Superiores de Monterrey: https://repositorio.tec.mx/
- Jaik, A. (2008). Principales elementos relacionados con la eficiencia terminal en la maestría en educación: El caso de una escuela particular. Instituto Universitario Anglo. Durango, México: Tesis Doctoral.
- Jaik, D. (2013). Competencias Investigativas. Una Mirada a la Educación Superior. México: Red Durango de Investigadores Educativos A.C. Instituto Politécnico Nacional CIIDIR Unidad Durango.
- Llarena de Thierry, R. (1991). El impacto y perspectivas de la planeación de la educación superior. En Reforma y utopía. Reflexiones sobre educación superior (Vol. 5). (U. U. UAA, Ed.) México.
- Maldonado, C. E. (2003). Marco teórico del trabajo en ciencias de la complejidad y siete tesis sobre la complejidad. Revista Colombiana de Filosofía de la, 8-9, 153.
- Mariske, R. (Sin Mes de 2006). La universidad de México: Historia y Desarrollo. Revista Historia de la Educación Latinoamericana, 8(2006), 11-34.
- Marrarero, O., & Pérez Zulueta, M. (2014). Competencias Investigativas en la Educación Superior. RESS NOV VERBA, 55-68.
- Meneses Escobar, C. A., Gálvez Correa, J. A., & Chavarro Rojas, J. C. (2011). ESPECIFICACIÓN DE TEMPORALIDAD EN MODELOS CONCEPTUALES PARA BASES RELACIONALES Y ORIENTADAS A OBJETOS. Scientia et Technica, 130-135.
- Montemayor- Borsinger, A. (2005). La Tesis. En L. C. (cord), Los textos de la ciencia. Principales clases de (págs. 267-284). Córdoba, Argentina: Comunicarte.
- Montenegro, M. (4 de noviembre de 2009). La importancia de generar conocimiento. Recuperado el 30 de abril de 2014, de Unviersida Panamericana,Campus Guadalajara.: http://www.up.edu.mx/document.aspx?doc=19047
- Monyano, E. (2001). Una Clasificación de Géneros científicos. En U. N. Zamora (Ed.), XIX Congreso AESLA (págs. 1-9). León, Guanajuato.: Universidad de León.
- Moreno, B. M. (2005). Potenciar la Educación. Un currículum Transversal de Formación para la Investigación. REICE - Revista Electrónica Iberoamericana sobre Calidad, Eficacia y Cambio en Educación, 3(1), 520-540.
- Moreno, M. G. (2005). Potenciar la Educación. Un currículum transversal de Formación para la Investigación. REICE- Revista Electrónica Iberoamericana sobre Calidad, Eficacia y Cambio en Educación, 3(1).
- Moreno, M. G. (2014). Formar investigadores. Un proyecto de participación múltiple. XX Aniversario del Centro de Investigaciones Pedagógicas y Sociales (CIPS).
- Murray R., S., & Larry J., S. (2009). Estadística 4ta Edición. (S. d. McGRAW-HILL/INTERAMERICANA EDITORES, Ed.) México, D. F., México, D. F., México: Mc Graw-Hill.
- Norris, N. (1991). The trouble with competence. Cambridge Journal of Education, 1- 11.
- OCDE. (2010). Organización para la Cooperación y el Desarrollo Económico. Recuperado el 13 de Noviembre de 2014, de Panorama de Educación. Indicadores 2010: http://www.mecd.gob.es/dctm/inee/internacional/panoramadelaeducacion2013 informe-espanol.pdf?documentId=0901e72b816996b6
- Ollarves, L., Yolibet, C., & Salguero, L. A. (mayo-agosto de 2009). Una propuesta de competencias investigativas para los docentes univeristrios. (U. P. Livertador, Ed.) Larus, Revista de Educación, 15(30), 118-137.
- Ortega y Gasset , J. (1930). La Misión de la Universidad (2007 ed.). Biblioteca Nueva. Recuperado el 22 de Septiembre de 2015
- Ortiz Lefort, V., Moreno Bayardo, M., Jimenez Mora, J. M., & Barragán Gutiérrez, B. M. (2012). Propuesta para la Formación y desarrollo de investigadores universitarios mexicanos. (l. C.-C. Organización de Estados Iberoamericanos para la Educación, Ed.) Revista Iberoamericana en Educación, 1(60), 1-11.
- PISA. (2006). PISA 2006 Marco de Evaluación. Conocimientos y habilidades en ciencias, matemáticas y lectura. Organización para la Coperación y el Desarrollo Económico.
- Pla, M. (16 de diciembre de 2019). Las 10 mayores bibliotecas de la Antigüedad. Obtenido de La Vanguardia: https://www.lavanguardia.com/historiayvida/historiaantigua/20191216/472183166982/bibliotecas-antiguedad.html
- RAE. (2023). Real Academia Española. Obtenido de https://dle.rae.es/biblioteca
- RICYT. (2011). Red de Indicadores de Ciencia y Tecnología Iberoamericana e Interamericana. Recuperado el 22 de noviembre de 2014, de Comparativos, Indicadores. Graduados en Educación Superior: http://www.ricyt.org/indicadores
- Rodíguez, C., & Dorado, R. (2015). ¿Por qué implementar Scrum? ONTARE, 125-144.
- Rosales Reyes, P. (2007). La Tesis Profesional:Notas sobre su Desarrollo. (J. C. Coll, Ed.) Oaxaca, Oaxaca, México: Universidad Tecnológica de la Mixteca, Oaxaca, México.
- Salas, P. (2004). Conceptos básicos de competencias. Compilación y resumen. Escuela Nacional de Salud Pública.(ENSAP, La Habana, Cuba.
- Sánchez, R. (1995). Enseñar a investigar, Una didáctica nueva de la investigación en. México: CESU/PyV/UNAM.
- Savio, K. (Diciembre de 2013). Tradición y transformación en un rito académico: la defensa de Tesis. (e. L. Instituto para el Estudio de la Educación, Ed.) Educación, Lenguaje y Sociedad, X(10), 79-100. Obtenido de http://www.biblioteca.unlpam.edu.ar/pubpdf/ieles/v10a05savio.pdf
- Secretaría de Cultura, Gobierno de México. . (08 de 05 de 2015). Obtenido de La era digital ha multiplicado las posibilidades y tareas de las bibliotecas: Jorge von Ziegler: https://www.gob.mx/cultura/prensa/la-era-digital-ha-multiplicado-lasposibilidades-y-tareas-de-las-bibliotecas-jorge-von-ziegler?idiom=es-MX
- SEP. (2000). La Estructura del Sistema Educativo Mexicano. Secretaría de Educación Pública, Dirección General de Acreditación, Incorporación y Revalidación. Unidad de Planeación y Evaluación de Políticas Educativas. México DF: Secretaría de Educación Pública.
- Shum, Y. M. (8 de Mayo de 2020). Social Media, Marketing, SEO, Marca Personal. Obtenido de Social Media, Marketing, SEO, Marca Personal: https://yiminshum.com/creative-commons-cc0/
- Soria, L. (15 de febrero de 2012). CNN Expansión. (U. d. México, Editor) Obtenido de Título llama Dinero: http://www.cnnexpansion.com/micarrera/2012/02/14/pocos-estudiantes-se-titulan-en-mexico
- TECNM. (2021). Repositorio Institucional del Tecnológico Nacional de México (RI TecNM). Obtenido de (RI - TecNM): https://rinacional.tecnm.mx/
- TecNM. (02 de 03 de 2023). Historia del Tecnológico Nacional de México. Obtenido de TecNM/ Historia: https://www.tecnm.mx/?vista=Historia
- TecNM Campus Conkal. (27 de 02 de 2023). TecNM Campus Conkal Yucatán. Obtenido de TecNM Campus Conkal Yucatán: https://conkal.tecnm.mx/index.php/es/15-posgrado-tec-conkal/maestria-enproduccion-pecuaria-tropical/
- TecNM Campus Pachuca. (27 de 02 de 2023). TecNM Campus Pachuca. Obtenido de TecNM Campus Pachuca: http://www.itpachuca.edu.mx/repositorio\_tesis.html
- TecNM. (s/f). Programa de Desarrollo Institucional PDI 2019-2024. CDMX: Tecnológico Nacional de México.
- TecNM. (s/f). Programa de Trabajo Anual 2019. Cd. de México: Tecnológico Nacional de México.
- Tobón, S. T. (Enero-Diciembre de 2007). El enfoque comlejo de las competencis y el diseño curricular por ciclos propedéuticos. Acción Pedagógica, 14-28.
- Tobón, S. T. (2010). La formación por Competencias y la Calidad en la Educación. (G. A. Ruiz, Entrevistador)
- Torres, M., Paz Abdo, K. S., & Salazar, F. G. (19 de 09 de 2019). METODOS DE RECOLECCION DE DATOS PARA UNA INVESTIGACIÓN. San Francisco Borja, Zona 16, Guatemala. doi:http://fgsalazar.net/LANDIVAR/ING-PRIMERO/boletin03/URL 03 BAS01.pdf
- UBarcelona. (27 de 02 de 2023). RDUBARCELONA. Obtenido de Repositorios digitales de la Universidad de Barcelona: https://crai.ub.edu/es/recursos-deinformacion/repositorios-digitales
- UCM. (2023). Biblioguías. Recuperado el 2023, de Biblioguías UCM: https://biblioguias.ucm.es/acceso-abierto/repositorios
- UNAM. (2013). Agenda Estadística UNAM 2013. Recuperado el 13 de octubre de 2014, de Portal de Estadística Universitaria: http://www.estadistica.unam.mx/numeralia/
- UNAM. (2016). Portal de Estadísticas Universitarias. Recuperado el 20 de Noviembre de 2016, de Numeralia: http://www.estadistica.unam.mx/numeralia/
- UNAM. (27 de 02 de 2023). RIUNAM. Obtenido de Universidad Autonoma Nacional de México: https://repositorio.unam.mx/
- UNESCO. (1998). Conferencia Mundial sobre la Educación Superior: La Educación del Siglo XXI VIsión y Acción.
- Universidad Autonoma del Estado de Morelos. (27 de 02 de 2023). Repositorio Institucional de Acceso Abierto de la UAEM. Obtenido de Repositorio Institucional de Acceso Abierto de la UAEM: http://riaa.uaem.mx/
- Universidad de Guadalajara. (27 de 02 de 2023). Repositorio Institucional de la UdeG. Obtenido de Repositorio Institucional de la UdeG: https://www.riudg.udg.mx/
- Universidad de las Américas. (27 de 02 de 2023). Repositorio UDLA. Obtenido de Repositorio UDLA: https://repositorio.udla.cl/xmlui/
- Universidad de Salamanca. (27 de 02 de 2023). Repositorio Científico GREDOS. Obtenido de Repositorio Científico GREDOS: https://gredos.usal.es/handle/10366/3823
- Universidad Iberoamericana. (27 de 02 de 2023). Repositorio IBERO. Obtenido de Repositorio IBERO: https://ri.ibero.mx/
- Universidad la Salle México. (27 de 02 de 2023). Repositorio Institucional REIMS. Obtenido de Repositorio Institucional REIMS: https://repositorio.lasalle.mx/
- Vargas, H. I. (15 de febrero de 2012). CNN Expansión. Recuperado el 23 de Septiembre de 2014, de Título llama Dinero: http://www.cnnexpansion.com/micarrera/2012/02/14/pocos-estudiantes-se-titulan-en-mexico
- Vázquez Tapia, R. (2017). Taller "Diseño, implementación y sostenibilidad de los Repositorios Institucionales". Seminario Entre Pares.
- W ittrock, B. (1991). ¿Dinosaurios o Delfines? Origen y Desarrollo de la Universidad Orientada hacia la Investigación. Revista de Educación. Historia del Currículum II, 296, 73-97.

# ANEXOS

#### ANEXO I "Encuestas con los usuarios"

# User Research del "Repositorio Digital Institucional" del TecNM/Campus Cuautla | Estudiantes y Docentes

Hola, agradecemos el tiempo que nos está compartiendo para contestar este formulario. El objetivo de esta actividad es generar información que nos ayude en las diferentes etapas del proceso de desarrollo del Repositorio Digital del TecNM/Campus Cuautla, por lo que solicitamos sea tan amable de responder sinceramente las siguientes preguntas. La información que recolectemos será privada y no se compartirá en ningún otro medio ajeno al proyecto.

Un repositorio digital es un espacio centralizado donde se almacena, organiza, mantiene y difunde información digital, habitualmente archivos informáticos, que pueden contener artículos, investigaciones científicas, tesis, documentación de proyectos, etc. Muchas universidades tienen Repositorios digitales y su contenido puede ser añadido o consultado tanto por alumnos, docentes o incluso personas ajenas a la institución, dependiendo las políticas y normativas que se manejen en cada repositorio.

#### Sección I Conociendo al usuario

1. ¿Qué rol desempeña en el TecNM/Campus Cuautla?

**Estudiante** 

Docente

2. Si es Estudiante; ¿A qué programa educativo pertenece? o si es Docente ¿En qué nivel de estudios imparte clases?

 Contador Público (Estudiante) Ingeniería Electrónica (Estudiante) Ingeniería en Gestión Empresarial (Estudiante) Ingeniería en Sistemas Computacionales (Estudiante) Ingeniería Industrial (Estudiante) Ingeniería Mecatrónica (Estudiante)

Maestría en Ingeniería Administrativa (Estudiante)

Licenciatura (Docente)

Posgrado/Maestría (Docente)

#### 3. ¿Qué edad tiene?

18-24 años

25-34 años

35-44 años

45-54 años

55-64 años

65 años en adelante

4. ¿Cuál es su más alto grado de estudios?

Bachillerato/Preparatoria

Carrera Técnica

Licenciatura/Ingeniería

Maestría

Doctorado

5. ¿Ha participado en eventos académicos, concursos o programas académicos y/o proyectos de investigación?

Sí

No

(Si la Respuesta es SI se va a la sección de Problema Visual)

(Si la respuesta es NO continua)

6. ¿Usted trabaja o ha trabajado en la industria?

Si, trabajo en la industria.

Sí, he trabajado en la industria.

No he trabajado en la industria.

No aplica

7. ¿Piensa continuar estudiando al concluir sus estudios actuales?

Si, otra licenciatura.

Si, maestría.

Si, doctorado.

No.

8. ¿Cuenta con algún problema visual o alguna variante de daltonismo?

Sí

No

#### Sección II Problema Visual

#### Problema visual o variante daltonismo

9. ¿Qué problema visual tiene? (Puede seleccionar más de una respuesta)

Daltonismo (en alguna de sus variantes)

Miopía

Hipermetropía

Astigmatismo

10. ¿Conoce a alguien en la institución que padezca algún problema visual?

Sí

No

#### Sección III Grado de Conocimiento del uso de plataformas y dispositivos.

Preguntas para determinar el grado de conocimiento del uso de plataformas y dispositivos para consultar información de algún tema en particular.

11. ¿Cuándo hace investigaciones para la creación de: tareas/artículos/proyectos, de dónde obtiene información verídica y confiable? (Puede seleccionar más de una respuesta)

 Buscadores de Internet Wikipedia Google Académico / Google Scholar Repositorios Digitales / Repositorios Institucionales Biblioteca de la institución Biblioteca pública

12. De las plataformas/sitios web que utiliza para investigar ¿sus diseños se adaptan a la resolución de los dispositivos que está usando?

Sí

No

**Parcialmente** 

13. ¿Qué dispositivos electrónicos utiliza más cuando realiza investigaciones? (Puede seleccionar más de una respuesta.)

**Computadora** 

Dispositivo Móvil

Tableta Electrónica / iPad

14. ¿Hace uso del modo nocturno de sus dispositivos electrónicos o de las plataformas donde investiga (si es que cuentan con esa funcionalidad)?

Sí

No

En ocasiones

#### Sección IV Repositorios Digitales

Las siguientes preguntas se relacionan con los Repositorios Digitales y su experiencia al realizar Productos académicos y/o investigaciones.

Producción académica se refiere a trabajos relacionados con proyectos de investigación, eventos académicos, residencias profesionales, etc.

Investigaciones, se refiere a Proyectos auspiciados por el TecNM o CONACYT, en una línea de investigación y/o cuerpo académico

- 15. ¿Conoce los Repositorios Digitales?
	- Sí

No

He escuchado el término

(Si la Respuesta es SI se va a la sección siguiente Experiencia con los Repositorios Digitales)

(Si la respuesta es NO concluye la Encuesta)

#### Sección V Experiencia con los Repositorios Digitales

Conocer el grado de experiencia en el uso y manejo de los repositorios digitales

16. ¿Cuál ha sido su experiencia con los Repositorios Digitales?

 Buena Regular Mala

Nula

17. ¿Considera que los repositorios digitales son una buena opción para encontrar información relevante?

Sí

No

#### No lo se

18. ¿Ha realizado artículos, proyectos, investigaciones o presentaciones que considera serían de utilidad como un recurso de información para otros estudiantes de licenciatura, maestría o incluso docentes de la comunidad tecnológica y público en general?

Sí

No

Probablemente

19. ¿Considera que un repositorio digital sería el lugar apropiado para difundir ese tipo de materiales?

Sí

No

No lo sé

Probablemente

20. ¿Cómo le gustaría que fuera el proceso para incorporar sus materiales a la plataforma? Describir un mínimo de 3 pasos y un máximo de 5 pasos.

21. ¿Considera importante incluir la sección de Normatividad visible para todos los usuarios del Repositorio Digital?

Sí

No

22. ¿Le gustaría se incluyera una sección que aclare las dudas más comunes de los depositantes o usuarios del contenido en el Repositorio Digital?

Sí

No

23. ¿Considera que sería de utilidad que el Repositorio Digital cuente con modo nocturno?

Sí

No

No es relevante

24. ¿Por qué?

### Conclusión de la Encuesta

De antemano le agradecemos su sincera participación y tiempo invertido en esta actividad.

¡Todos somos TecNM!